# ESTUDIO DE FACTIBILIDAD PARA LA CREACION DE UNA MICROEMPRESA PRODUCTORA DE TARJETAS EN FILIGRANA EN LA CIUDAD DE NEIVA DEPARTAMENTO DEL HUILA

SULMAN PAOLA PULIDO PULIDO Cod.36.310.844 YINA JOSEFA ESCOBAR Cod.26.551.702

UNIVERSIDAD NACIONAL ABIERTA Y A DISTANCIA UNAD FACULTAD DE CIENCIAS ADMINISTRATIVAS PROGRAMA DE ADMINISTRACIÓN DE EMPRESAS VII SEMESTRE NEIVA, 2005

# ESTUDIO DE FACTIBILIDAD PARA LA CREACION DE UNA MICROEMPRESA PRODUCTORA DE TARJETAS EN FILIGRANA EN LA CIUDAD DE NEIVA DEPARTAMENTO DEL HUILA

SULMAN PAOLA PULIDO PULIDO Cod. 36.310.844 YINA JOSEFA ESCOBAR Cod.26.551.702

OFELIA PALENCIA FORERO TUTOR

UNIVERSIDAD NACIONAL ABIERTA Y A DISTANCIA UNAD FACULTAD DE CIENCIAS ADMINISTRATIVAS PROGRAMA DE ADMINISTRACIÓN DE EMPRESAS VII SEMESTRE NEIVA, 2005

## **AGRADECIMIENTOS**

Los autores expresan su agradecimiento a:

A LA UNIVERSIDAD NACIONAL ABIERTA Y A DISTANCIA UNAD Por brindarnos la oportunidad de superarnos intelectualmente y descubrir nuestras habilidades.

A LA Doctora. OFELIA PALENCIA. Directora de la Investigación por su valiosa orientación para la elaboración de nuestro proyecto y por el interés de transmitir sus conocimientos y por toda la dedicación para que este proyecto se convierta en nuestro proyecto de vida.

A NUESTROS COMPAÑEROS. Por su compañía y por lo que aprendimos en el transcurso del desarrollo de todos los trabajos presentados.

## **DEDICATORIA**

A mis queridos padres OCTAVIO Y MARIA LUZ por su apoyo incondicional en mi superación profesional

**Yina Josefa Escobar Cedeño** 

A mis padres ORLANDO Y NUBIA por su apoyo incondicional, su colaboración en esta etapa tan importante Y a mis hermanos que también fueron una gran ayuda para ser realidad mi sueño.

**Sulman Paola Pulido Pulido**

## **TABLA DE CONTENIDO**

## INTRODUCCIÓN

1. RESUMEN DEL PROYECTO 2. RECONOCIMIENTO DEL ENTORNO DE LA CIUDAD DE NEIVA 2.1 Medio Social Y Cultural 2.1.1. Medio Economico 2.1.2 Medio Tecnológico 2.1.3 Medio Político Legal 2.1.4 Medio Ecológico 3. PLANTIAMIENTO DEL PROBLEMA 4. SURGIMIENTO DE LA IDEA 5. OBJETIVOS 5.1. Objetivo General 5.2. Objetivos Específicos 6. JUSTIFICACIÓN 7. ESTUDIO DE MERCADO 7.1. Identificación y Caracterización 7.2. Uso del Producto 7.3. Usuario y Consumidor 7.4. Delimitacion y Descripción del Mercado 7.5. Diseño de la Investigación 7.6. Técnica de Recolección de Datos 7.7. Muestreo 7.8. Comportamiento de la Demanda 7.8.1. Demanda Histórica 7.8.2. Demanda Actual 7.8.3 Análisis Elasticidad 7.8.4. Demanda Futura 7.9. Comportamiento de la Oferta 7.9.1. Oferta Histórica

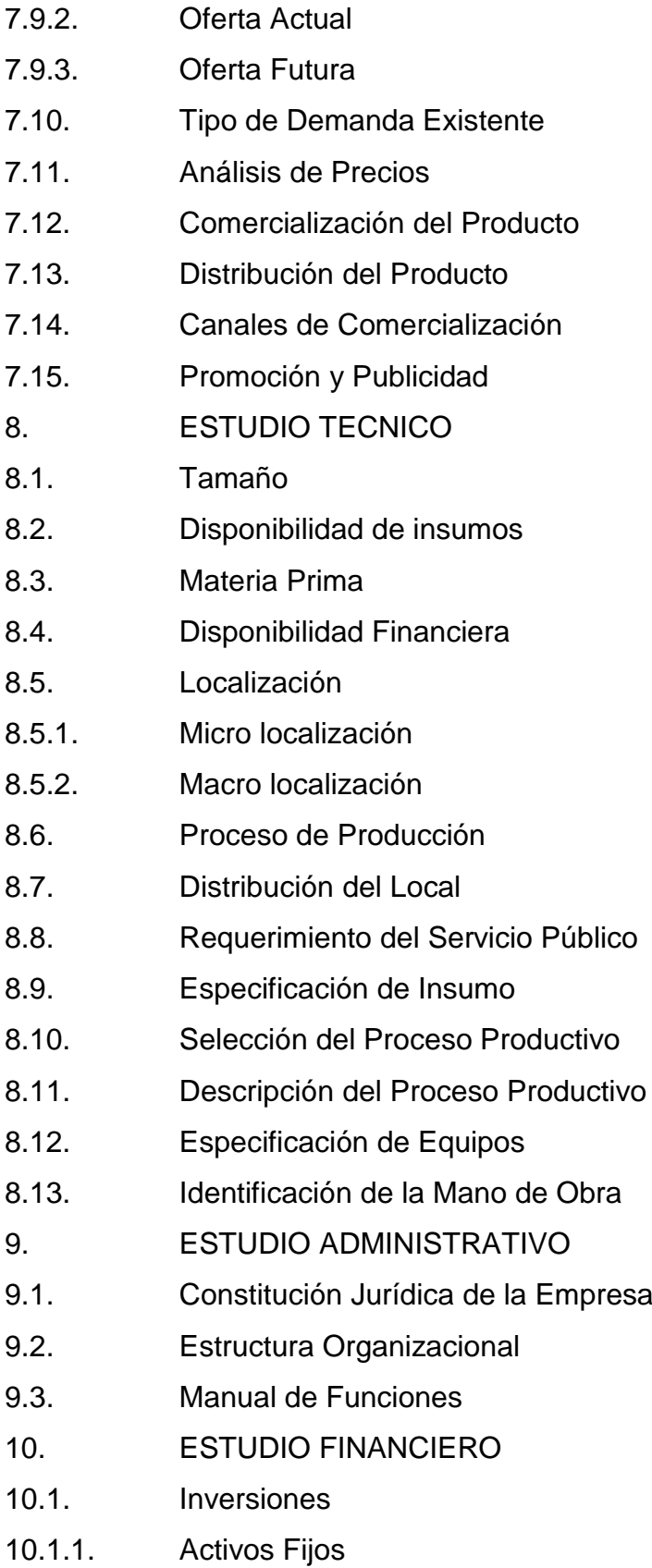

- 10.1.1.1. Inversión En Terreno Y Obras Físicas
- 10.1.2. Activos Tangibles
- 10.1.2.1. Inversión de Maquinarias, Equipos y Muebles
- 10.1.3. Activos Intangibles
- 10.1.3.1. Inversión de Activos Intangibles
- 10.2. Capital de Trabajo
- 10.3. Costo Operacional
- 10.4. Costo de producción o de Fabricación
- 10.4.1. Costo de Mano de Obra
- 10.4.3. Costo de Materiales
- 10.4.4. Costo de Servicios
- 10.4.5. Costo de Depreciación
- 10.5. Gastos Administración
- 10.6. Amortización
- 10.7. Gasto de Ventas
- 10.7.1. Pagos al Personal de Ventas
- 10.8. Gastos de Distribución
- 10.8.1. Gastos Publicitarios y de Promoción
- 10.9. El Punto de Equilibrio
- 10.10. Proyección Financiera Para el Proyecto
- 10.11. Calculo de Monto de Recursos Necesario para la Inversión
- 10.12. Presupuesto de Inversión en Activos Fijos
- 10.13. Calculo del Capital de Trabajo
- 10.14. Método de Ciclo de Productivos
- 10.15. Proyección del Capital de Trabajo en Términos Constantes
- 10.16. Programa de Inversión
- 10.17. Valor Residual
- 10.18. Flujo Neto de Inversión
- 10.19. Presupuesto de Ingresos
- 10.20. Presupuesto de Costos Operacionales
- 10.21. Presupuesto de Gasto Administración
- 10.22. Presupuesto de Gasto de Ventas
- 10.23. Programa de Costo Operacional
- 10.24. Flujo del Proyecto Sin Financiamientos a Través de Crédito
- 10.25. Flujo Neto de Operación
- 10.26. Flujo Neto del Proyecto
- 10.27. Utilidad del Flujo Financiero
- 10.28. Financiamiento
- 10.28.1. Fuentes de Financiamiento
- 10.28.2. Flujo Financiero con Financiamiento
- 10.28.3. Condiciones de Crédito
- 10.28.4. Elaboración de Flujo del Proyecto con Financiamiento
- 10.28.5. Elaboración con Financiamiento para el Inversionista
- 10.29. Presentación de las Proyecciones en Flujo Único
- 10.30. Estados Financiero
- 10.31. Balance General Inicial
- 10.32. Estado de Resultado
- 11. EVALUACION DEL PROYECTO
- 11.1. Aspectos Generales de la Evaluación
- 11.2. Tipos de Evaluación
- 11.3. Evaluación Financiera
- 11.4. Incidencia del Proyecto en su Entorno
- 12. CONCLUSIONES

#### **LISTA DE CUADROS**

CUADRO No 1 DEMANDA HISTORICA

CUADRO No 2 DEMANDA ACTUAL CUADRO No.3 ANALISIS DE LA ELASTICIDAD DE PRECIO CUADRO No.4 EVOLUCION HISTORICA DE LA DEMANDA CUADRO No.5 CUADRO DE CALCULO PARA LA DEMANDA FUTURA CUADRO No.6 PROYECCION DE LA DEMANDA CUADRO No.7 VARIACION HISTORICA DE LA OFERTA CUADRO No.8 CUADRO DE CALCULO PARA LA OFERTA ACTUAL CUADRO No.9 CUADRO PARA OFERTA FUTURA CUADRO No.10 PROYECCION DE LA OFERTA CUADRO No.11 ANALISIS COMPARATIVO ENTRE LA DEMANDA Y LA OFERTA CUADRO No.12 EVOLUCION HISTORICA DEL PRECIO CUADRO No 13 PRECIOS ACTUALES CUADRO No 14 INVERSIONES EN OBRAS FISICAS CUADRO No 15 INVERSIONES DE MAQUINARIA Y EQUIPO CUADRO No 16 INVERSIONES EN MUEBLES CUADRO No 17 INVERSIONES EN ACTIVOS INTANGIBLES CUADRO No 18 COSTO DE MANO DE OBRA CUADRO No 19 COSTO DE MATERIALES CUADRO No 20 COSTO DE SERVICIOS CUADRO No 21 TABLA DE DEPRECIACION FIJADA POR EL GOBIERNO CUADRO No 22 GASTO POR DEPRECIACION CUADRO No 23 REMUNERACIN DEL PERSONAL ADMINISTRATIVO Y DE VENTAS CUADRO No 24 OTROS GASTOS ADMINISTRATIVOS CUADRO No 25 AMORTIZACION DE GASTOS DIFERIDOS CUADRO No 26 REMUNERACIN AL PERSONAL EXCLUSIVO DE VENTAS CUADRO No 27 GASTOS DE VENTAS CUADRO No 28 PROGRAMA DE INVERSION FIJADA DEL PROYECTO CUADRO No 29 INVERSION DEL CAPITAL DE TRABAJO CUADRO No 30 PROGRAMA DE INVERSION CUADRO No 31 VALOR RESIDUAL DE ACTIVOS AL FINALIZAR EL PERIODO CUADRO No 32 FLUJO NETO DE INVERSION SIN

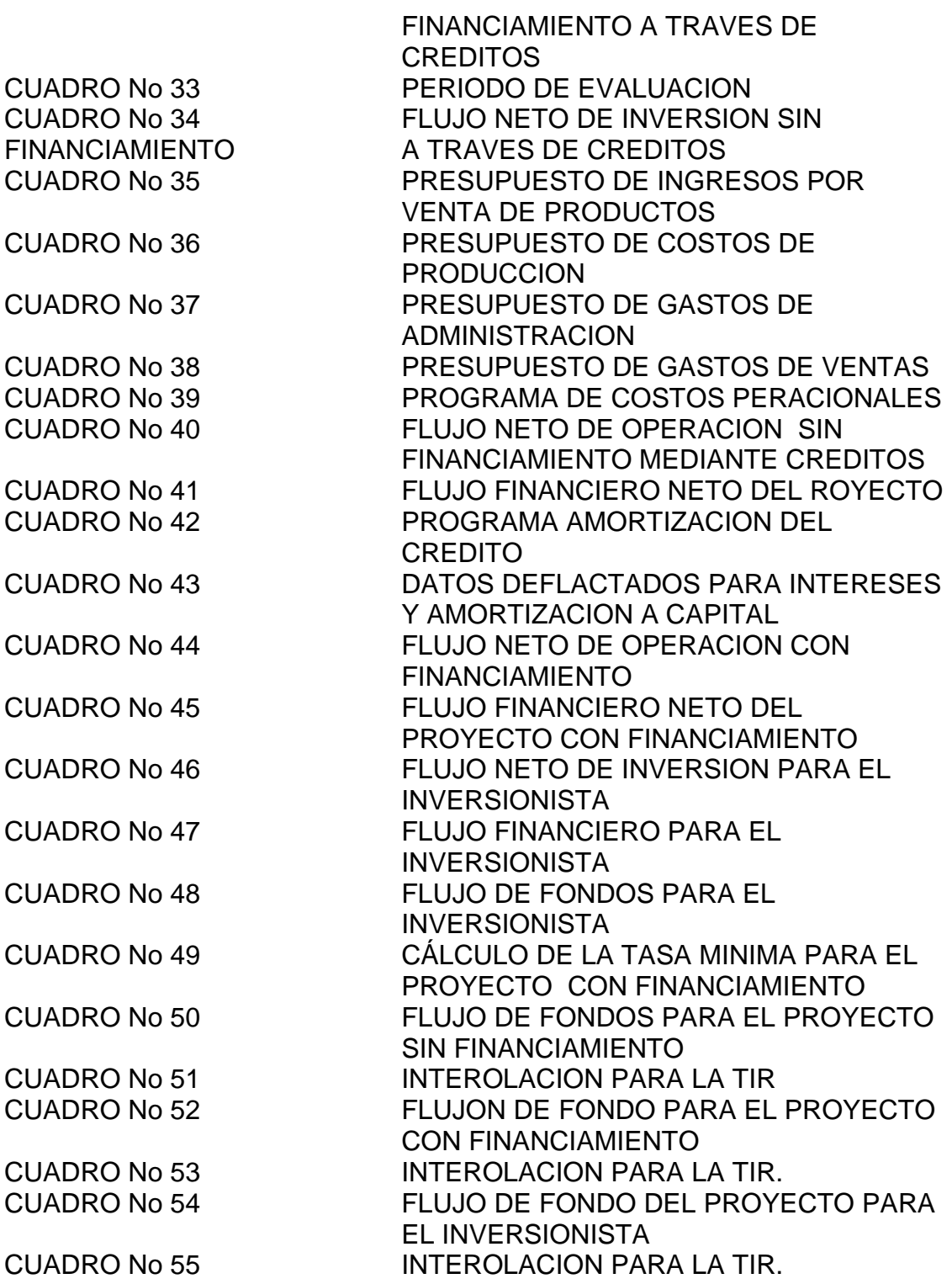

#### **LISTA DE GRAFICOS**

GRAFICA No 1 COMPRA TARJETAS GRAFICA No 2 TIENE PREFERENCIA POR ALGUNA GRAFICA No 3 EL REQUERIMIENTO DE ESTE PRODUCTO ES CONTINUO GRAFICA No 4 LE SATISFACE EL PRODUCTO ADQUIRIDO GRAFICA No 5 LE GUSTARIA COMPRAS TARJETAS ELABORADAS ARTESANALMENTE GRAFICA No 6 LE GUSTAN LOS MATERIALES UTILIZADOS GRAFICA No 7 EN GENERAL COMO CONSIDERA LOS PRECIOS DE LAS TARJETAS GRAFICA No 8 CONOCE ESTOS NUEVOS ESTILOS DE TARJETAS GRAFICA No 9 LE GUSTARIA ENCONTRAR UN SITIO DONDE ADQUIRIR ESTE PRODUCTO GRAFICA No 10 LE GUSTARIA QUE ESTA MICROEMPRESA SE UBIQUE EN EL NORTE DE LA CIUDAD GRAFICA No 11 EL COMPORTAMIENTO HISTORICO DE LA **OFERTA** GRAFICA No 12 PROYECCION DE LA OFERTA GRAFICA No 13 PROCESO DE PRODUCCION GRAFICA No 14 DESCRIPCION DEL PROCESO PRODUCTIVO GRAFICA No 15 ORGANIGRAMA GRAFICA No 16 PUNTO DE EQUILIBRIO GRAFICA No 17 FLUJO FINANCIERO NETO DEL PROYECTO GRAFICA No 18 FLUJO FINANCIERO NETO DEL PROYECTO CON FIANCIAMIENTO GRAFICA No 19 FLUJO FINANCIERO NETO PARA EL INVERSIONISTA GRAFICA No 20 FLUJO FINANCIERO NETO DEL PROYECTO SIN FINANCIAMIENTO GRAFICA No 21 FLUJO FINANCIERO NETO DEL PROYECTO SIN FINANCIAMIENTO (EN TERMINOS CONSTANTES) GRAFICA No 22 FLUJO FINANCIERO NETO DEL **INVERSIONISTA** 

#### **INTRODUCCIÓN**

Siendo la Universidad Nacional Abierta y a Distancia UNAD, impulsadora del desarrollo educativo, cultural y social de la región, a través de la preparación académica de la población y buscando una formación profesional de alta competitividad que contribuya efectivamente a la creación y fortalecimiento de nuevas empresas que generen desarrollo económico, promoviendo el interés de los estudiantes de crear y realizar el proyecto de vida.

Es así que realizamos este trabajo con el fin de plantear y llevar a cabo el proyecto de vida para cada uno de los estudiantes buscando fomentar el espíritu empresarial y dejar atrás la cultura de esperar conseguir un trabajo por lo contrario crear empleo y aportar al desarrollo del Departamento y el país.

La realización de este trabajo esta dividida en 4 fases que consistió en el estudio que como su nombre lo indica es analizar todos los factores que intervienen como el medio ambiente, la cultura, la población, la economía, lo político legal.

La segunda fase es el estudio de mercadeo en el cual se realiza mediante la elaboración de una encuesta para conocer el pensamiento del consumidor hacia nuestro producto y/o servicio y así concluir la factibilidad del mismo.

Posteriormente la fase tres consiste en el estudio técnico donde se trabaja todo lo relacionado con materia prima, maquinaria, infraestructura, proceso productivo, constitución legal y todo lo relacionado con el sistema operativo.

Finalmente realizamos la cuarta etapa, consistente en el estudio financiero que consiste en la inversión a realizar, la consecución del capital, la amortización de los gastos y el manejo del capital.

Para realizar este trabajo se recurrió a la obtención de información a través de encuestas personalizadas, entrevista a vendedores y dueños de papelerías y misceláneas, siendo este un gran aporte para la sustentación del trabajo aquí plasmado.

Representa este proyecto un gran aporte y una experiencia valiosa como complemento a la formación académica, pues se aplica a la esencia de la Administración de Empresas, analizando que posibilidades tenemos al plantear y realizar nuestro proyecto mediante la utilización de las diferentes herramientas, técnicas, creatividad, investigando y generando conclusiones y proponiendo nuevas alternativas. Aportando así soluciones y alternativas que generen desarrollo económico y social, siendo este el objetivo primordial de la Administración.

### **1. RESUMEN PROYECTO**

En este estudio estableceremos la cantidad de productos que en la ciudad de Neiva estaría dispuesto a adquirir a determinado precio. Establecida mediante una investigación sobre la oferta, demanda y su cobertura.

La demanda se realiza además con el fin de determinar y sopesar los sectores variables que inciden en el mercado del producto, así como establecer cuales son las posibilidades reales de participación que tendrán los productos proyectados en dichos mercados.

Características del Producto: Este proyecto estará dedicado a la elaboración de tarjetas en Filigrana las cuales son bienes de temporada, las características físicas son las siguientes: son figuras que se recortaran del papel según la temporada en la que se encuentre. Se utiliza papel Iris Icopel de diferentes colores aplicando figuras a alto relieve con suaves aromas.

Para la decoración se utiliza el papel Iris Icopel recortada en tiritas según las figuras que se diseñe que pueden ser flores, hojas, tallos, pájaros, corazones etc. Luego se fijan con colbon sobre el papel quimberly para realizar la decoración final, por ultimo se aplican los aromas y escarcha, se elabora los empaques en papel corrugado en forma de caja y también en papel reciclado para las tarjetas individuales, se elabora recortando una tira de la misma medida de la tarjeta, envolviéndola en el papel y se sella con un estique con el nombre de la microempresa.

Uso del Producto: El uso que encierra nuestro producto es netamente sentimental y de invitación con los que se busca expresar muchos sentimientos. También a usuarios potentes son los adolescentes ubicados en las instituciones educativas. El mercado será regional en la ciudad de Neiva ubicada en el departamento del Huila,

Planteamiento del Problema: El municipio de Neiva cuenta con gran variedad de recursos e igualmente e igualmente una gran población de diferentes niveles, permitiendo así que se presenten nuevas oportunidades en el mercado, debido a ello y al análisis profundo que realizamos encontramos un mercado insatisfecho con relación a la comercialización de las diferentes tarjetas elaboradas artesanalmente, por eso optamos en desarrollar este proyecto con base en esta oportunidad para satisfacer esta necesidad.

Mercado que se atenderá: Este proyecto se desarrollara en la Ciudad de Neiva, mas específicamente en el Centro de la Ciudad en el cual se encuentran locales idóneos para nuestra microempresa.

Se realiza con el propósito de recolectar la información estadística que puede utilizarse como base para realizar nuestras proyecciones, teniendo en cuenta que el mercado de las tarjetas ya existe, nuestro propósito es innovar con un producto artesanal que hasta el momento no ha sido explotado, debido a que solo se observan las tarjetas tradicionales de mensajes y muñequitos impresos, según la información recolectada en encuestas directas demostrando que los consumidores desean adquirir nuestro producto.

Demanda del Mercado: Los resultados aparentemente nos llevan a una demanda insatisfecha ya que la demanda es un poco mas alta que la oferta, dándonos así una por unidad de ofrecer un nuevo producto al mercado ya que este es innovador y de estas perspectivas sebe excelente.

Tamaño: El tamaño del proyecto esta definido por la capacidad de producción de bienes durante un periodo, teniendo en cuenta la demanda.

Localización: El estudio de localización se basa en la parte del micro localización. La ubicación de la Microempresa estará ubicada en el centro de la ciudad de Neiva. Para escoger el sitio donde se ubicara la Microempresa se realizo haciendo un recorrido por el centro de la ciudad investigando que locales están arrendando y cual se ajusta mas a nuestra necesidad, utilizando el método de calificación por punto en donde se evalúan las diferentes alternativas, teniendo en cuenta los factores, luego se otorga calificación a cada factor y se elige la alternativa de mayor puntaje.

Inversiones a Realizar:

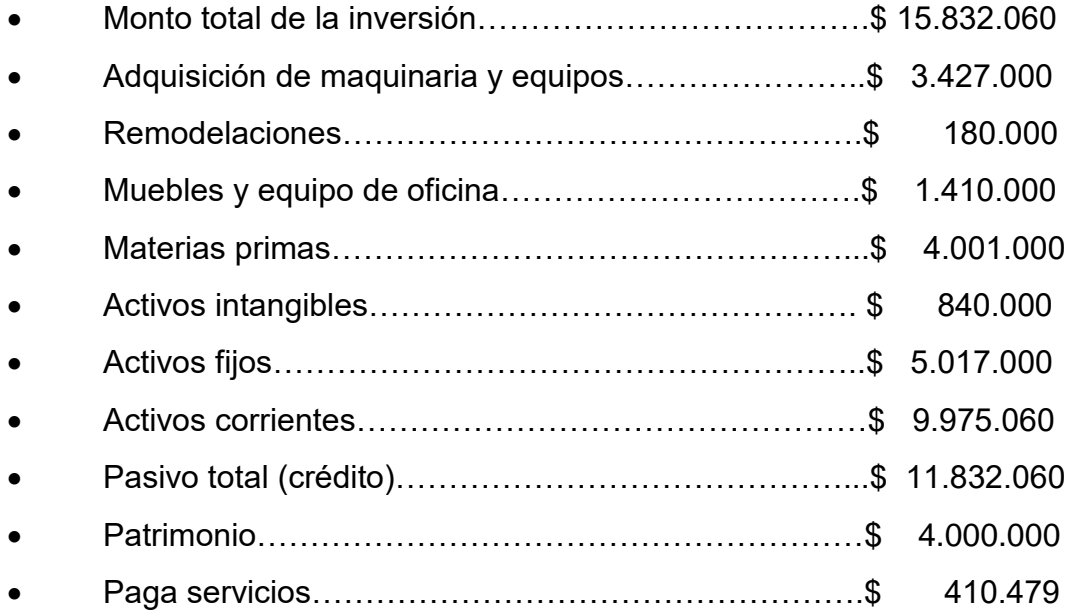

Fuentes de Financiamiento a utilizar: El proyecto se financiara con aporte de los socios y un crédito de la Cooperativa de Trabajadores del Gremio Cafetero, donde los socios aportaran 2.000.000 y un crédito por valor de \$11.832.060, con un interés del 2,5%.

## **Resultados de la Evaluación Financiera:**

## **Resultados por la V.P.N**

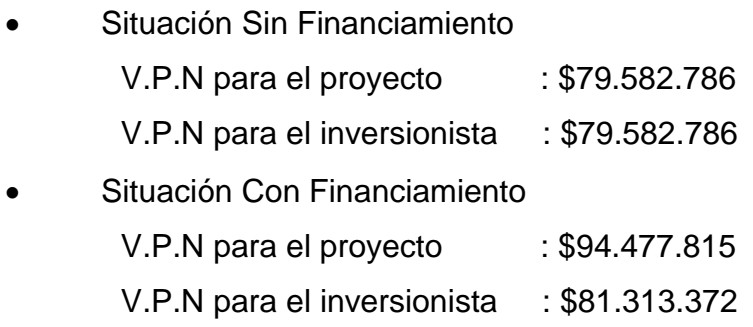

## **Resultados por la T.I.R**

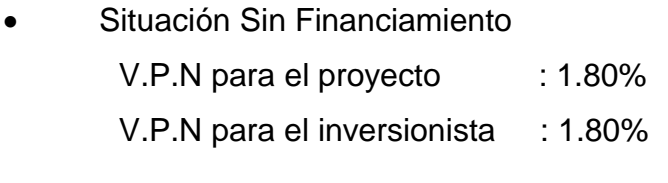

 Situación Con Financiamiento V.P.N para el proyecto : 1.80% V.P.N para el inversionista : 7.87%

### **2. RECONOCIMIENTO DEL ENTORNO DE LA CIUDAD DE NEIVA**

#### **2.1. MEDIO SOCIAL Y CULTURAL**

Para comprender mejor el entorno social de la Ciudad de Neiva, se hace necesario empezar por ubicarla en el contexto geográfico y político. La ciudad de Neiva, se encuentra situada en una planicie sobre la margen derecha del río Magdalena, cruzada por el río las Ceibas y el río del Oro. . Se encuentra delimitada así: Al norte con el municipio de Aipe y Tello, noroccidente, departamento del Tolima, sur, Municipio de Santa María, suroccidente, Municipio de Rivera y al oriente el Departamento del Caquetá y Meta. La extensión de Neiva es de 123.707,8 hectáreas.

El territorio de la ciudad está divido en diez comunas y cuatro corregimientos, los cuales abarcan un conjunto de barrios, o centros poblados, así como veredas.

La población estimada actual de Neiva es de 330.172 habitantes, quienes se encuentran distribuidos en los distintos sectores, los cuales se encuentran estratificados del nivel 1 al 6, siendo mayor el porcentaje de los primeros tres y se estima que existen menos de un centenar de familias de estrato seis.

Dentro del entorno social se encuentran los aspectos de salud, educación, recreación y deporte, seguridad, vivienda y cultura.

#### **2.1.1. MEDIO ECONÓMICO**

En la ciudad de Neiva el comercio se basa en el comercio conformado por empresas, fabricas y pequeños comerciantes, que día a día crecen y aportan al desarrollo del comercio, teniendo en cuenta el departamento del Huila es de una economía básicamente agrícola, pro que con el pasar del tiempo y con la ayuda del sector financiero se ha podido invertir y crear nuevas empresas, esto con el fin de hacer que el departamento logre conseguir inversiones.

Para que nuestra economía continué creciendo y mostrando cada día una mejor cara que sea la presentación en el país e internacionalmente.

## **2.1.2. MEDIO TECNOLÓGICO**

Por su condición de departamento agrícola el alcance tecnológico no es muy significativo, esto ha hecho que se unan fuerzas para adquirir nuevas tecnologías y técnicas pera mejorar los procesos productivos y para crear fabricas, para explotar los recursos con los que contamos, y no sea como siempre que siempre explotan nuestros recursos y tenemos que consolarnos solo con las regalías.

En la actualidad se están manejando proyectos en convenios con entidades del estado que fomentan con recursos para llevarlos a realidad un ejemplo que se esta presentado en la actualidad es el centro de acopio de frutas y verduras que se pretende crear, este cuenta con el apoyo de Departamento del Huila, emprender y Asocoop. Esto demuestra que uniendo esfuerzos se pueden realizar los proyectos y hacer que la economía de nuestra ciudad crezca.

### **2.1.3. MEDIO POLÍTICO LEGAL**

El medio político de la ciudad de Neiva, esta básicamente regido por el PLAN DE DESARROLLO MUNICIPAL, el cual lo elabora el Departamento de Planeación Municipal en coordinación con todas las dependencias administrativas de Neiva

### **2.1.4. CÁMARA DE COMERCIO**

La Cámara de Comercio de Neiva, se encuentra diseñando una estrategia de apoyo al sector microempresarial de la ciudad de Neiva, cual tiende a orientar y asesorar al empresario en los procesos contables, de comercialización y mercados, accesoria administrativa y organizacional y orientación financiera.

Tiene como objetivo apoyar las actividades empresariales y laborales productivas, comerciales y de servicio y además adelanta la promoción y la extensión de la inversión de capitales y la transferencia de tecnología.

## **2.1.4. MEDIO ECOLÓGICO**

Neiva posee como altura máxima 3000 metros sobre el nivel del mar, teniendo como unidades climáticas: calido, templado y frió con temperatura promedio de 28°c y una superficie de 1553 km2. La condición geográfica de esta población dispone de una gran riqueza hídrica, de la cual hace parte los ríos como: El magdalena, La Ceiba, Arenoso

En Neiva existen amenazas por diversos fenómenos, algunos naturales otros por la intervención del hombre.

Actualmente en Neiva existen entidades que ayudan al fomento y conservación del medio ambiente como:

DATMA: dirección de asistencia técnica rural y medio ambiente, tiene como misión servir a las comunidades pequeñas productoras rurales mediante la asistencia técnica agropecuaria y forestal, la transferencia de tecnología, la preservación y recuperación del medio ambiente para hacer eficiente la producción conservando el entorno facilitando la convivencia de las comunidades campesinas.

PLANEACION MUNICIPAL: proyectos que ayudan al desarrollo integral de la comunidad como.

PROCURADURÍA oficial ambiental y agraria de Huila que es el encargado de llevar el control en cuanto a la inversión del proyecto de la CAM y vigilar el cumplimiento de ellos.

CAM "Corporación Autónoma Regional de Alto Magdalena" tiene como misión motivar y generar interés a la sociedad regional, referidos a la administración, protección, manejo, recuperación y conservación de los recursos naturales y del medio ambiente.

CONTROL Y VIGILANCIA DE LOS RECURSOS NATURALES Y EL AMBIENTE: Plantaciones forestales, con un total de 32 fueron registradas ante la corporación durante el año 2003, la mayoría de plantaciones se ubican en la subregion sur, y en este caso corresponde a plantaciones de cultivo de café

### **3. PLANTEAMIENTO DEL PROBLEMA**

El municipio de Neiva cuenta con gran variedad de recursos e igualmente e igualmente una gran población de diferentes niveles, permitiendo así que se presenten nuevas oportunidades en el mercado, debido a ello y al análisis profundo que realizamos encontramos un mercado insatisfecho con relación a la comercialización de las diferentes tarjetas elaboradas artesanalmente, por eso optamos en desarrollar este proyecto con base en esta oportunidad para satisfacer esta necesidad.

## **4. SURGIMIENTO DE LA IDEA**

Son muchos los puntos que nos motivaron a idear este proyecto.

- Debido a que contamos con la mano de obra calificada para la elaboración de las tarjetas artesanales, gracias a las capacitaciones que ha brindado el Servicio Nacional de Aprendizaje SENA.
- Elegimos este producto debido a que no existían en el mercado estas tarjetas artesanales.

## **5. OBJETIVO**

#### **5.1. OBJETIVO GENERAL**

Realizar un estudio de factibilidad para la creación de una microempresa que fabrica y comercializan TARJETAS EN FILIGRANA en forma artesanal con el fin de incursionar en el mercado local y regional, con un producto altamente innovador y competitivo.

### **5.2. OBJETIVOS ESPECÍFICOS**

- Conocer los principales factores que inciden en la creación de una microempresa que fabrica y comercializan TARJETAS EN FILIGRANA de manera artesanal.
- Reconocer la demanda y oferta de los productos tanto a nivel regional, nacional e internacional.
- Identificar las características tanto del producto como del usuario
- Analizar los precios de venta al público y los costos de producción.
- Establecer los canales de distribución adecuados para alcanzar una mayor cobertura.
- Señalar los insumos apropiados para hacer de estos productos un elemento atractivo a cualquier mercado.
- Definir la capacidad de elaboración de tarjeta de la empresa.
- Fijar una estructura organizacional, acorde al funcionamiento, tamaño y capacidad de producción.
- Establecer elementos financieros que permitan evaluar la situación estable y viable del producto y de la empresa

#### **6. JUSTIFICACIÓN**

Es importante evaluar y ajustar los procesos de producción, comercialización a la realidad, ya que esto contribuye al mejoramiento de la calidad de un producto y la oportunidad de expandirse a nuevos mercados nacionales e internacionales con más competitividad en el mercado dándose así a conocer.

Este proyecto sé esta elaborando a nivel microempresarial y con el se mostrara que es posible generar recursos por medio de la fabricación y comercialización del producto de tarjetas en filigrana.

Dada la situación de que en la ciudad de Neiva sé esta generando un incremento de la compras de tarjetas ya existen fechas especiales y con este producto se puede demostrar un sentimiento a otras personas, por eso que se analiza la viabilidad de crear una microempresa que ponga a disposición este tipo de producto, ya que son pocas las empresas que se dedican específicamente a la elaboración manual de tarjetas (artesanal) ofreciendo mejor calidad, innovación en el empaque y buen precio.

Desde este punto, se tiene en cuenta que el desarrollo de este proyecto se constituye en una tara importante ya que existen consumidores que desea obtener nuestro producto. Justificando así un esfuerzo y compromiso tanto laboral como académico, ya que permite a los protagonistas profundizar en temas de gran interés como la elaboración de las diferentes tarjetas en filigrana.

Ahora bien en cuanto a la metodología utilizada para su realización, con este trabajo se pueden aplicar conceptos de gran interés demostrando así las habilidades adquiridas durante el desarrollo de la tarea.

En cuanto a lo práctico le permite al estudiante poner a prueba sus conocimientos y experiencias, demostrando así la habilidad en el desarrollo de determinadas tareas.

## **7. ESTUDIO DE MERCADO**

En este estudio estableceremos la cantidad de productos que en la ciudad de Neiva estaría dispuesto a adquirir a determinado precio. Establecida mediante una investigación sobre la oferta, demanda y su cobertura.

Con esta se determinará las características del consumidor, los canales de distribución, las estrategias, la publicidad, la evolución de la demanda y las condiciones de los proveedores.

La demanda se realiza además con el fin de determinar y sopesar los sectores variables que inciden en el mercado del producto, así como establecer cuales son las posibilidades reales de participación que tendrán los productos proyectados en dichos mercados.

## **7.1. IDENTIFICACION Y CARACTERIZACION**

Este proyecto estará dedicado a la elaboración de tarjetas en Filigrana las cuales son bienes de temporada, las características físicas son las siguientes: son figuras que se recortaran del papel según la temporada en la que se encuentre. Su presentación varia desde 15 x 10 cm. y 4 x 3 cm. Se utiliza papel Iris Icopel de diferentes colores aplicando figuras a alto relieve con suaves aromas.

Las tarjetas se elaboran en papel Quimberly, realizando en los trazos, dándole el tamaño requerido, recortando con tijeras las plantillas en las formas que se deseen. Para la decoración se utiliza el papel Iris Icopel recortada en tiritas según las figuras que se diseñe que pueden ser flores, hojas, tallos, pájaros, corazones etc. Luego se fijan con colbon sobre el papel quimberly para realizar la decoración final, por ultimo se aplican los aromas y escarcha, se elabora los empaques en papel corrugado en forma de caja y también en papel reciclado para las tarjetas individuales, se elabora recortando una tira de la misma medida de la tarjeta, envolviéndola en el papel y se sella con un estique con el nombre de la microempresa y se decorara con una cinta para asegurar mejor el sobre.

### **7.2. USO DE LOS PRODUCTOS**

El uso que encierra nuestro producto es netamente sentimental y de invitación con los que se busca expresar muchos sentimientos. Como las tarjetas de Amor y amistad, de día de la madre, de graduación, de ánimo y de invitación a fiestas de cumpleaños, de matrimonio, de bautizo, de primera comunión y muchas otras ocasiones.

### **7.3. USUARIO O CONSUMIDOR**

Este producto esta al alcance de cualquier persona especialmente del estrato 3 al 6, también se pretende llegar a empresas legalmente constituidas, a papelerías, almacenes y misceláneas. También a usuarios potentes son los adolescentes ubicados en las instituciones educativas. El mercado será regional en la ciudad de Neiva ubicada en el departamento del Huila.

### **7.4. DELIMITACION Y DESCRIPCION DEL MERCADO**

Este proyecto se desarrollara en la Ciudad de Neiva, mas específicamente en el Centro de la Ciudad en el cual se encuentran locales idóneos para nuestra microempresa.

## **METODOLOGIA PARA EL ESTUDIO DE LA DEMANDA**

- ENFOQUE: Investigativo y analítico
- TIPO: Descriptiva
- MUESTRA: Aleatoria simple
- TECNICA: Encuesta conversacional
- FUENTE: Primaria

## **7.5. DISEÑO DE LA INVESTIGACION**

El tipo de muestra que se utilizo es la DESCRIPTIVA, donde nuestra investigación va dirigida a la ciudad de Neiva, la cual esta ubicado en la zona del Departamento del Huila, con una población aproximada de 170.273 habitantes y una actividad económica altamente desarrollada, su actividad económica es netamente de comercialización, esto nos permite un espacio en el mercado debido a que seremos productores y se podrá distribuir nuestro producto.

### **7.6. TECNICAS DE RECOLECCION DE DATOS**

Esta investigación se centra en la fuente primaria debido a que esta es obtenida directamente por el investigador para una actividad especifica, y de acuerdo a su origen o finalidad optamos por la cuantitativa con el fin de obtener resultados a partir de muestras representativas de la población de forma que las conclusiones que se obtengan puedan generalizarse al conjunto de la población.

La información es recopilada mediante técnicas como la encuesta suministrándonos información de contacto directo hacia quien se dirige la información, basándonos en expectativas de la Microempresa TARJETAS YIPA para satisfacer siempre las necesidades de los clientes.

Esta técnica es utilizada en la investigación de mercados debido, fundamentalmente, que a través de ella se puede recoger gran cantidad de datos tales como actitudes, intereses, opiniones, conocimiento, comportamiento (pasado, presente y pretendido), La captación de información a través de las encuestas se realiza con la colaboración expresa de los individuos encuestados y utilizando un cuestionario estructurado como instrumento para la recolección de la información.

Finalmente cabe mencionar que la encuesta está clasificada dentro de aquellas descriptiva y no explicativa, pues tratan de poner al descubierto algunos aspectos sociales y no explicar un hecho de laboratorio.

#### **7.7. MUESTREO**

El muestreo utilizado en esta investigación es el muestreo aleatorio simple debido a que este permite que todos los elementos que constituyen la ciudad de Neiva tengan la misma posibilidad de ser incluidos en la muestra. Al realizar la encuesta se trato de cubrir toda la ciudad repartiendo al azar pero procurando llegar a los sitios que mas se relacionan con nuestra investigación.

## **FORMULA PARA SABER EL NÚMERO DE ENCUESTA A REALIZAR:**

- n: N.(K2). P. Q (N-1). (e2)+ (K2) P.Q
- n: Numero de encuestas a realizar
- N: Población total
- K2: Coeficiente de confianza
- P: Probabilidad de concurrencia
- Q: Probabilidad de no concurrencia
- e2: error máximo admitido

Remplazo:

POLBACION TOTAL 170.273 X 10% = 17.027

- N: 17.027
- $K^2$ : : 1.95
- P: 0.6
- Q: 0.4
- $e^2$  $0,1$
- n: 91

## **7.8. COMPORTAMIENTO DE LA DEMANDA DEL PRODUCTO**

Consumo de tarjetas.

Con este estudio se busca identificar si los encuestados compran las tarjetas que se están promocionando, y como es evidente que nuestro producto es nuevo las personas encuestadas están interesadas en adquirir y conocer este producto.

Al realizar el estudio del comportamiento de la demanda se realiza con el fin de determinar todos los factores y variables que pueden influir en el mercado del producto. Para así poder determinar la oportunidad de participación que tendrá nuestro producto en el mercado. Este estudio permite también establecer cuales serian los puntos, clientes y estrategias que se utilizaran para realizar las ventas.

1. Dentro de las encuestas realizadas en la ciudad de Neiva se obtuvo un resultado que el 56% de las personas compra tarjetas y el 44% no compra este producto.

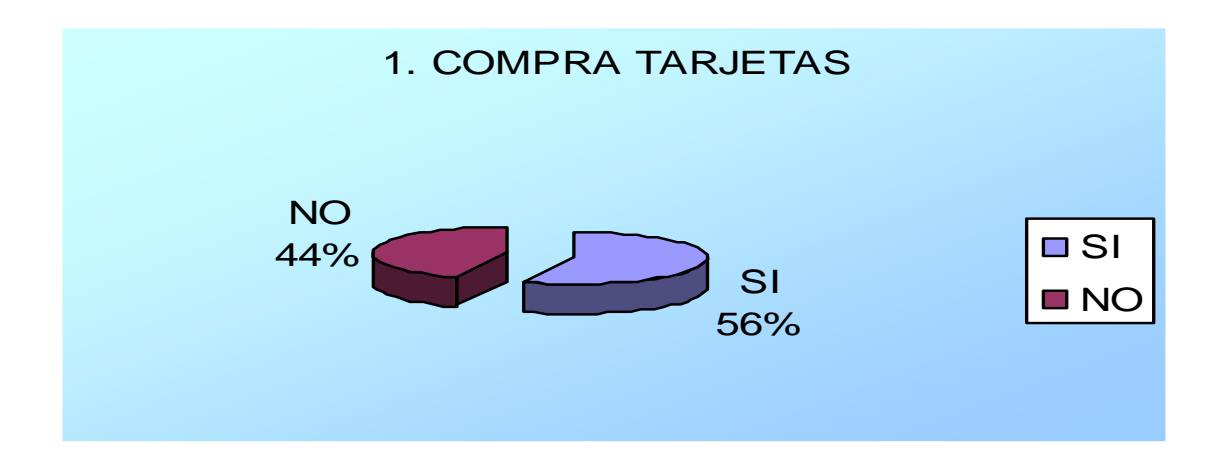

2. Dentro de la pregunta si compra tarjetas, por que las prefieren, los encuestados manifiestan que por medio de ellas se expresan sentimientos y además son detalles económicos.

3. Se observa que los encuestados manifestaron no tener preferencia en la compra de las diferentes tarjetas que se ofrecen en el mercado donde el resultado es el 64% no tiene preferencia y el 36 si tiene preferencias.

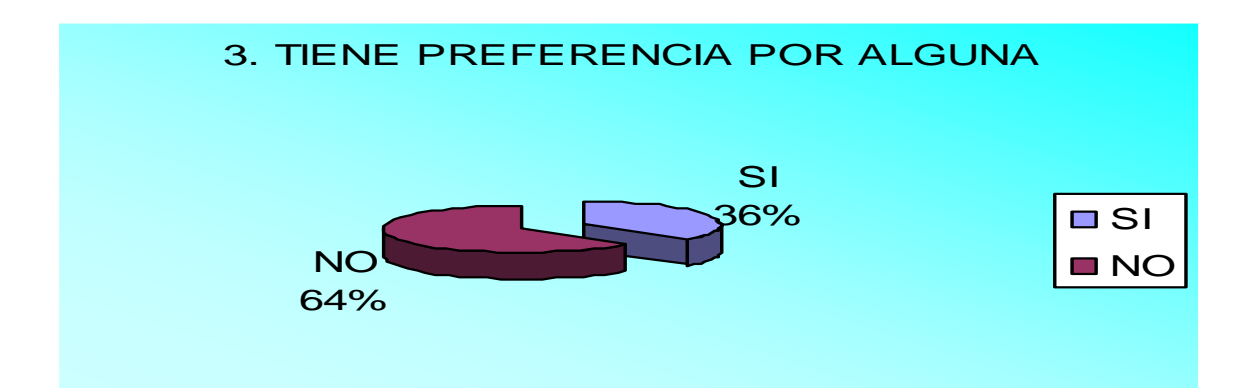

4. Estos resultados permiten observar que la tendencia de requerimientos de estos artículos es de la siguiente manera, donde el 82% no compra tarjetas con frecuencia, si no que las compra para meses especiales, y el 18% si las compra con frecuencia.

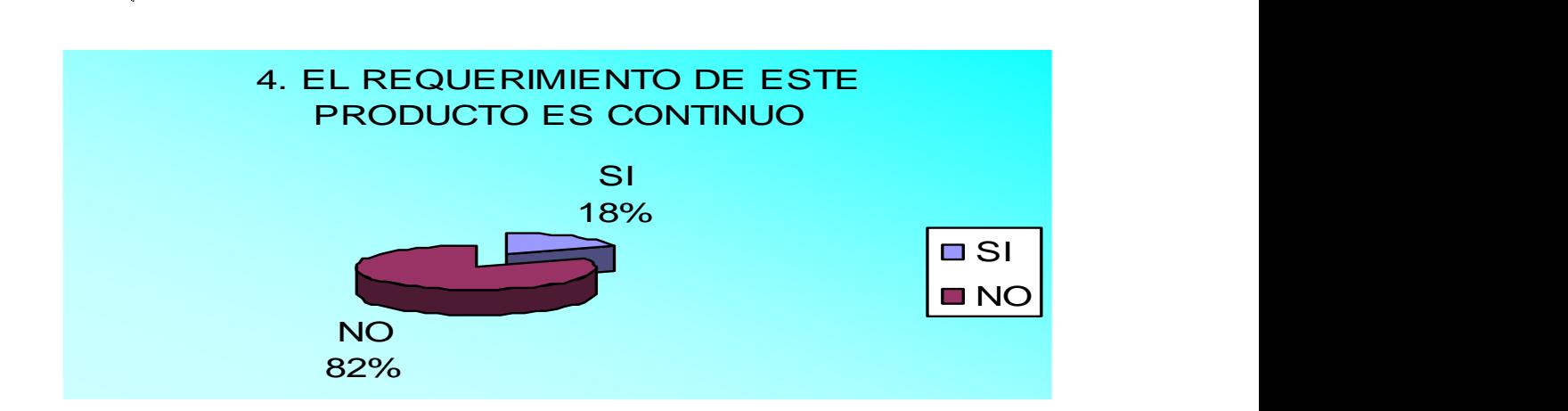

5. Dentro de esta pregunta el 54% de las personas encuestadas si le gusta el producto que han adquirido, el 32% le parece regular y el 14% no le satisface el producto que encuentra en el mercado.

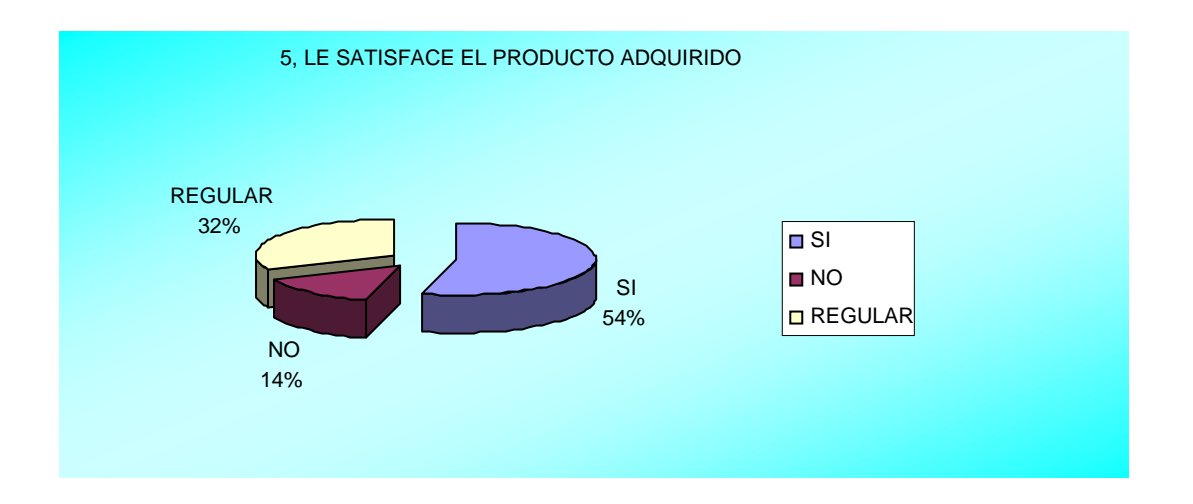

6. Al realizar esta pregunta la mayoría de las personas quieren encontrar en el mercado una tarjeta diferente y mucho mejor si es artesanal. Arrojando como resultado que el 98% de la población le gusta la idea y el 2% no lo comparte.

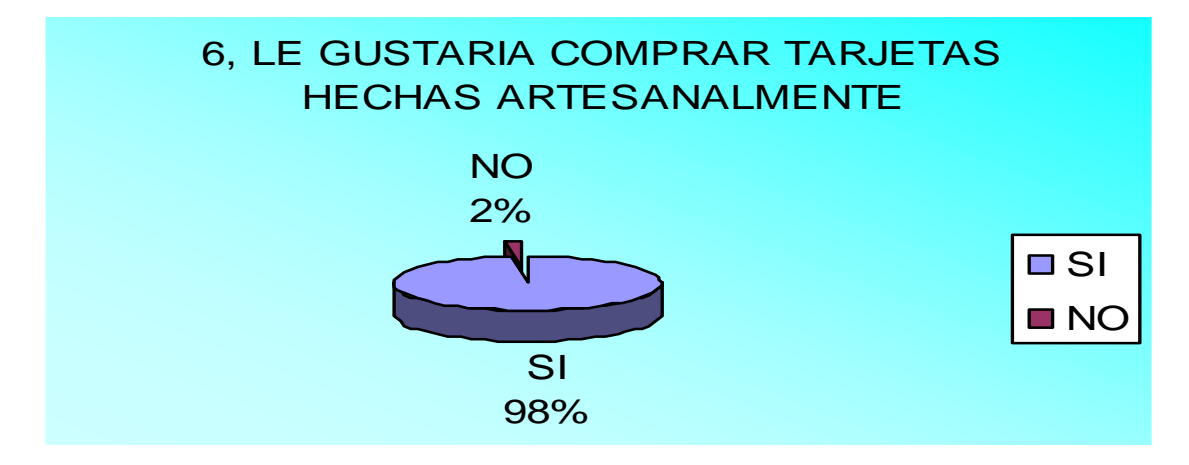

7. Sobre los materiales utilizados en la elaboración de las tarjetas, las

personas que se encuestaron tuvieron gran aceptación con un 88% frente al 12% que no le gustan los materiales.

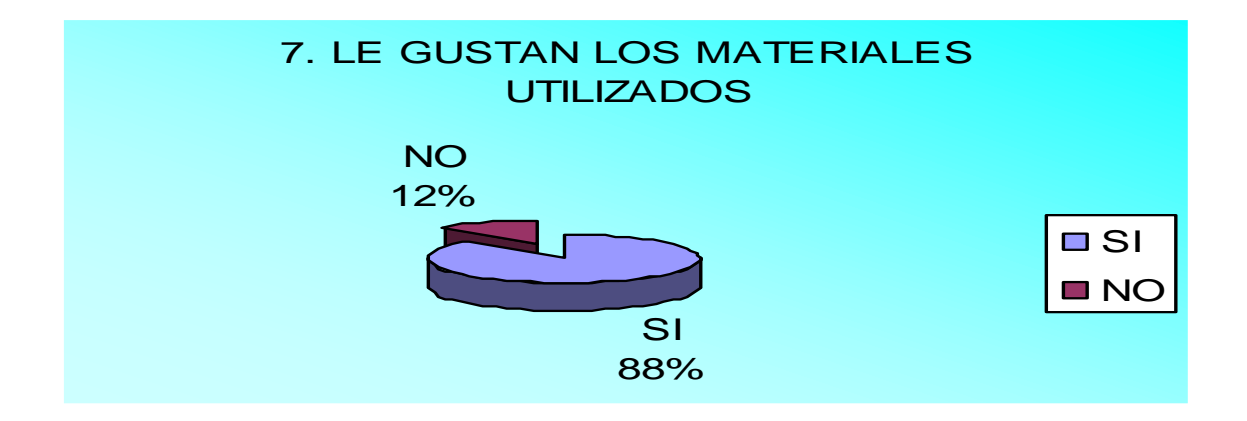

8. Se observa que las personas que se encuestaron piensan que los precios de las tarjetas son aceptables con un 51%, el 24% considera que es justo, el 22% considera que son altos y el 3% considera que son baratos.

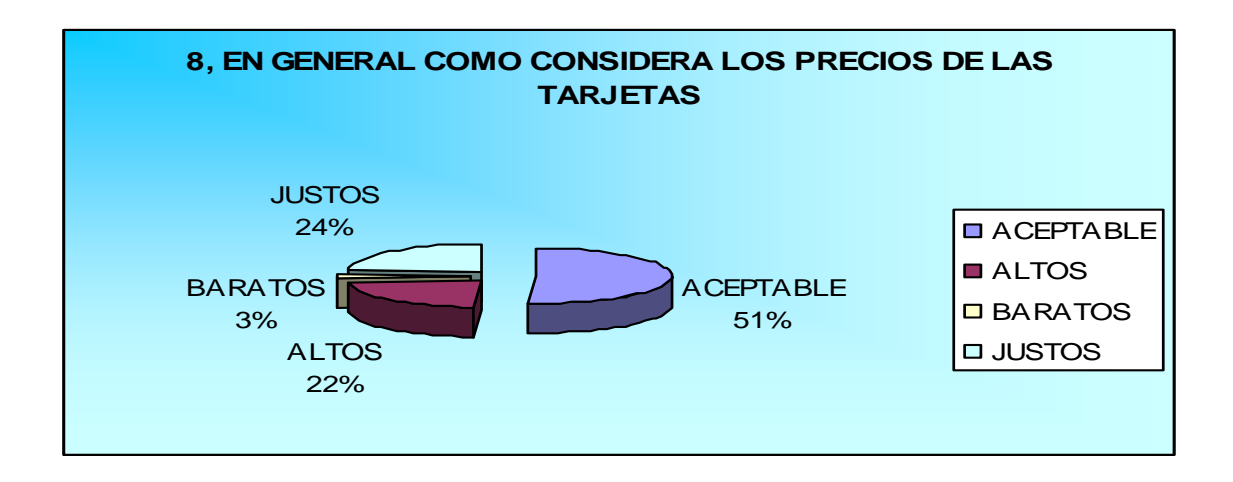

9. Dentro de esta pregunta se observo que el 76% de las personas no conoce

este nuevo estilo de tarjetas, en cambio el 24% si las conoce. Lo que nos aclara que hay un gran mercado por explotar.

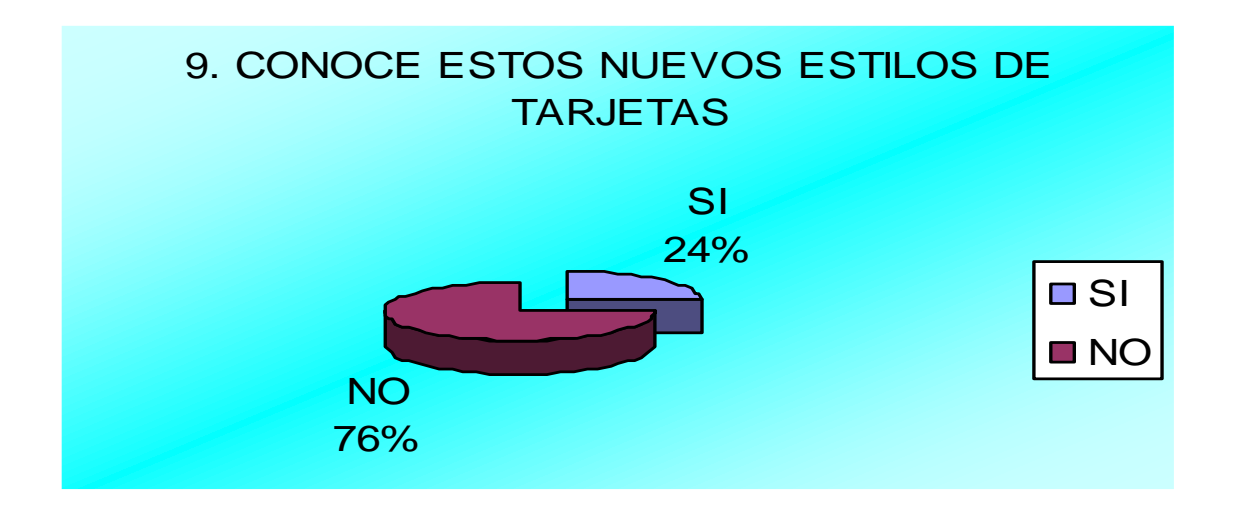

10. A las personas encuestadas se les noto el interés por encontrar un sitio donde adquirir este nuevo producto con resultados así: 91% dice que si y el 9% dice que no. Evidenciando así la factibilidad del proyecto.

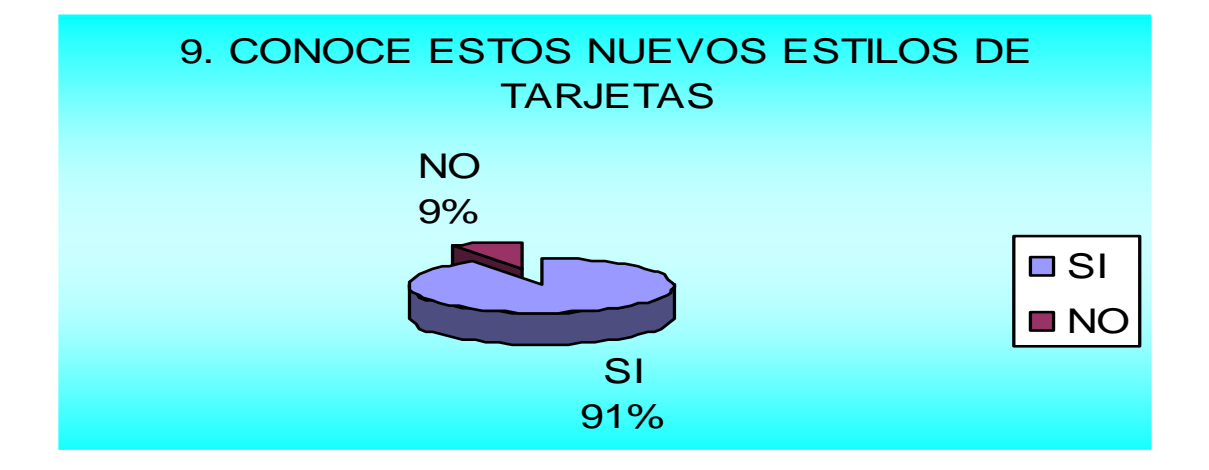

11. Dentro de esta pregunta las personas encuestadas prefiere que la Microempresa se ubique en un sitio mas central con el fin de tener mas fácil acceso a todos los clientes, demostrado con el 45% que no esta de acuerdo que se ubique en el norte de la ciudad y el 45% que si se ubique en el norte de la ciudad, pero el 10% prefiere que se ubique en el centro de la ciudad.

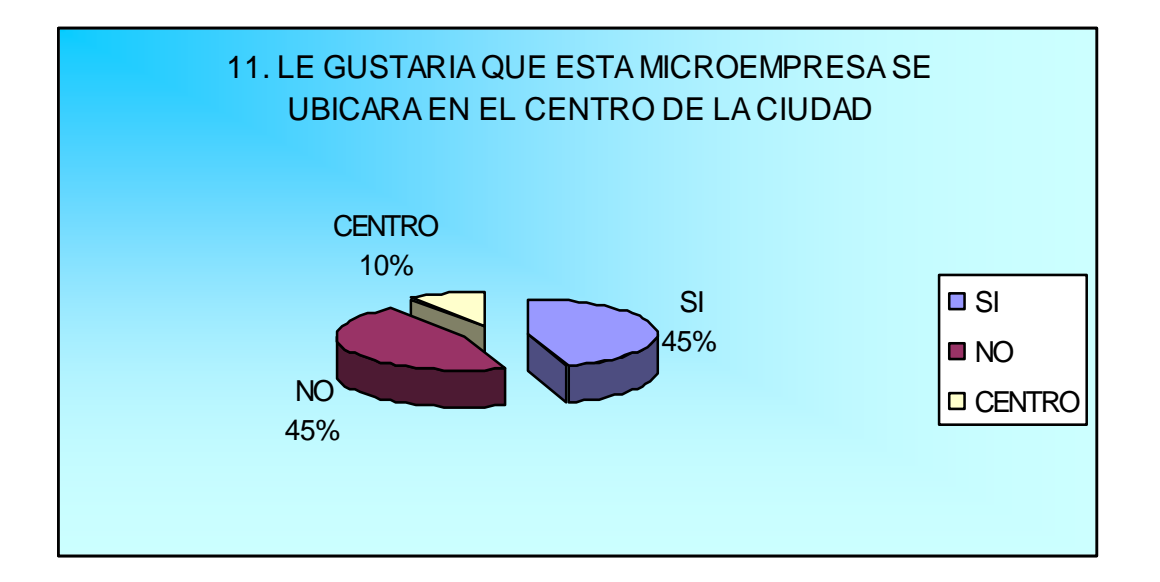

### **EVOLUCION HISTORICA**

Se realiza con el propósito de recolectar la información estadística que puede utilizarse como base para realizar nuestras proyecciones, teniendo en cuenta que el mercado de las tarjetas ya existe, nuestro propósito es innovar con un producto artesanal que hasta el momento no ha sido explotado, debido a que solo se observan las tarjetas tradicionales de mensajes y muñequitos impresos, según la información recolectada en encuestas directas demostrando que los consumidores desean adquirir nuestro producto.

#### **7.8.1. DEMANDA HISTORICA**
Durante los últimos cinco años la demanda de tarjetas ha tenido un incremento del 10% mostrándonos un mercado en que podemos incurrir con facilidad debido a que la demanda lo permite.

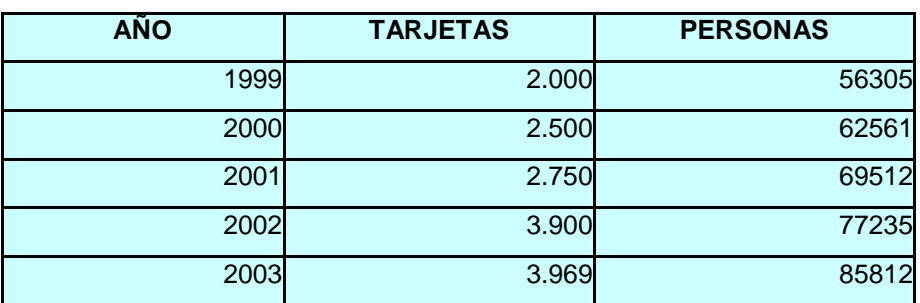

### **DEMANDA HISTORICA**

Fuente: Encuesta directa a papelerías

#### **7.8.2. ANALISIS DE LA DEMANDA ACTUAL**

Este análisis se realiza con el fin de dar mayor validez a las proyecciones que se pretenden cumplir posteriormente, con el objetivo de hallar el volumen del producto que los consumidores están dispuestos a adquirir, por consiguiente los objetivos a realizar son:

 Incrementar la demanda de las tarjetas, año tras año ya que no son muy reconocidas y si tiene la oportunidad de incursionar en el mercado puesto que en las encuestas realizadas el 55% de las personas si están dispuestas a adquirir este producto.

 Dentro de la investigación de mercados podemos definir que si se justifica crear una microempresa de tarjetas artesanales debido a que el 91% de la población encuestada de estrato 3 a 6 equivalentes a 154.948 personas desearían encontrar en el mercado nuestro producto.

#### **DEMANDA ACTUAL**

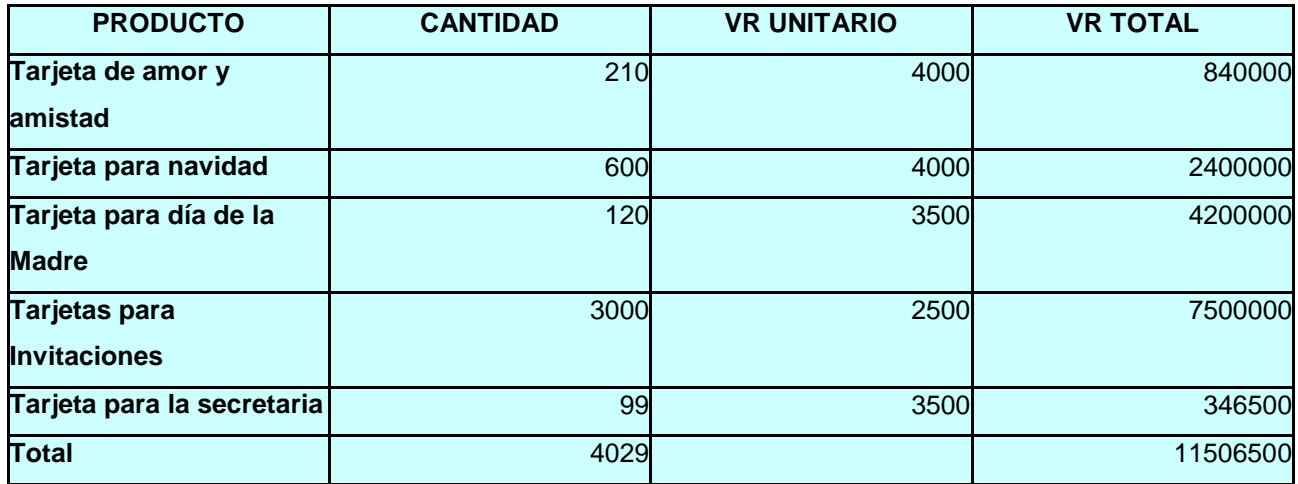

Fuente: Encuesta directa a papelerías

#### **7.8.3. ANALISIS MEDIANTE ELASTICIDAD**

Esta se define como el porcentaje de cambio en la cantidad de la demanda que puede atribuirse a un porcentaje de cambio en la variable independiente determinada.

Elasticidad del precio nos proporciona una medida de las cantidades demandadas a cambio del precio del producto.

Una ecuación para el calcula de la elasticidad precio de la demanda es la siguiente:

EQ.  $(Q2-Q1) / (Q2+Q1) = Q2-Q1$  P2+P2 (P2-P1) (P2+P1) P2-P1 Q2+Q1

Donde:

Q: Cantidad de Demanda (en un periodo dado)

P: Precio del producto / en un periodo dado)

### **ANALISIS DE ELASTICIDAD DE PRECIO**

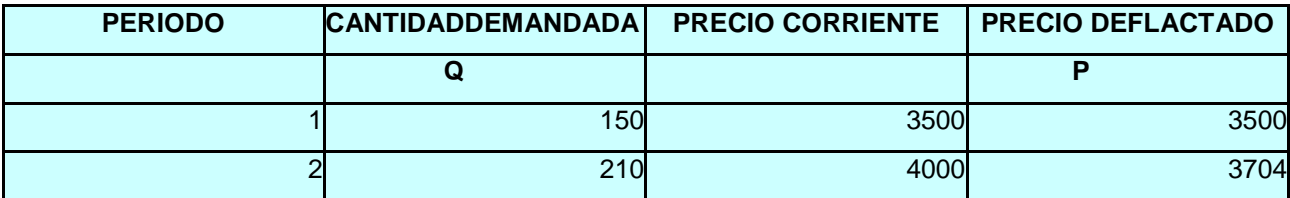

Resultados de las Tarjetas del mes de la madre

El índice del precio se incremento del periodo 1 al 2 en un 8% .

El precio deflactado es = al precio actual /  $(1 +$  incremento)

 $4000 = 3.704$  $(1+0.08)$ 

Formula para el calcula de la elasticidad

Para el precio de la demanda tenemos:

EP =  $210 - 150$   $X$   $3704 + 3500 = 60 X 7204$  3.704 – 3500 210 + 150 204 360  $EP = 5.88$ EP > 1 elastica EP < 1 inelástica  $EP = 1$  unitaria

Dio positiva la demanda y es elástica y nos indica que el incremento en el valor del producto, afecto la cantidad de demanda y por lo tanto esta se incrementa en un 5.88 %, lo cual nos indica que los ingresos de la empresa se ven favorecidos.

### **7.8.4. PRONOSTICO DE LA DEMANDA FUTURA**

La cantidad de variables que inciden en el pronostico de la demanda futura dentro del proyecto de tipo económico, social, técnico los resultados proyectados se deben analizar con cierta reserva tanto en cantidades ofrecidas como demandadas, lo mismo que los precios esperados, se debe tomar como aproximaciones para el análisis y la toma de decisiones.

Este proyecto se basa en tendencias históricas que se complementan con criterios propios como en las investigaciones realizadas y el conocimiento que se tiene en el medio y otros factores.

Si observamos la dispersión, nos damos cuenta de que la tendencia es lineal ahora procedemos a hallar la relación que ajuste los puntos.

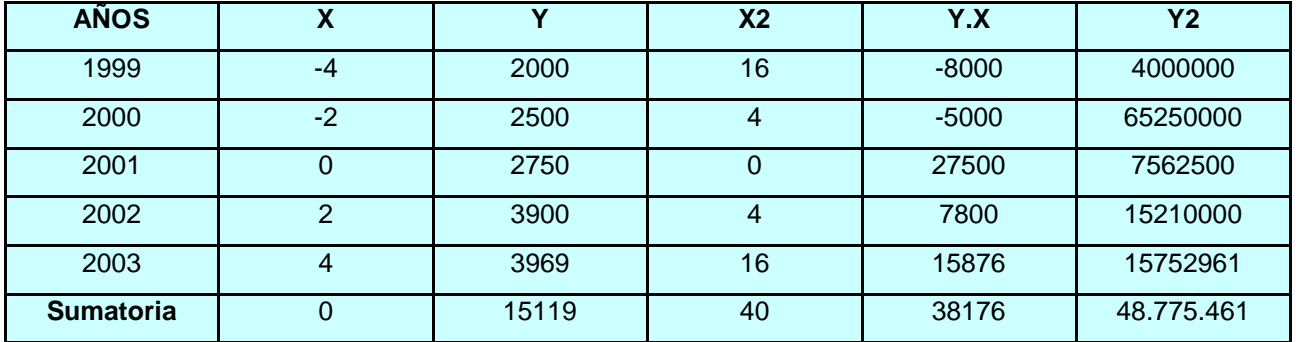

# **CUADRO DE CÁLCULO PARA DEMANDA FUTURA**

### **ECUACION DE LA LINEA RECTA**

 $Y = a + bx$ 

Donde:

Y= Valor estimado de la variación dependiente (Demanda) para un valor que tiene o se asigne a la variable independiente X.

a= Punto en donde la recta corta el eje de la Y ósea es el valor que toma y cuando X es cero.

b= Coeficiente de la recta que indica su dependiente representando las unidades que la aumenta por cada unidad incrementada en X.

X= Valor que toma o se asigna a la variable independiente (para este caso: Tiempo).

Para calcular los valores de "a" y "b" de la ecuación de la regresión lineal que cumple las condiciones establecidas por el método de los mismos cuadros se utiliza la siguiente formula.

b = E ( x. y ) - ( EX ) ( EY ) n = Pendiente E (X)<sup>2</sup> - (E X)<sup>2</sup> n b= 38.176 – (0) (15119) 5 = 38.176 40 - (0) <sup>2</sup> 40

 $b = 954.4$ 

 $a = e y - b e X =$  Intercepto n

5

 $a = \underline{15119 - b}$  \*0 = 3023,8 5

Ecuación:

$$
y = a + bx
$$

$$
y = 3023.8 + 954.4x
$$

Podemos remplazar el valor de x para calcular las proyecciones:

 $y04 = 3023.8 + 954.4 * 6 = 23.869$ 

 $y05 = 3023.8 + 954.4 * 8 = 31.826$ 

y06= 3023.8+954.4 \* 10= 39.782

y07= 3023.8+954.4 \* 12 = 47.738

y08= 3023.8+954.4 \* 14 = 55.695

Datos con los cuales procedemos a elaborar el cuadro de la demanda para las tarjetas.

# **PROYECCION DE LA DEMANDA**

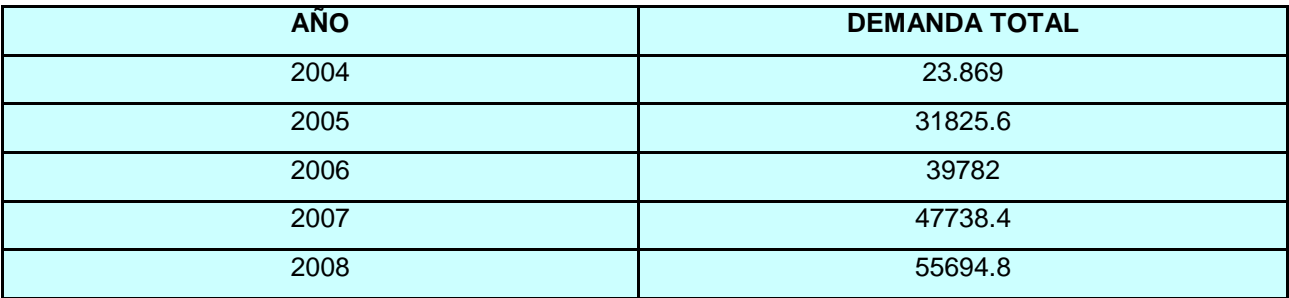

### **7.9. COMPORTAMIETNO DE LA OFERTA DEL PRODUCTO**

Los datos que se recopilan para este proyecto corresponden a productos que se mueven en el comercio formal. Donde los almacenes que surgen de productos de tarjetearías son traídos de Bogota, Medellín. Y en Neiva no existe una organización que se dedique a la elaboración de tarjetas en filigrana.

Por eso es importante dar a conocer los productos que nosotros ofrecemos ya que son artesanales e innovadores, creativos y sobre todo de una muy buena calidad; dentro de la identificación del tipo de oferta nos encontramos en la competitividad.

### **7.9.1. OFERTA HISTORICA:**

En esta estamos hablando de la cantidad de producto que existian en el mercado hace cinco años atrás y donde tiene un incremento del 10% año tras año.

### **VARIACION HISTORICA DE LA OFERTA**

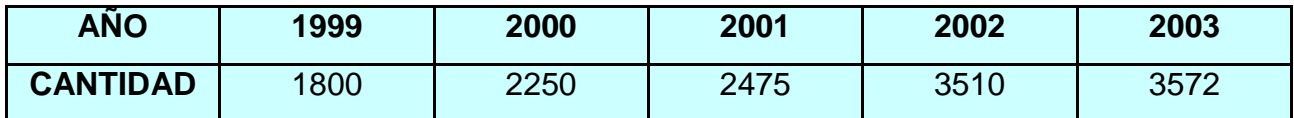

Fuente: Encuesta directa a papelerías

Al observar la dispersión apreciamos que la tendencia es lineal, ahora calculamos la relación que ajusta los puntos de una recta.

#### **7.9.2. OFERTA ACTUAL**

En esta hablaremos de la oferta que se presenta en el año en curso y haci sabremos que cantidad de tarjetas existe en el mercado y saber si es beneficioso para nuestro proyecto.

### **CUADRO DE CÁLCULO PARA LA OFERTA ACTUAL**

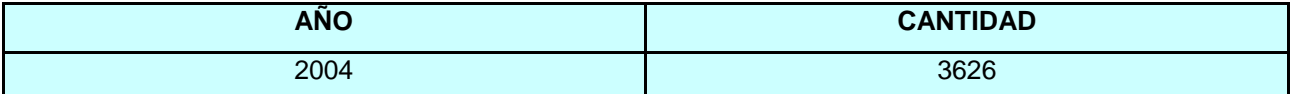

## **CUADRO PARA LA OFERTA FUTURA**

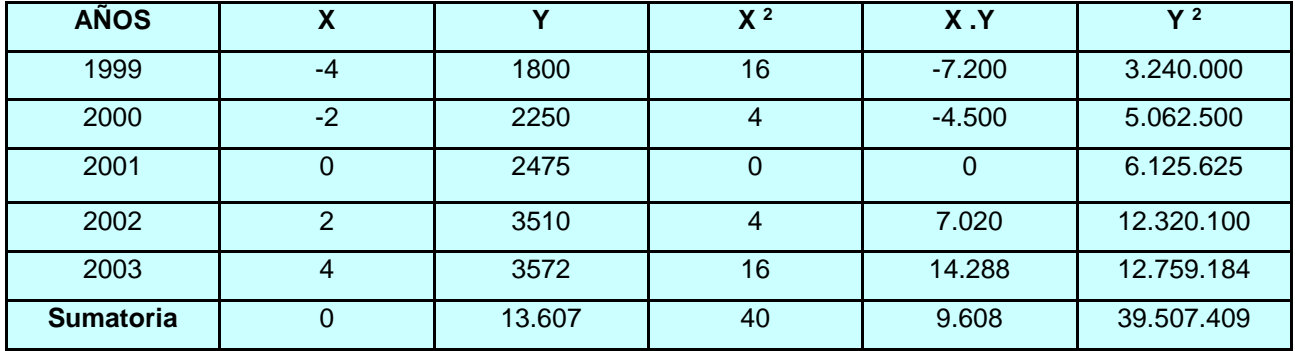

Ecuación de la línea recta:

$$
Y = a + b X
$$
  
\n
$$
b = E(x, y) - (EX) (EY)
$$
  
\nn = Pendiente  
\n
$$
E(X)^{2} - (EX)^{2}
$$
  
\nn  
\n
$$
b = 9.608 - (0) (13.607)
$$
  
\n
$$
\frac{5}{5} = \frac{9.608}{40}
$$
  
\n
$$
b = 240,2
$$

 $a = e y - b e X =$  Intercepto n  $a = 13.607 - b^0$  = 2721,4 5 Ecuación:

$$
y = a + Vd.
$$

$$
y = 2721.4 + 240.2 x
$$

Podemos remplazar el valor de x para calcular las proyecciones:

 $y04=2721.4 + 240.2 * 6 = 17.770$  $y05 = 2721.4 + 240.2 * 8 = 23.693$ y06= 2721.4 + 240.2 \* 10= 29.616 y07= 2721.4 + 240.2 \* 12 = 35.539

 $y08 = 2721.4 + 240.2 * 14 = 41.462$ 

Ya con estos datos elaboramos el cuadro de oferta proyectada.

### **7.9.3. OFERTA FUTURA**

Después de realizar unas proyecciones se obtiene las diferentes oferta durante los siguientes cinco años, dándonos un incremento del 10% año tras año.

### **PROYECCION DE LA OFERTA**

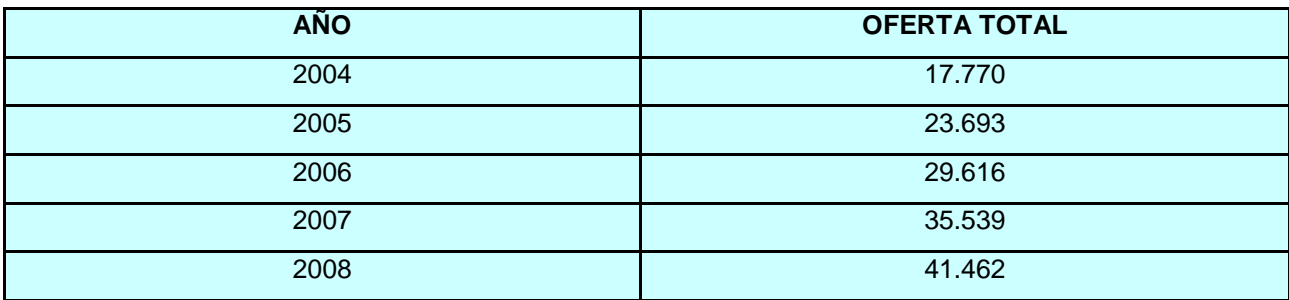

# **7.10. DETERMINACION DEL TIPO DE DEMANDA EXISTENTE EN EL MERCADO**

Ya elaborada las proyecciones para la demanda y la oferta de las tarjetas, procedemos a comparar cualitativa y gráficamente los pronósticos realizados en este proyecto. Estableciendo la diferencia.

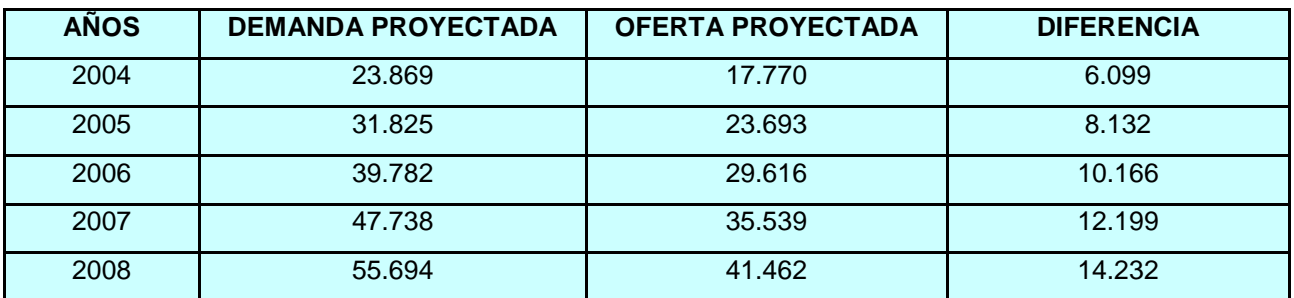

### **ANALISIS COMPARATIVO ENTRE LA DEMANDA Y LA OFERTA**

### **7.11. ANALISIS DE PRECIOS**

El análisis de precios de los productos que se piensan fabricar es de gran importancia para establecer la forma como se afecta la demanda y la oferta ante posibles variaciones que se presentan y también nos sirve para calcular los ingresos futuros que se obtendrán en las ventas del producto.

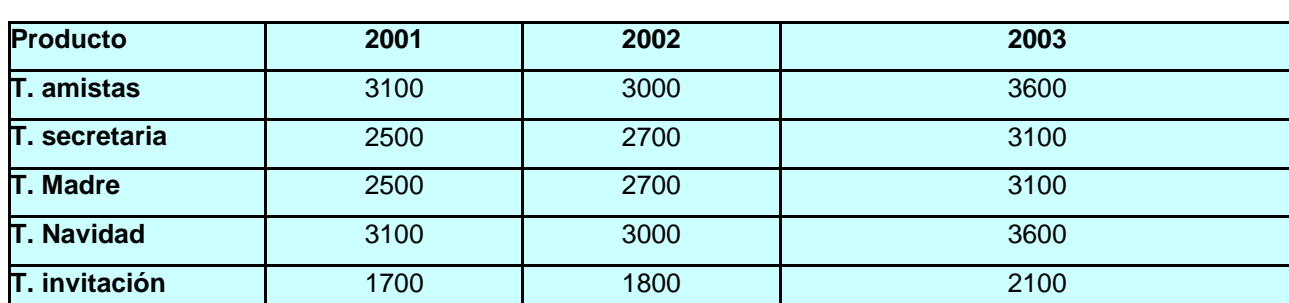

**EVOLUCION HISTORICA DEL PRECIO**

Fuentes: papelerías y Almacenes de la Ciudad de Neiva

Dados que los precios están expresados en términos corrientes y han

transcurrido varios años, es necesario afectarlos por los índices de inflación al año correspondiente que pertenecen los respectivos precios, para dar así cifras en términos constantes.

### **PRECIOS ACTUALES**

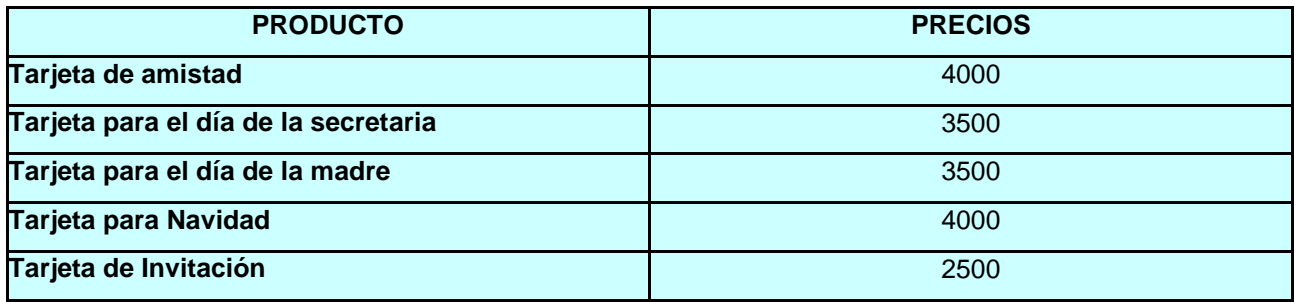

Fuentes: papelerías y Almacenes de la Ciudad de Neiva

# **7.12. COMERCIALIZACION DEL PRODUCTO**

Es la forma como va ha llegar el producto a los consumidores finales es el lapso que une la oferta y la demanda. Es un punto muy importante debido a que de el depende los buenos resultados.

### **7.13. DISTRIBUCION DEL PRODUCTO**

Se tiene previsto en la estrategia de distribución de los productos y como ruta por la cual se distribuirán los productos es la siguiente.

### **7.14. CANALES DE COMERCIALIZACION**

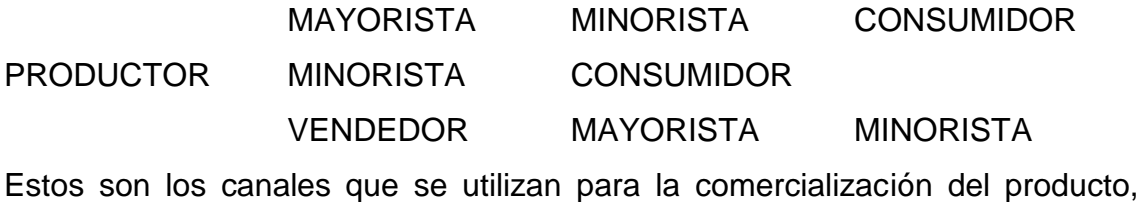

para que las tarjetas lleguen al consumidor final.

El canal que seria mas utilizado por nosotros es donde el productor suministra directamente al consumidor final, esto se lograría mediante la ubicación del local ubicado en el centro de la Ciudad de Neiva según lo sugerido por las personas encuestadas. Esto con el fin de que las tarjetas lleguen a un costo más económico al cliente debido a que no tiene intermediarios. En este caso se aplica para empresas y clientes directos.

Otros canales son lo que se presentan intermediarios como los mayoristas y detallistas en donde el producto comienza a encarecer y a afectar la demanda debido a que elevan los precios afectando directamente al consumidor final.

#### **7.15. PROMOCION Y PUBLICIDAD**

Son las herramientas utilizadas para dar a conocer nuestros productos y nuestra empresa. Utilizando los siguientes medios:

1.Volantes a media pagina con colores llamativos, figuras y letras grandes. Estos serán distribuidos específicamente en el centro de la ciudad por donde transita el mayor número de personas con el fin de que este mensaje llegue a todos los sitios de la Ciudad.

2.Promoción por inauguración de compre 2 y lleve 3.

3.Publicidad en las emisoras dando a conocer la empresa, el producto y las promociones.

4.Participar en las ferias artesanales que se realizan en nuestra ciudad con e fin de dar a conocer la Microempresa.

5.Promocionar y tratar de incursionar en los principales almacenes, papelerías y misceláneas de la ciudad. Con el fin de cubrir todo el mercado de la ciudad. 6.Buscar un sitio estratégico para ubicar nuestro local buscando el fácil acceso de los clientes, que sea visible, que se identifique con un letrero grande y llamativo con el nombre de la microempresa.

### **MARCA**

Para posesionar el producto en el mercado se estableció una marca llamativa que de a conocer el producto es FRABRICA DE TARJETAS YIPA.

#### **SLOGAN**

El slogan es una frase que identifica el producto y que se encuentra acompañando a la marca \*Aportando al Huela Belleza y creatividad\*.

### **LOGOTIPO**

El logotipo seleccionado para las tarjetas es trazos delicados mostrando la creatividad para trabajo artesanal de nuestro producto:

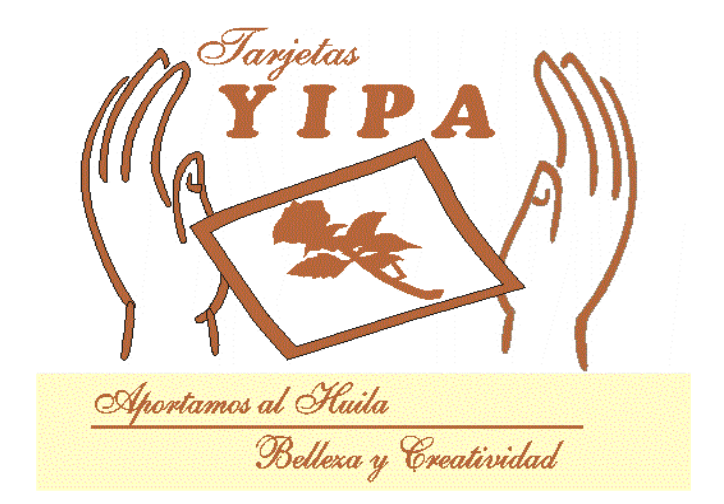

# **8. ESTUDIO TECNICO**

# **8.1. TAMAÑO**

El tamaño del proyecto esta definido por la capacidad de producción de bienes durante un periodo, teniendo en cuenta la demanda que se obtiene año tras año.

La Microempresa debe contar con los siguientes elementos:

- $\triangleright$  Tijeras para cortar recto y figuras
- **≻ Computador**
- $\triangleright$  Impresora
- Escritorio
- $\triangleright$  Mesa
- $\triangleright$  Vitrina
- $\triangleright$  Repujadores
- 1 Cortadora de papel
- $\geq 1$  Registradora
- $\triangleright$  Sillas

Estos con el fin de dar cubrimiento eficaz a la demanda.

### **8.2. DISPONIBILIDAD DE INSUMOS**

Los materiales utilizados en la elaboración de las tarjetas serán adquiridos en papelerías en Bogota y Medellín, comprando por mayor para lograr mejores precios.

#### **8.3. MATERIA PRIMA**

- **❖ Colon**
- ❖ Iris Hico el
- ❖ Kimberly
- Papel corrugado
- Escarcha
- Pedrería
- Papel reciclable
- ❖ Silicona liquida
- ❖ Aromas
- Cintas

### **8.4. DISPONIBILIDAD FINANCIERA**

Los recursos a utilizar es este proyecto será por aportes de las propietarias y un crédito de la Cooperativa de trabajadores del Gremio Cafetero, el cual maneja un interés del 2,5% y se manejan cuotas considerándose beneficiosa para nosotros.

#### **DISTRIBUCION GEOGRAFICA DEL MERCADO**

Estará basada en una sola unidad de producción que va a ser la encargada de atender todo el mercado en forma directa e indirecta.

### **8.5. LOCALIZACION**

El estudio de localización se basa en la parte del micro localización.

### **8.5.1. MICROLOCALIZACON**

La ubicación de la Microempresa estará ubicada en el centro de la ciudad de Neiva.

Para escoger el sitio donde se ubicara la Microempresa se realizo haciendo un recorrido por el centro de la ciudad investigando que locales están arrendando y cual se ajusta mas a nuestra necesidad, utilizando el método de calificación por punto en donde se evalúan las diferentes alternativas, teniendo en cuenta los factores, luego se otorga calificación a cada factor y se elige la alternativa de mayor puntaje.

### VARIABLES QUE SE TUBIERON EN CUENTA.

- Costos de arrendamiento
- Acceso de los clientes
- $\triangleright$  Seguridad
- Ubicación
- Costo de Servicios Públicos
- Espacio

Luego de realizar el estudio se determino que la ubicación seria en el centro de la Ciudad de Neiva debido a:

- > Tamaño del local
- Ubicación en el sector Comercial
- $\triangleright$  Accesibilidad de los clientes
- $\triangleright$  Seguridad

Teniendo en cuenta que la localización es muy importante al iniciar las actividades debido a que desde el inicio se debe brindar los mejores servicios para atraer al cliente. En el momento del estudio encontramos varios locales con los requerimientos para nuestro proyecto.

#### **8.5.2. MACROLOCALIZACION**

El proyecto estará ubicado en la ciudad de Neiva Huila mas específicamente en el centro de la Ciudad.

### **8.6. PROCESO DE PRODUCCION**

El Proceso de producción a utilizar por la Microempresa consta de 4 etapas mencionadas a continuación:

 DISEÑO: en el cual se elaboran modelos, se escoge el mas creativo, atractivo e innovador ubicando también los colores y figuras que se van a utilizar.

 CORTE: se procede a realizar los cortes con las tijeras para obtener las plantillas, tiras y demás figuras que se pretenden hacer en la tarjeta igualmente se corta el sobre para empacado individual y la caja para empacado por docenas.

 $\div$  PEGADO: donde se procede a pegar sobre las plantillas, las tiras y las figuras que se han escogido en la parte del diseño hasta lograr los motivos elegidos y la forma de la tarjeta.

 PARTE FINAL: En esta Parte se le aplican los aromas y escarchas a las tarjetas y se guardan en el sobre o caja. Y salen a exhibición.

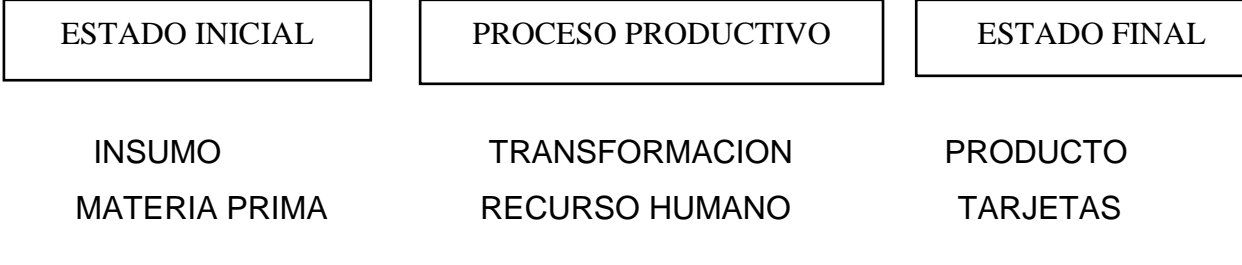

OBRAS FISICAS Y DISTRIBUCION DE LA PLANTA

El local que se va a conseguir debe estar adecuado para nuestras necesidades porque de lo contrario incurriríamos en más gastos de lo presupuestado.

### **8.7. DISTRIBUCION DEL LOCAL**

La distribución física del local se debe realizar muy bien, con el fin de lograr un máximo aprovechamiento del espacio por ello la importancia de ubicar muy bien las vitrinas, los escritorios, la mesa de trabajo y los materiales utilizados. Este también con el fin de reducir distancias para evitar movimientos innecesarios.

Ubicando las mesas de trabajo y materiales a utilizar al fondo del local, en el centro de este se ubicara el escritorio con el computador y en la parte delantera se ubicaran las vitrinas de exhibición.

### PLANO DEL LOCAL

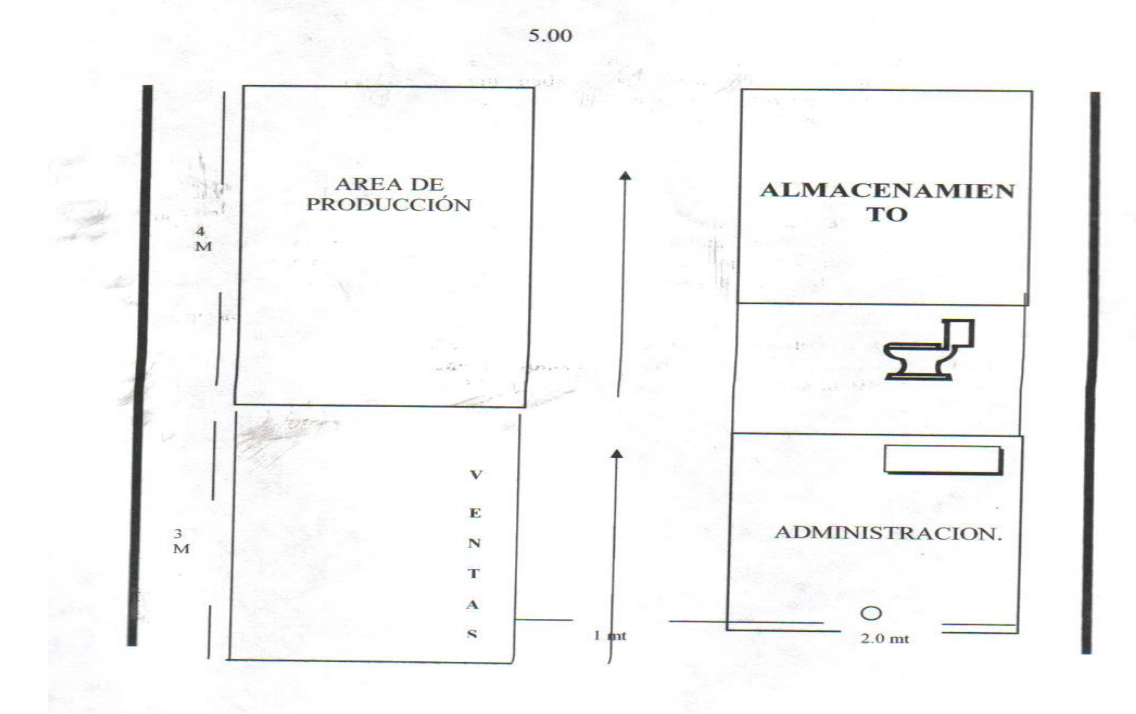

#### **8.8. REQUERIMIENTOS DE SERVICIOS PUBLICOS**

### ENERGIA ELECTRICA

Requerida para las labores comunes como para el ventilador, para dar mayor visibilidad de nuestros productos y para nuestro beneficio a la hora de hacer las tarjetas.

AGUA.

Es requerida para el aseo y el servicio del baño.

### TELEFONO

Es de vital importancia debido a que con el realizamos todos los contactos con clientes y proveedores, debido a que permite acortar distancias y realizar negociaciones sin necesidad de realizar desplazamientos.

### **8.9. ESPECIFICACION DE INSUMOS**

Papel Quimberly Papel Iris Icopel Papel reciclable Tarjetas grandes Tarjetas Medianas Tarjetas pequeñas Tarjetas para invitaciones x 12 Cintas variadas Encajes Aromas **Escarcha** Pedrería

Silicona liquida **Colbon** 

### **8.10. SELECCION DEL PROCESO PRODUCTIVO**

El proceso productivo es el intensivo en mano de obra que consiste en el corte de papel por tiras para la elaboración de los motivos, el pegue de las figuras en las plantillas. Este proceso es netamente artesanal puesto que todo se elabora con mano de obra, se puede utilizar el computador opcionalmente para escribir los mensajes, es de aclarar que estos también se puede hacer manualmente.

# **8.11. DESCRIPCION DEL PROCESO PRODUCTIVO**

El8 programa de producción inicia con la elaboración del pedido de la materia prima (papel, cintas, p8edrería y encajes) cuando llega el pedido se revisa que este en buen estado y que concuerde con las cantidades y precios de la factura.

Luego se escoge el diseño con todas las especificaciones, se procede a escribir el mensaje continuando con el corte de la plantilla y de las tiras para realizar las figuras hasta darle forma a la tarjeta. Luego en el paso final se aplican los aromas y las escarchas y se guarda en el sobre.

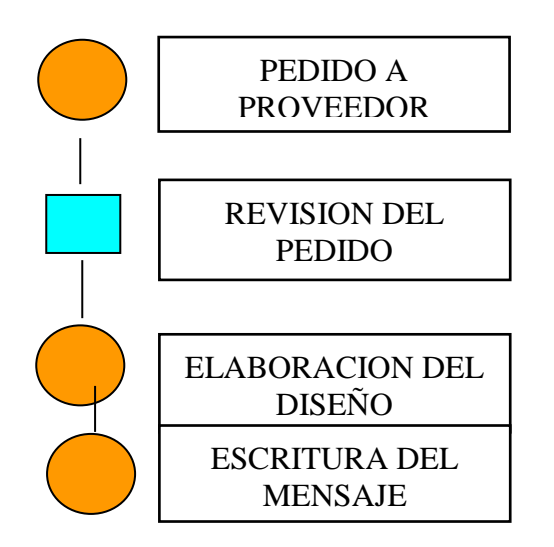

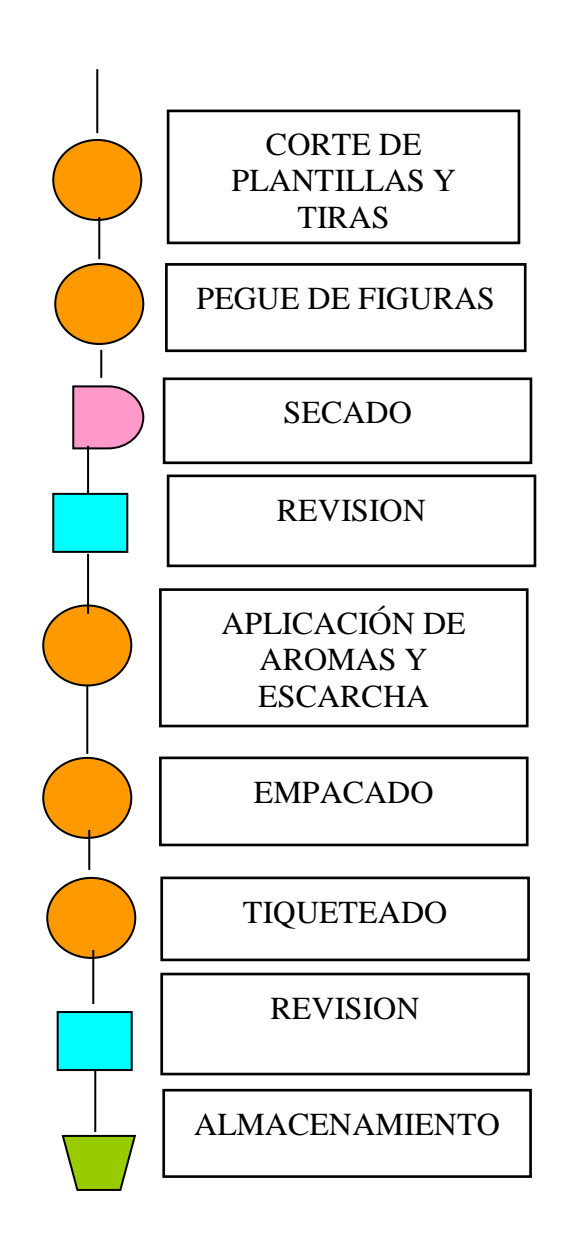

### **8.12. SELECION Y ESPECIFICACION DE EQUIPOS**

Teniendo en cuenta que nuestro producto es artesanal los equipos a utilizar no son muchos puesto que juega un papel muy importante en la elaboración de las tarjetas es la mano de obra, la imaginación y la creatividad. Con la ayuda de las tijeras y los repujadores y el computador siendo este opcional.

### **8.13. IDENTIFICACION DE LA MANO DE OBRA**

La mano de obra requerida es de personas con mucha manualidad, delicadeza, cuidado, creatividad debido a que las tarjetas requieren de mucho estilo para su elaboración, porque las figuras se realizan con trozos de papel dándole varias formas. Además ya se cuenta con la mano de obra con experiencia.

### **9. ESTUDIO ADMINISTRATIVO**

Luego de realizar los estudios pertinentes y de justificar la creación de una microempresa es muy importante la administración que se le de al proyecto puesto que se ella depende el éxito de la microempresa y poder alcanzar los objetivos y las metas trazadas.

### **9.1. CONSTITUCION JURIDICA DE LA EMPRESA**

La constitución jurídica se realiza por escritura publica como Microempresa productora de tarjetas denominada TARJETAS YIPA, esto es debido a que es todo artesanal y será de propiedad de 2 personas con mucha responsabilidad y entusiasmo.

### **9.2. EXTRUCTURA ORGANIZACIONAL**

Esta con el fin de tener organización en la microempresa con el objetivo de definir funciones y responsabilidades con el propósito de trabajar en un ambiente laboral muy armonioso para el logro de las metas propuestas.

#### **ORGANIGRAMA**

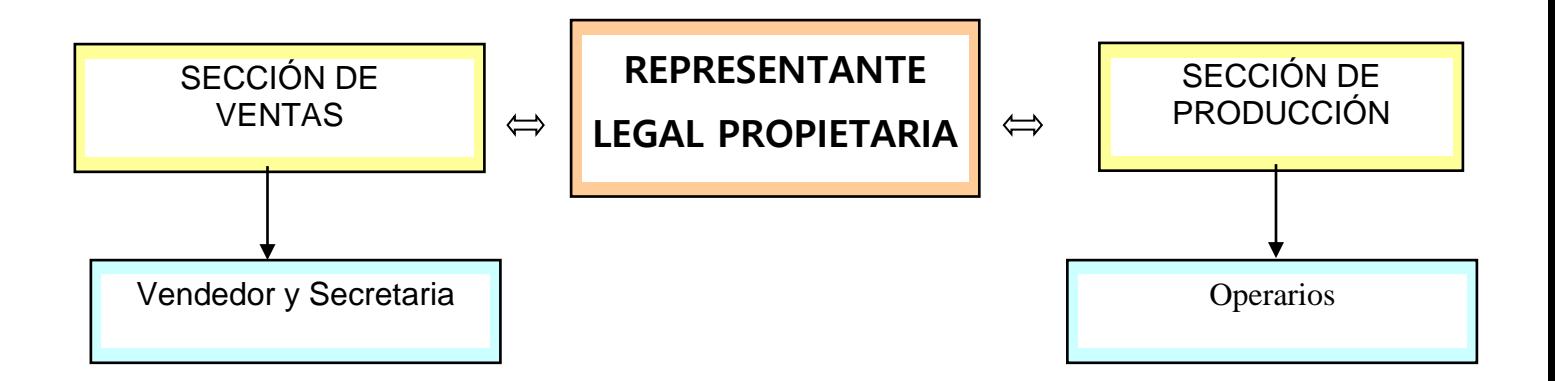

### **9.3. MANUAL DE FUNCIONES**

La máxima autoridad de la Microempresa serán las dos propietarias quienes establecerán las metas y objetivos a conseguir.

La secretaria tendrá las funciones de atender al teléfono llevar y hacer la correspondencia y el archivo y atender el mostrador para realizar las ventas.

Las propietarias realizaran las visitas a almacenes, empresas, misceláneas y papelerías para promocionar el producto.

### **10. ESTUDIO FINANCIERO**

# **DETERMINACION DE INVERSIONES Y COSTOS A PARTIR DE LAS VARIABLES TECNICAS**

La cuantificación en términos monetarios se realizan agrupando los valores en dos rubros: INVERSIONES Y COSTOS OPERACIONALES. Estos valores es la información básica para la elaboración de las proyecciones y de los flujos de fondo.

### **10.1. INVERSIONES**

Están constituidas por las erogaciones de aportes que se realizan para adquirir bienes y servicios necesarios para llevar a la realidad el proyecto. Estas inversiones comprende 2 categorías que son: ACTIVO FIJO Y CAPITAL DE TRABAJO.

#### **10.1.1. ACTIVOS FIJOS**

Son los bienes o derechos que sirven para depositar o alojar la unidad productiva y que permiten la realización del proceso productivo. Hacen parte de estos los activos tangibles, activos Intangibles y los diferidos.

#### **10.1.2. ACTIVOS TANGIBLES**

Esta conformado por los bienes físicos de propiedad de la empresa o el proyecto. De estos activos a algunos se le aplica depreciación como: edificios, construcciones, maquinarias, equipos, muebles, enseres, instalaciones, herramientas y vehículos, y existen también activos no despreciables como los terrenos.

#### **10.1.3. ACTIVOS INTANGIBLES**

Están constituidos por los bienes no físicos y derechos de la empresa, necesarias para el funcionamiento, tales como patentes, nombres comerciales, derecho de uso de marca, diseños industriales y todos los gastos preoperativos que incluyen estudio de prefactibilidad, gastos de organización, gastos de instalación y puesta en marcha, intereses causados durante la implementación, gastos de entrenamiento de personal, estudios de ingeniería y otros gastos afines. Y según sus características, son amortizables durante los primeros cinco años de trabajo.

#### **10.2. CAPITAL DE TRABAJO**

Este esta constituido por las inversiones necesarias para cubrir los costos y gastos ocasionados por el funcionamiento normal del proyecto, este monto debe estar disponible al final del periodo de implementación. Se conforma por necesidades de efectivo, de inventarios, de financiamiento de cuentas por cobrar, anticipos a proveedores y pago de gastos anticipados. El cálculo de los requerimientos en capital de trabajo será hecho posteriormente, en las proyecciones financieras, para cada uno de los años de vida útil del proyecto.

#### INVERSION FIJA

Son las necesidades de inversión en activos fijos del proyecto, como obras físicas, remodelaciones, adecuaciones, instalación de maquinaria, equipo, muebles y enseres. Igualmente se establecen los valores de los activos diferidos necesarios para la puesta en marcha del proyecto.

#### **10.1.1.1. INVERSIONES EN TERRENOS Y OBRAS FISICAS**

Son los costos de los terrenos necesarios para la instalación y operación del proyecto, incluyendo los egresos causados por los gastos en trámites de compra (Escrituras, impuestos). Se incluye también gastos de construcciones de edificios, obras de infraestructura, obras complementarias, adecuaciones. Además los costos de diseños, honorarios, interventoras y gastos legales.

Para nuestro caso no aplica estas inversiones debido a que no realizaremos construcciones porque nuestra microempresa se ubicara en un local totalmente adecuado para nuestras necesidades.

### **INVERSIONES EN OBRAS FISICAS**

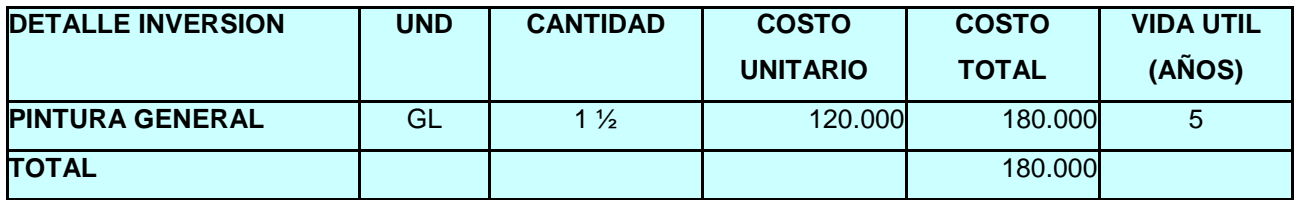

Fuente: ferretería Colombia

#### **10.1.2.1. INVERSIONES DE MAQUINARIA, EQUIPO Y MUEBLES**

Son todas las inversiones que se realizaran para el montaje de maquinaria, equipos, herramienta, muebles y demás elementos mecánicos para la realización del proyecto

.

En caso de la maquinaria se registraran todas las erogaciones que causan adquisición, transporte, impuesto, instalación.

También a los muebles, equipos y accesorios de oficinas se les debe incluir toda derogación. No se contabilizan los elementos de consumo como papelería, esferos etc.; que forman parte de los costos operacionales.

#### **INVERSION DE MAQUINARIA Y EQUIPO**

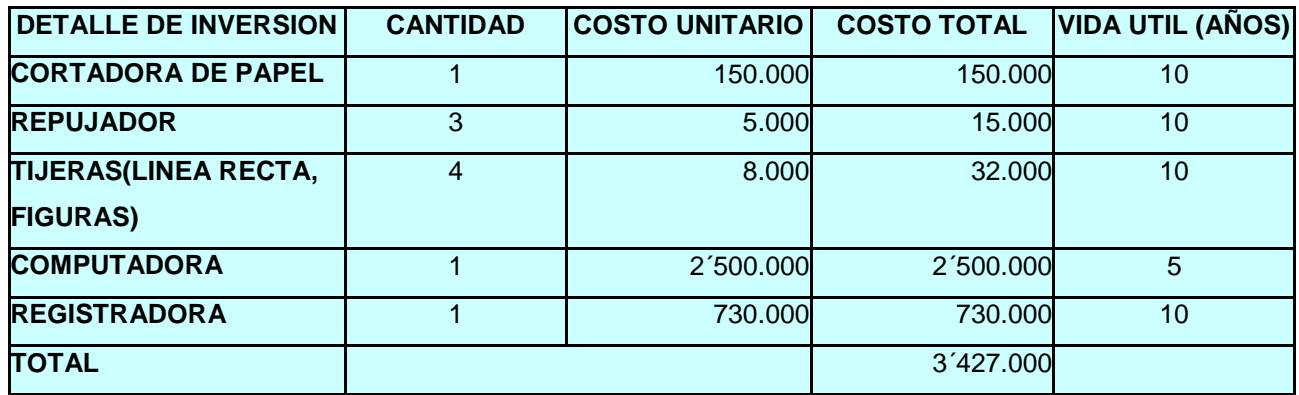

Fuente: papelería Roma, almacenes grandes de Neiva.

#### **INVERSIONES EN MUEBLES**

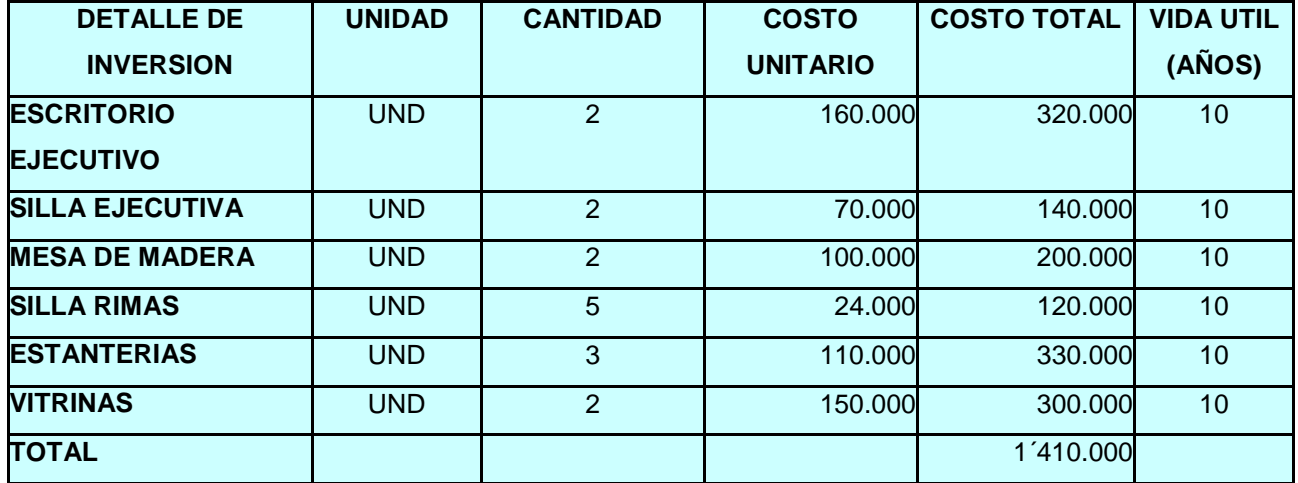

Fuente: varias, (muebles para oficina y almacenes grandes)

# **10.1.3.1. INVERSIONES EN ACTIVOS INTANGIBLES, DIFERIDOS O AMORTIZABLES**

En caso de este proyectos son los gastos Preoperativos. Antes de entrar en operación se debe causar una serie de egresos para realizar otros tipos de inversión necesaria para puesta en marcha. Son todas estas que nos permite dejar instalada y preparada la oficina y el personal, para dar inicio a las operaciones.

Los gastos de PREFACTIBILIDAD, son aquellos que se han causados para

definir la idea inicial del proyecto y para mostrar la conveniencia de efectuar estudios mas profundos.

Los gastos de FACTIBILIDAD son aquellos en lo que han incurrido para realizar el estudio de mercado, técnico, financiero y evaluación del proyecto, así como los ajustes finales que se deben realizar para adecuar el proyecto a posibles cambios que se presentan.

Los gastos de organización están constituidos por los desembolsos que se originan por las obras de adecuación o decoración, por diseño de sistemas, procedimiento administrativos, así como gastos legales, notariales, ocasionados por constitución jurídica de la empresa que se creara para realizar el proyecto.

Los gastos de entretenimiento del personal son aquellos que se realizan para motivarlos, entretenerlos, para que se desempeñe mejor en sus labores.

Los gastos de licencia son los trámites que se realizan para obtener un permiso legal para que la empresa funcione.

Cuando el proyecto es financiado mediante créditos se causan costos financieros durante la instalación. En este caso los intereses ocasionados durante la implementación del proyecto se incluyen.

#### **INVERSIONES EN ACTIVOS INTANGIBLES**

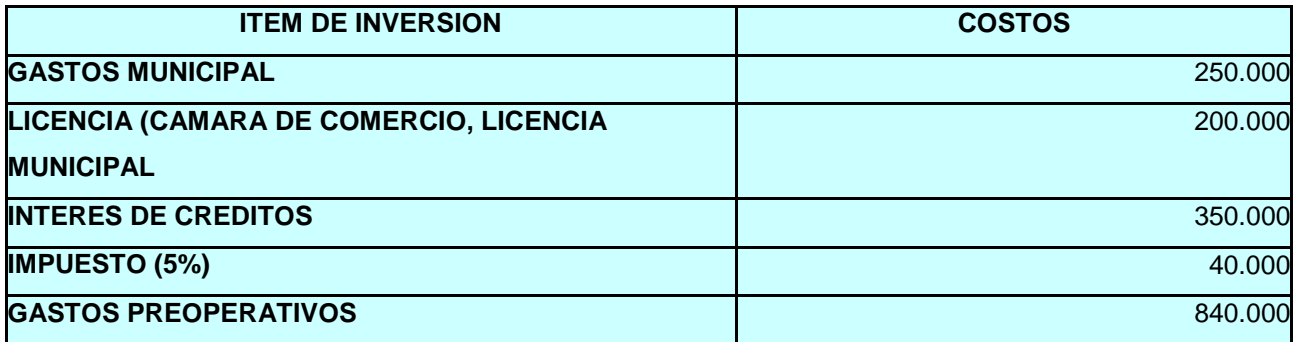

Fuente: personal, cámara de comercio previsora, tesorería municipal de Neiva.

#### **10.3. COSTOS OPERACIONALES**

Se causan en el periodo de operación del proyecto. Se incurren para hacer funcionar las instalaciones y demás activos adquiridos mediante la inversión, con propósito de producir y comercializar los bienes.

Los costos operacionales se derivan de los estudios de mercados y técnicos ya que ellos identifican los insumos necesarios para el funcionamiento del proyecto en cada una del área. Ahora se establecerá el costo en término de dinero.

Los costos se clasifican en costos de producción y gasto de operación. El primero se causa en el proceso productivos depende del programa de producción establecido con anterioridad.

Los gastos de operación que están constituidos por gastos de ventas gasto de administración se causan para facilitar las condiciones organizacionales que requiere la producción para que llegue el bien o servicio a la mejor manera al consumidor.

Entre los gastos de administración están: Sueldo de directivos y empleados, honorarios, gasto de representación, útiles y papelería, servicios públicos, amortización, seguros, arriendo, depreciación de bienes administrativos y algún impuesto como el predial.

Entre los gastos de ventas se pueden anotar: sueldo con prestaciones de personal de ventas, comisiones de ventas de cobro de carteras, embalajes, transporte, publicidad y promoción, viáticos, servicios públicos, seguro sobre inventarios de productos terminados y sobre activos d ventas, depreciación de bienes de ventas com. Muebles, arriendo, costo de almacenamiento etc.

Los gasto generales de producción, administración y de ventas son considerados como COSTOS INDIRECTOS, ya que sirven de soporte al proceso productivo sin estar vinculado directamente a el.

#### **10.4. COSTO DE PRODUCCION O DE FABRICACION**

### **10.4.1. COSTO DE MANO DE OBRA O DE RECURSOS HUMANO**

Es necesario considerar el costo de mano de obra directa e indirecta. Se considera no el valor que recibe como salario el empleado, sino los egresos que representa para la empresa (salario + prestaciones).

PRESTACIONES SOCIALES:

Cesantías: 30 días Intereses de Cesantías: 12% anual Prima: 30 días Vacaciones: 15 días

Total: 75 días +30\*12/100= 75 +3,6= 78,6 Total: 78,6 días = 78,6/ 365 = 0,2153 = 21,53%

- Aportes a Salud: Empresa 8%, trabajador 4%( sobre el 70% del salario)
- $\div$  Empresa 8\*70/100 = 5,6% (sobre total salario)
- Aporte a Pensiones: empresa 11,25%, trabajador 3,375%,
- $\div$  empresa 11,25<sup> $\div$ </sup> 70/ 100= 7,87 (sobre el total del salario).
- Riesgo Profesionales: 0,52 sobre el total devengado
- $\div$  Retención en la fuente 1% del 70% del salario neto = 0,70%
- $\div$  Aportes parafiscales: I.C.B.F = 3%, SENA = 2%,

CAJA DE COMPENSACION FAMILIAR = 4%, TOTAL PARAFISCALES = 9%. Total prestaciones sociales: 21,53 + 5,6% + 7,87% + 0,52% + 0,7% + 9% Total prestaciones sociales: 45,22%

### **COSTO DE MANO DE OBRA**

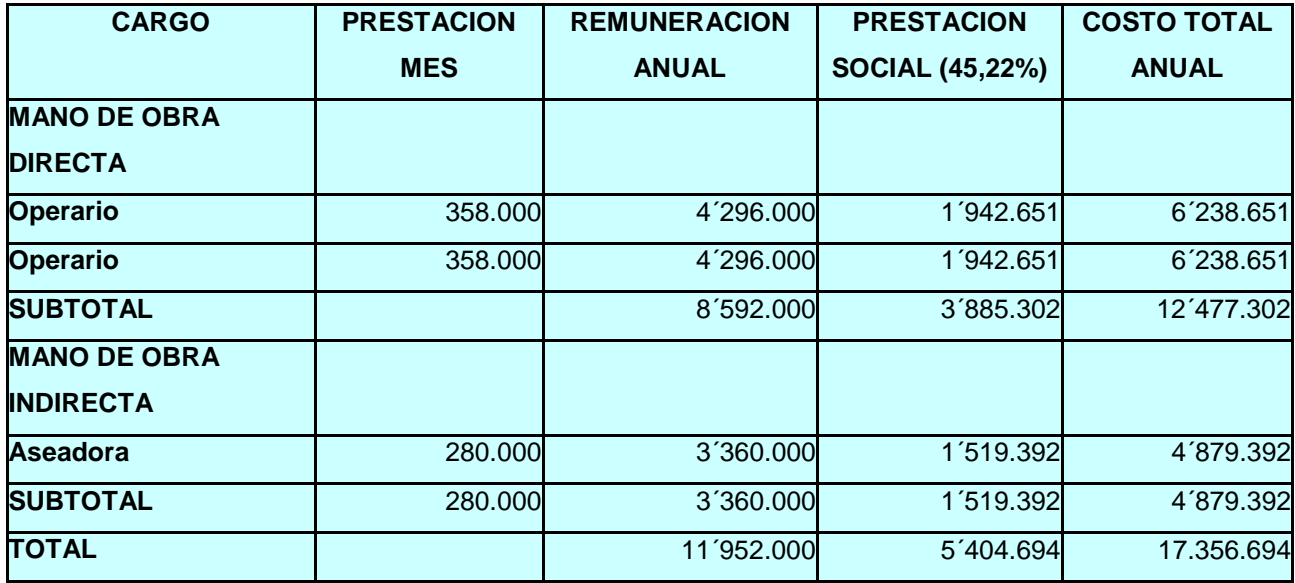

Fuente: Son costo del mercado laborar actual.

### **10.4.3. COSTO DE MATERIALES**

Para elaborar el costo de materiales nos basamos en el programa de producción preparado en el estudio técnico, en el cual se determina el volumen de producción y cantidad de bienes a producir. Con base a este se calcula la cantidad de materiales requeridos, para así establecer los costos respectivos. La cantidad de materiales se calculan en el proceso productivo. Y se le dan el valor de costos desacuerdo con el valor de compra.

Se debe tener en cuenta tanto los materiales directos como indirectos. Estos costos totales dependen del volumen de producción de bienes que se hayan definido.

### **COSTO DE MATERIALES**

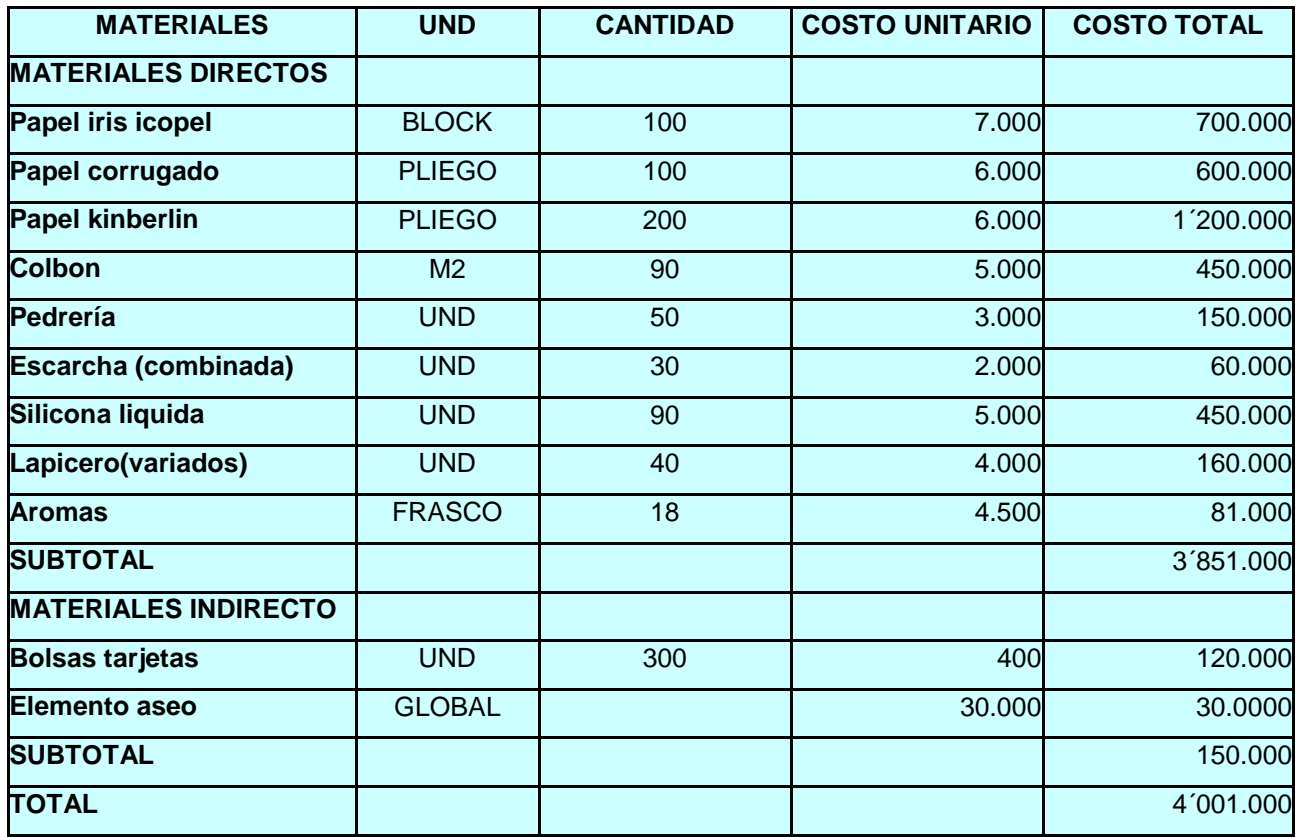

Fuente: papelería Roma, Nacional

#### **10.4.4. COSTO DE SERVICIOS**

De acuerdo con la naturaleza del proyecto pueden existir otros rubros de costo de producción. Tal es el caso de los servicios que debe aparecer en el proyecto; como energía, agua, teléfono, arriendo, seguro etc.

Como estos servicios son pagados en una sola factura, se hace necesario por prorrateo, el porcentaje que se debe cargar a producción, administración y a ventas. En este caso so lo se carga el porcentaje consumido en el proceso productivo.

Energía Eléctrica : 65%

Acueducto : 10%

Teléfono : 13%

### **COSTO DE SERVICIOS**

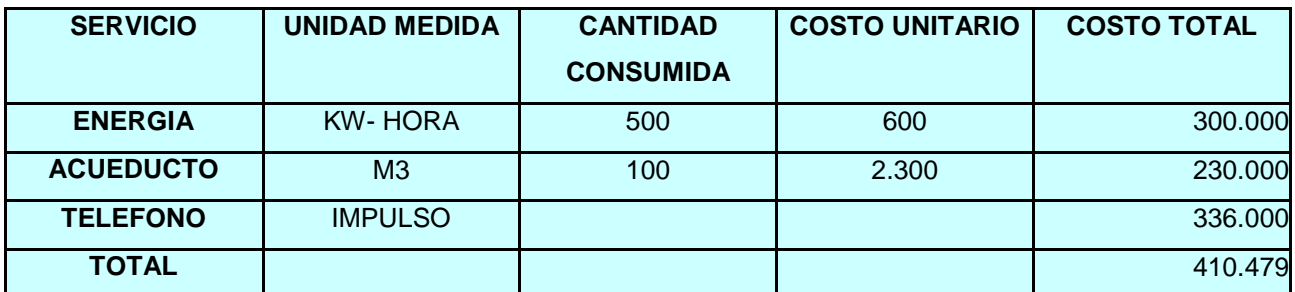

Fuente: recibos de servicios publico.

#### **10.4.5. COSTO DE DEPRECIACION**

Otro costo que debe ser tenido en cuenta es el de la depreciación, el cual se calcula con base a una vida útil estimada para los activos despreciables. De acuerdo con la legislación Colombiana el tiempo de vida útil y el porcentaje de desgaste establecido para efecto de depreciación anual son los siguientes:

#### **TABLA DE DEPRECIACION FIJADA POR EL GOBIERNO**

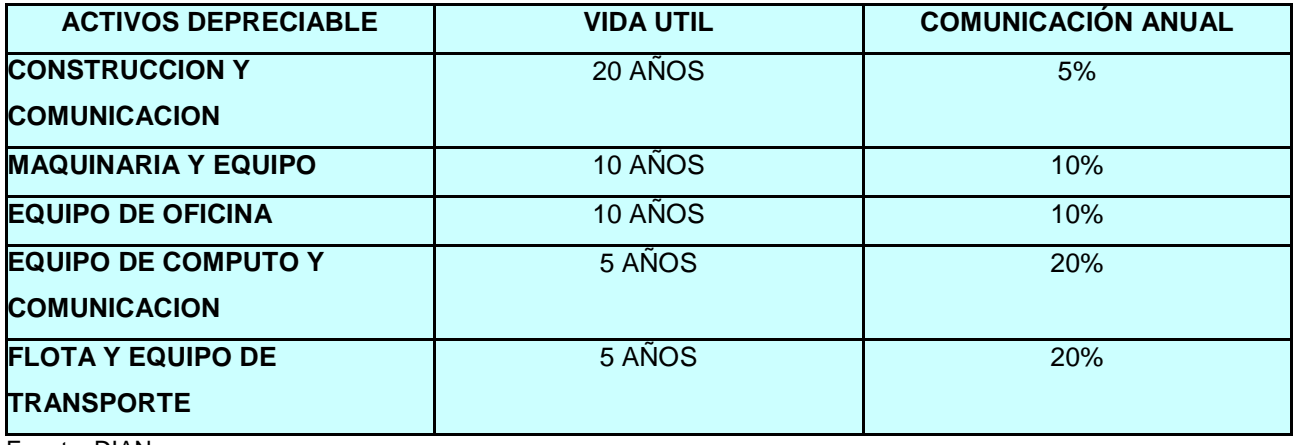

Fuente: DIAN

La depreciación es un mecanismo empleado para permitir la recuperación de la inversión en obras físicas y de equipamiento. Como los desembolsos solo se efectúa para la adquisición de dichos activos, no implica flujo efectivo de dinero, sino registró contables que reporta las reducciones en el pago de impuesto. A medida que aumenta la depreciación disminuyen los ingresos gravables y también el impuesto a pagar sobre las utilidades.

Es necesario distinguir en los activos dedicado a la producción, administración y a la venta, para calcular los rubros de la depreciación.

Para calcular la depreciación se utiliza el método de Línea Recta: este se liquida por valor constante para todos los años de vida útil de los activos; la formula es:

Costo de activo

Depreciación anual:

Vida útil probable

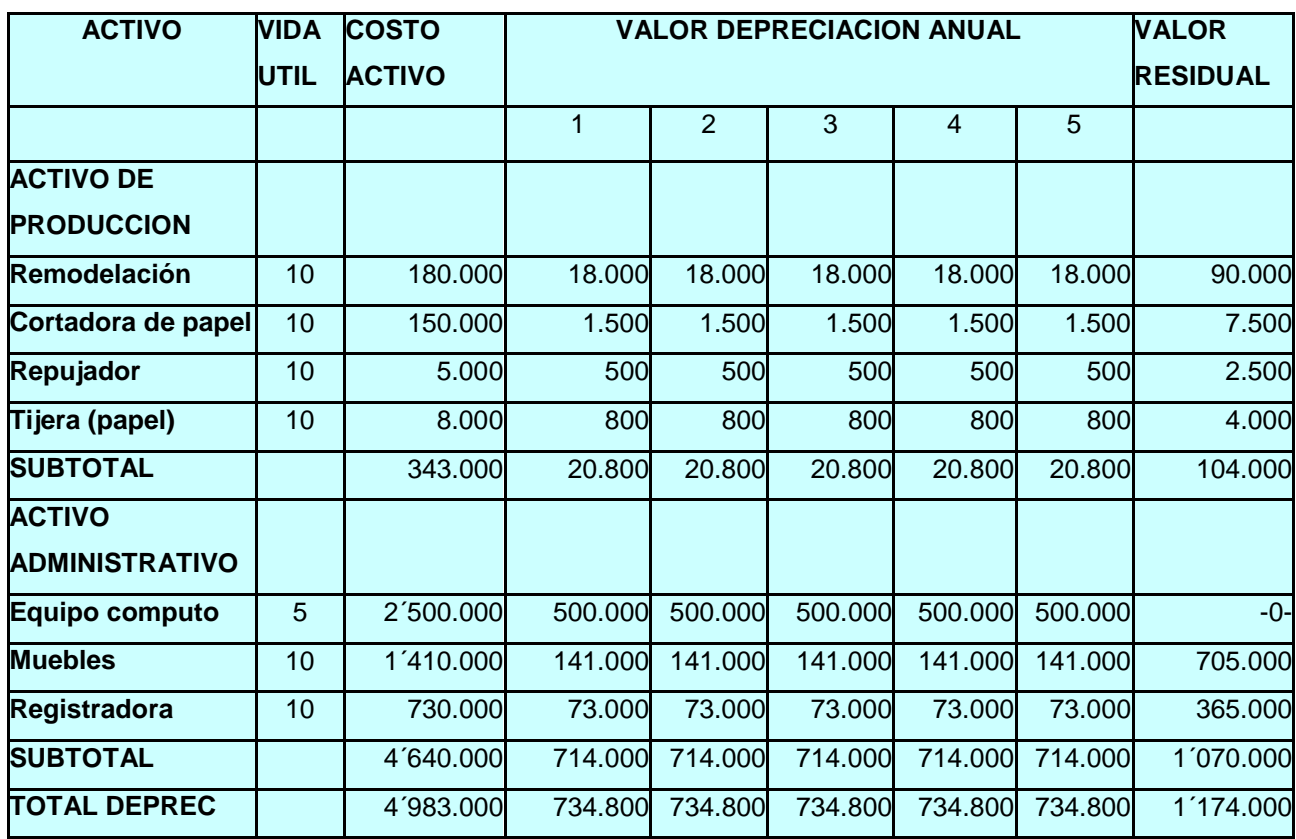

### **GASTO POR DEPRECIACION**

### **10.5. GASTOS DE ADMINISTRACION**

Los gastos de administración permite la realización de las apelaciones globales de la empresa. Tiende a ser fijo y a no variar demasiado ante los cambio de volumen de producción.

Estos gastos vienen de la parte administrativa, son los causados por la remuneración al personal directivo, ejecutivo, administrativo y de servicio, correspondiente a las áreas de dirección general. Contabilidad, finanzas, servicio general, administración del personal y los sistemas de control. Pero también se origina de los pagos de servicios variados, en depreciación de edificios, muebles y equipos utilizada para las labores administrativas y en la amortización de diferidos que corresponde a este rubro.

PAGOS DEL PERSONAL ADMINISTRATIVA, incluye remuneración básica y prestaciones sociales.

Como el salario mas alto es del gerente y no pasa se (4) Salario mínimos legales vigentes, el porcentaje prestacional es el mismo del personal administrativo.

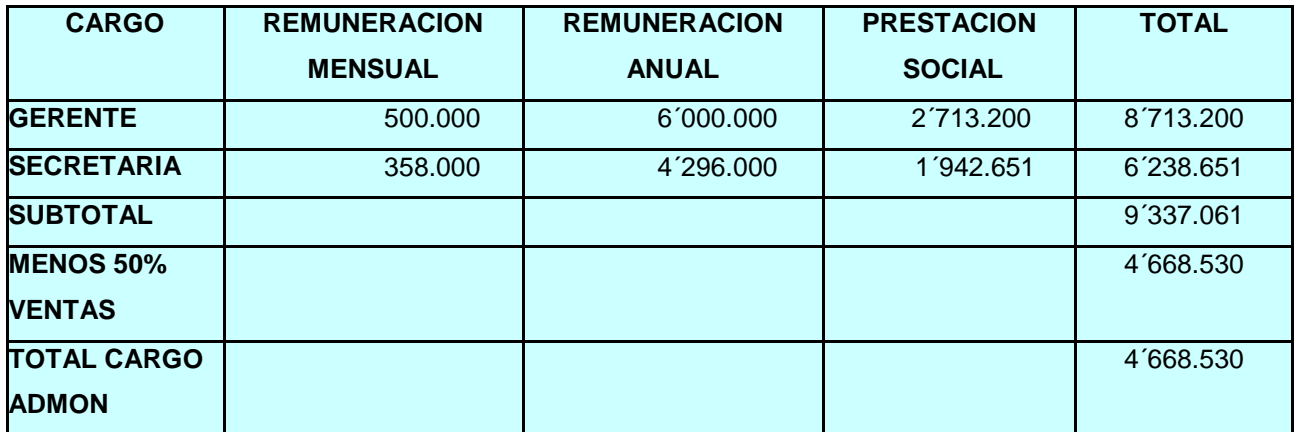

### **REMUNERACION DEL PERSONAL ADMINISTRATIVO Y DE VENTAS**

Fuente: mercado laborar a empresas similares

Para el caso de este proyecto el 50% del total de remuneración (\$4´668.530)

se cargara a las ventas, pues se estima que la mitad del tiempo lo destina a actividades de comercialización del proyecto, por lo tanto el cargo a la administración será de \$4´668.530.

### PAGOS DE SERVICIOS A TERCEROS

Para este proyecto la proporción de los servicios público corresponde a la parte administrativa, que es energía, agua, teléfono, arriendo de más impuesto y útiles y papelería.

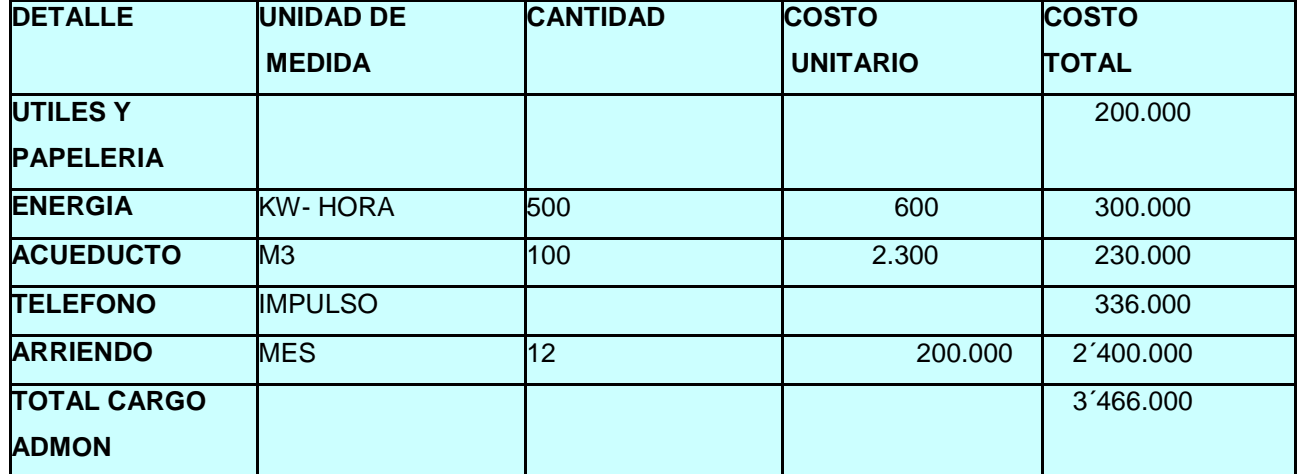

#### **OTROS GASTOS ADMINISTRATIVOS**

Fuente: recibos de los servicios publico.

#### **DEPRECIACIONES**

El listado de activos fijos, se realizan en el cuadro anterior de depreciación, haciendo la debida distinción entre la depreciación correspondiente a producción, administración de ventas.

#### **10.6. AMORTIZACION**
Se aplica a los activos intangibles y diferidos con el fin de recuperar la inversión en la medida que el proyecto vaya operando. En Colombia el periodo mínimo para amortizar estos activos es de 5 años.

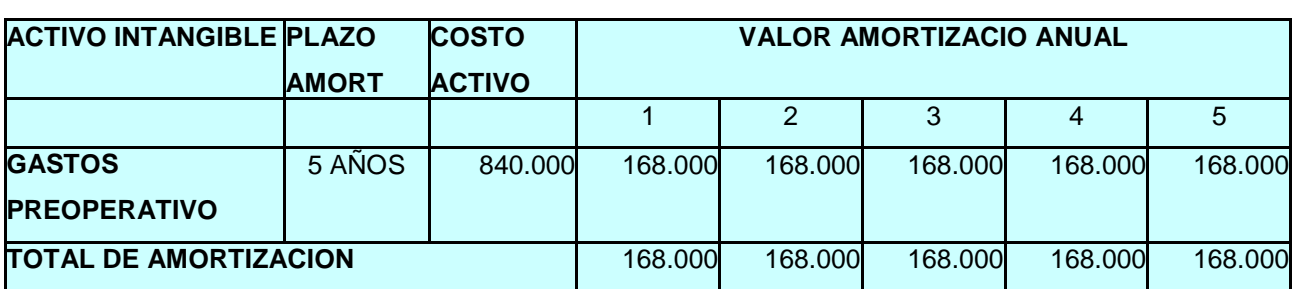

#### **AMORTIZACION DE GASTOS DIFERIDOS**

#### **10.7. GASTO DE VENTAS**

Son causados por funciones y actividades para colocar el producto a disposición o al alcance del consumidor o usuario. Por lo tanto incluyen a los gastos ocasionados por distribución, publicidad, promoción, venta propiamente dicha y servicios posventas.

#### **10.7.1. PAGOS AL PERSONAL DE VENTAS**

La empresa contara con un (1) vendedor que tendrá una asignación básica de \$ 358.000 más un 5% sobre ventas.

#### **REMUNERACION AL PERSONAL EXCLUSIVO DE VENTAS**

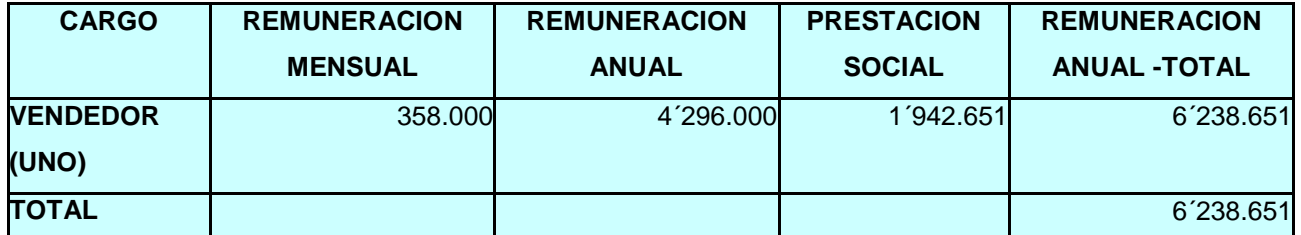

Fuente: mercado laboral actual.

#### **10.8. GASTO DE DISTRIBUCION**

Son ocasionados por embalaje, fletes, transporte y viajes general en representación.

## **10.9. GASTOS PUBLICITARIO Y DE PROMOCION**

Ocasionado por la estrategia diseñada para la comercialización del producto.

#### **GASTO DE VENTAS**

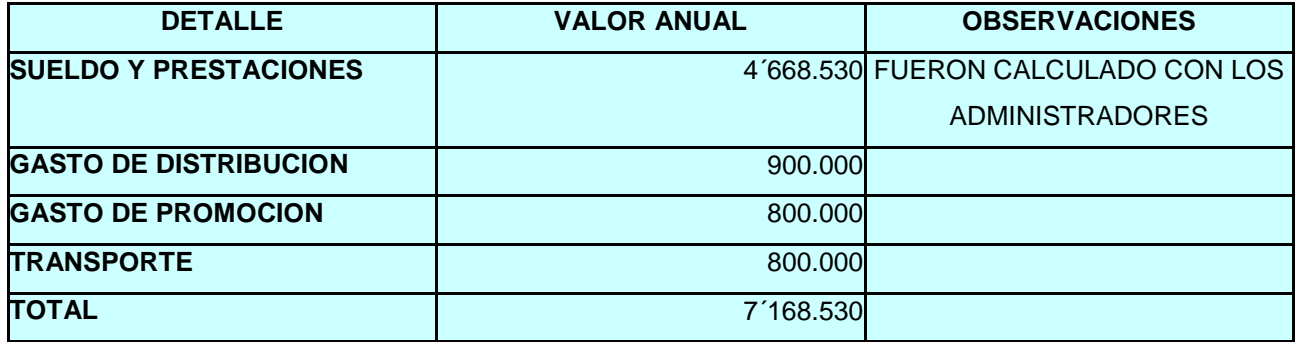

## **10.9. EL PUNTO DE EQUILIBRIO**

El punto de equilibrio es el cual los ingresos obtenidos son iguales a los costos totales de una empresa, es decir cuando la organización no tiene pérdidas pero tampoco reporta utilidad en sus operaciones realizadas.

En la práctica se utiliza para calcular el volumen mínimo de producción al que puede calcularse sin ocasionar perdidas y sin obtener utilidad. Esto no es una técnica para evaluar la rentabilidad del proyecto.

Este estudio se facilita por el procedimiento grafico conocida como grafica del punto de equilibrio económico, que sirve como base para indicar cuantas unidades debe de venderse si una compañía opera sin perdidas.

El objetivo del análisis del punto de equilibrio es el de encontrar el punto en que el costo iguala al beneficio, siendo un modelo muy útil cuando se trata de un solo producto. También orienta sobre el tamaño inicial y la tecnología a emplear, redefine precios a tarifas para hacer factible el proyecto.

Este permiten estudiar las relaciones entre costos fijos, costo variables y los ingreso de los proyectos, los costos fijos son aquellos que causan erogaciones en cantidades constantes, para un mismo tamaño o capacidad instalada del proyecto, independiente mente del numero de unidades que se estén produciendo.

Los costos variables son aquellos que este ligado con el proceso productivo, de tal manera que aumenta o disminuyen el volumen de producción. La función del costo variable depende de la estructura tecnológica y de los procesos productivos que se hayan adoptado para el proyecto.

Costo Totales = Costo Fijo + Costo Variable

$$
CT = CF + CV
$$

De tal manera que si no hay producción el costo total de esta será igual a los costos fijos.

Por otra parte Ingreso = Precio \* Numero de Unidades Producidas

$$
I = P^* Xe
$$

Dado que el punto de equilibrio es aquel que los ingresos se igualan a los costos, podemos determinar fácilmente el número de unidades que se deben producir para alcanzar dicho punto:

 $I = C.T$  Pxe = -c.v.u  $Xe = CF$ 

 $Xe$  (P-CVU) = CF por tanto:

 CF  $Xe =$ P – CVU

Costos Fijos

Veamos el punto de equilibrio (\$) =

 1 – Costo Variable Ventas Netas

$$
P.E = \frac{CF}{\frac{1-CV}{V}}
$$

Procedemos a calcular el punto de equilibrio para el producto:

#### **COSTO VARIABLE**

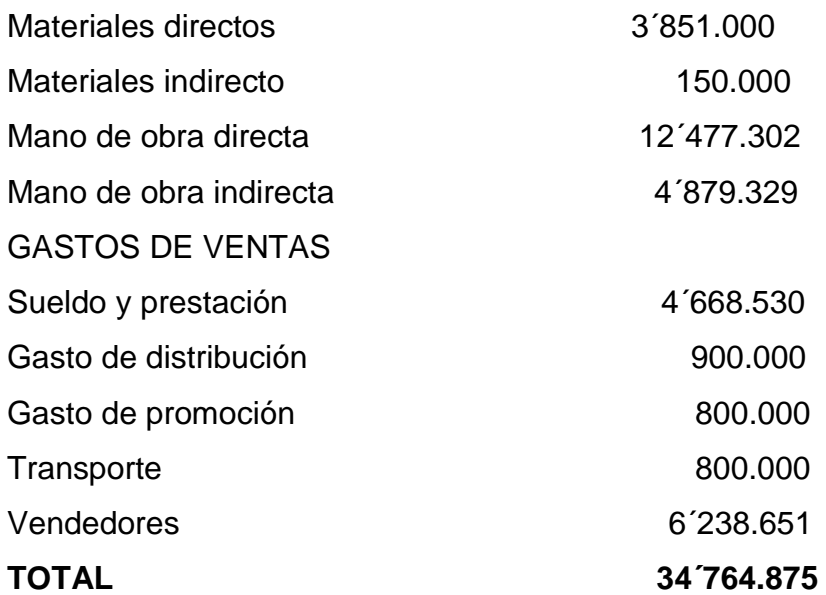

# **COSTO FIJOS**

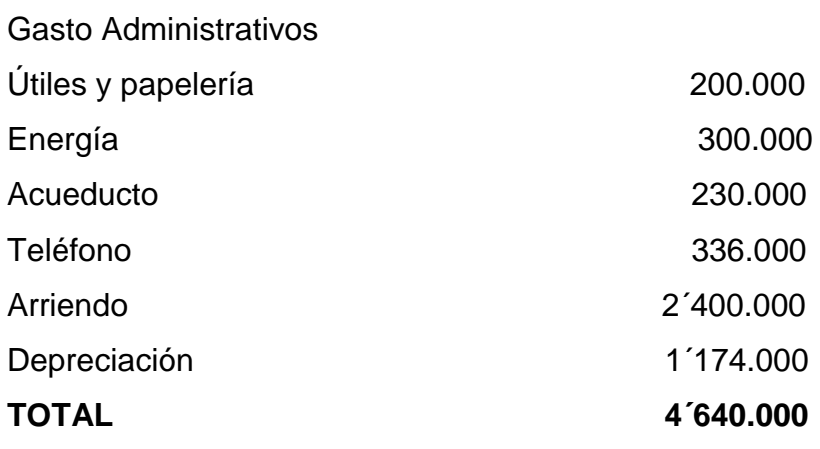

Precio de Venta: \$ 4.000

Costo Total:  $34'764.875 + 4'640.000 = 39'404.875$ Cantidades Producidas: 25.000

Costo Total

Costo Unitario:

Cantidad

39´404.875

 $=$   $=$  1.576

25.000

Punto de Equilibrio:

 CF  $PE=$  -P- CVU

> Costo Variable

 $CVD =$   $-$ 

Cantidad

$$
34'764.875
$$
  
= 1.391  
25.000

 $PE = 4'640.000$  $= 1.778$  Unidades

 $4.000 - 1.391$ 

Para obtener el punto de equilibrio en la empresa se debe vender 1.778 tarjetas con el fin de que la empresa no tenga perdida ni ganancias.

#### **GRAFICA DEL PUNTO DE EQUILIBRIO**

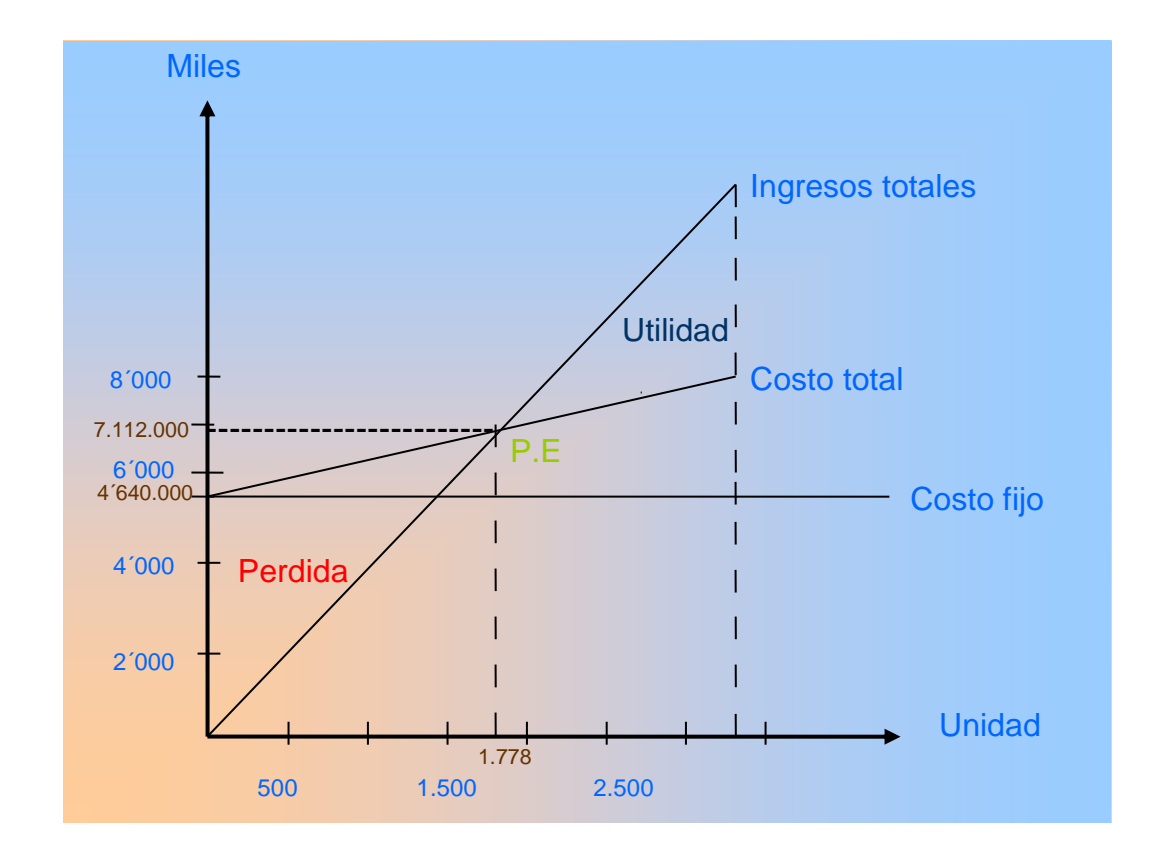

# **10.10. PROYECION FINANCIERA PARA EL PERIODO DE EVOLUCION DEL PROYECTO**

Ya con las diferentes técnicas del proyecto para su implementación y operabilidad en el primer año, nos disponemos a realizar el presupuesto para los años restantes del periodo que van hacer evaluado.

# **10.11. CALCULO DE MONTOS DE RECURSOS NECESARIO PARA LA INVERSION**

Capital Fijo o Inmovilizado: Son los recursos financieros esenciales para instalación o montaje.

Capital de Trabajo: Son los recursos necesarios para el funcionamiento y operación.

Los montos de los recursos financieros se llevan al flujo de fondo de proyecto. La elaboración de estos flujos es fundamental para hacer la evolución financiera, ya que recoge toda la información recopilada en el estudio financiero.

Para calcular los valores monetario se proceden así:

Método de Préstamos Constantes: se acuden a los precios vigentes en el mercado para los diferentes activos. Estos valores se mantienen fijos para todo el horizonte económico de proyecto.

Proyecciones en Términos Corrientes: Se inflan los precios tanto de los productos como de insumo y de más costos de acuerdo con la tasa de inflación.

 $F = P (1 + i)$  n I = 3,09% (para el año 2005 hasta el 2007)

#### **10.12. PRESUPUESTO DE INVERSION EN ACTIVOS FIJOS**

Los activos fijos están constituidos por los conjunto de bienes de naturaleza permanente para los proyectos y no esta destinada para las ventas.

Esta información se prepara para llevarla, posteriormente al flujo de fondo del proyecto.

#### **PROGRAMA DE INVERSION DEL PROYECTO**

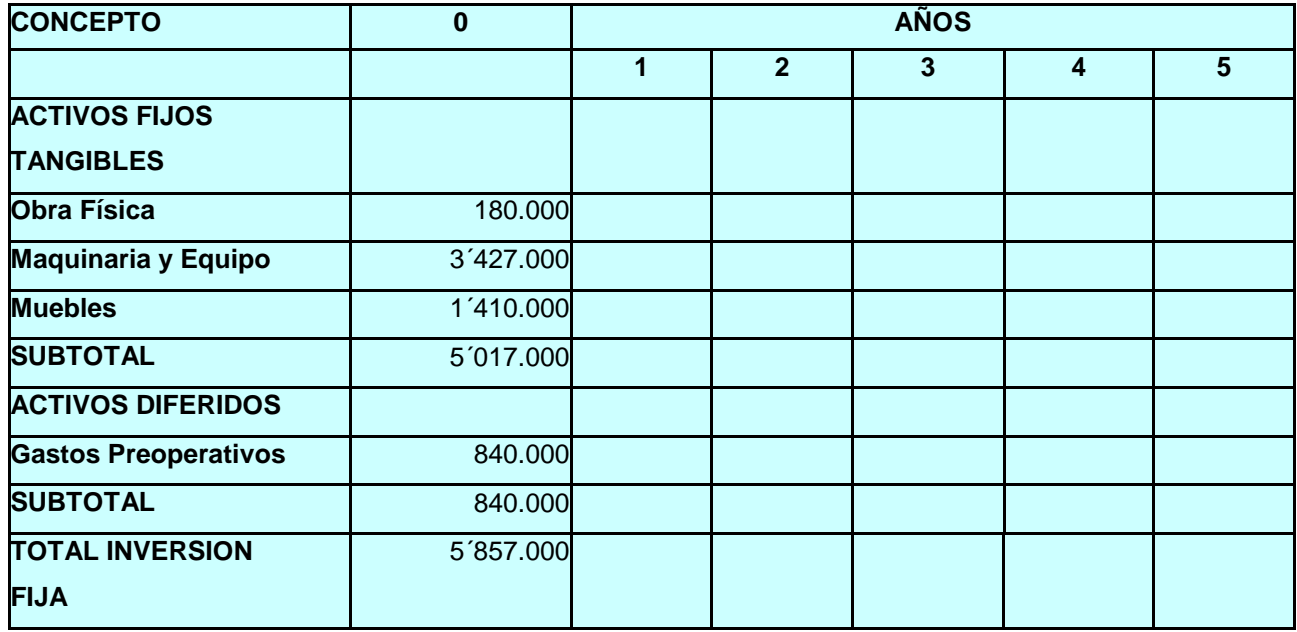

El año cero corresponde al periodo de implementación del proyecto, en el se efectúa las inversiones iniciales. A partir del año primero se realizan las operaciones (producción y comercialización).

## **10.13. CALCULO DEL CAPITAL DE TRABAJO**

Es un conjunto de recursos con los cuales la empresa desarrolla normalmente sus actividades sin necesidad de estar acudiendo al empleo de fondos extra ordinarios.

El capital de trabajo esta constituido por los activos corrientes que son necesarios para atender las operaciones normal del proyecto, durante un ciclo de operativo.

El Ciclo Operativo, es el proceso que inicia con el primer desembolso para cancelar la materia prima y demás insumo, continuando con la transformación de estas en productos terminados y se concluyen con las ventas y este dinero queda disponible para cancelar nuevo insumos. Se debe calcular el tiempo que demora en transcurrir este ciclo.

Otra connotación de la inversión inicial en el capital de trabajo indica que es el capital adicional del cual se dispone para que empiece a funcionar la empresa: financiamiento de la primera producción antes de recibir ingresos por ventas lo cual involucra la materia prima, pago de personal, otorgación de crédito al cliente, cancelación de servicios publico y la disponibilidad de servicios necesarios para cancelar los pagos por parte de la empresa.

Existen diversos métodos para calcular la inversión en el capital de trabajo, des los cuales utilizamos el método del ciclo productivo.

#### **10.14. METODO DEL CICLO PRODUCTIVOS**

Consiste en establecer el monto de los costos operacionales que se tendrán que financiar desde el momento en que se efectué el primer pago por la compra de insumo en el momento en el que recibe el dinero correspondiente a las ventas de los productos y que quedan a disposición para financiar el siguiente ciclo productivo. La inversión inicial en el capital de trabajo se calcula mediante la siguiente operación

 $ICT = CO (COPP)$ 

Donde: ICT: Inversión del capital de trabajo CO: Ciclo operativo (en día)

COPD: Costo de operaciones promedio diario

Esto implica el cálculo de la duración del ciclo operativo. En neutro proyecto la duración es de (90) días tiempo por el cual los productos han sido elaborados, vendidos y cobrados

Para el cálculo de los costos operacionales.

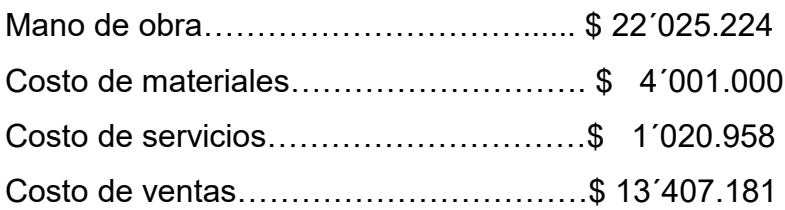

Costo operacional anual…………………\$ 40´454.363

Costo operacional anual

 $C.O.P.D =$ 

365

 40´454.363  $C.O.P.D =$  = 110.834 365

Como:

 $ICT = CO (COPD9)$  $ICT = 90 (110.834)$  $ICT = 9'975.060$ 

# **10.15. PROYECION DEL CAPITAL DE TRABAJO EN TERMINOS CONSTANTES**

El capital de trabajo ya sea el mismo ya que Este se ve afectado por las perdidas de poder adquisitivo, es decir la inflación, haciéndose insuficiente para el funcionamiento normal del proyecto.

Ahora, la tasa de inflación de nuestro país es de 3,09% para el año 2005.

Para calcular los valores del capital de trabajo, corrigiendo los defectos de inflación, tenemos que deflactar es decir ajustar los valores que están en términos corrientes de manera tal que se convierta en constantes.

Mediante la relación:

F 9<sup>'975.060</sup>  $P =$  Tenemos  $P =$  $(1 + i)n$  (  $1 + 0,0309$ )

 $P = 9'676.069$ 

Este es el valor real disponible del capital de trabajo, expresado en términos constantes.

Por lo anterior debemos hacer ajuste al capital de trabajo para mantener constante su poder adquisitivo y de esta manera a seguras la operación del proyecto.

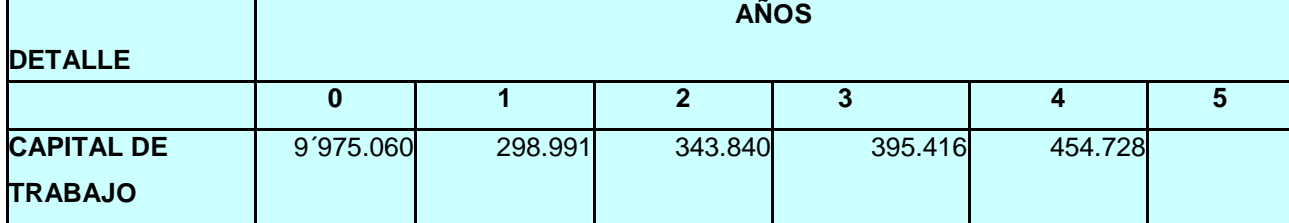

#### **INVERSION DEL CAPITAL DE TRABAJO**

Los anteriores cálculos fueron hechos previendo, que la producción se incremente un 15% sostenido año a año.

#### **10.16. PROGRAMA DE INVERSION**

Ya se termino la necesidades del capital de trabajo procedemos a establecer el programa de inversión para el periodo de evaluación del proyecto y efectuar las proyecciones para esto año.

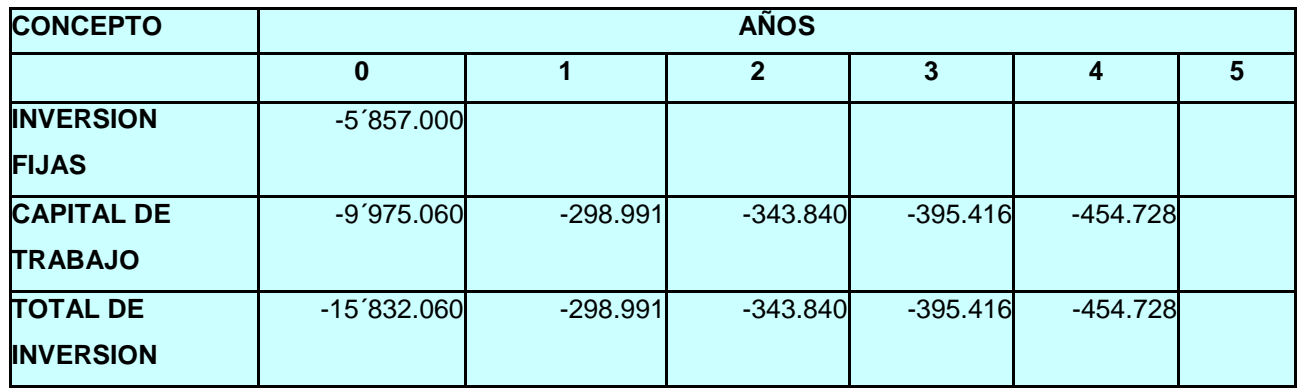

#### **PROGRAMA DE INVERSION**

#### **10.17. VALOR RESIDUAL**

Se refiere a la recuperación potencial que se puede obtener de la misma inversión en el supuesto caso de la liquidación o terminación de la vida útil.

Para estimar el valor residual se calcula el monto que se percibirá al final de la vida útil del proyecto, o del periodo de evaluación del mismo, por la liquidación de activo o lo que queda en ellos. Se debe determinar este y llevarlo al flujo neto de inversión como una recuperación que se obtendrá en el último año del periodo de evaluación.

El calculo del valor residual se realiza mediante la diferencia entre el valor inicial de la inversión y la depreciación que se haya a cumulado hasta el termino del periodo de evaluación, los activos no depreciadles como terrenos y capital de trabajo, se recupera en su valor total. Algunos activos diferidos, como los gastos preoperativos, no tiene valor residual debido a que no presentan ningún interés para tercero dentro de cinco y diez años.

# **VALOR RESIDUAL DE ACTIVOS AL FINALIZAR EL PERIODO DE EVALUACION**

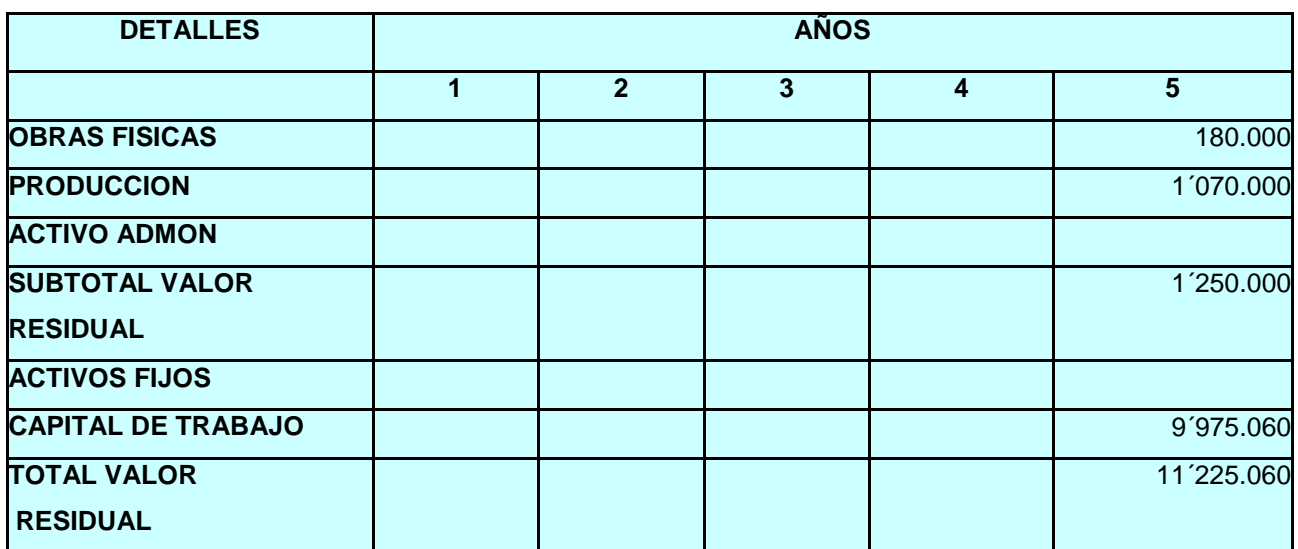

## **10.18. FLUJO NETO DE INVERSIONES**

Este flujo se elabora a partir de los datos consolidados en los programas de inversión en activos fijos, capital de trabajo y valor residual.

Debe tenerse en cuenta que por ahora el flujo no incluye financiamiento a través de crédito, ya que esto se incorpora posteriormente.

# **FLUJO NETO DE INVERSION SIN FINANCIAMIENTO A TRAVES DE CREDITOS**

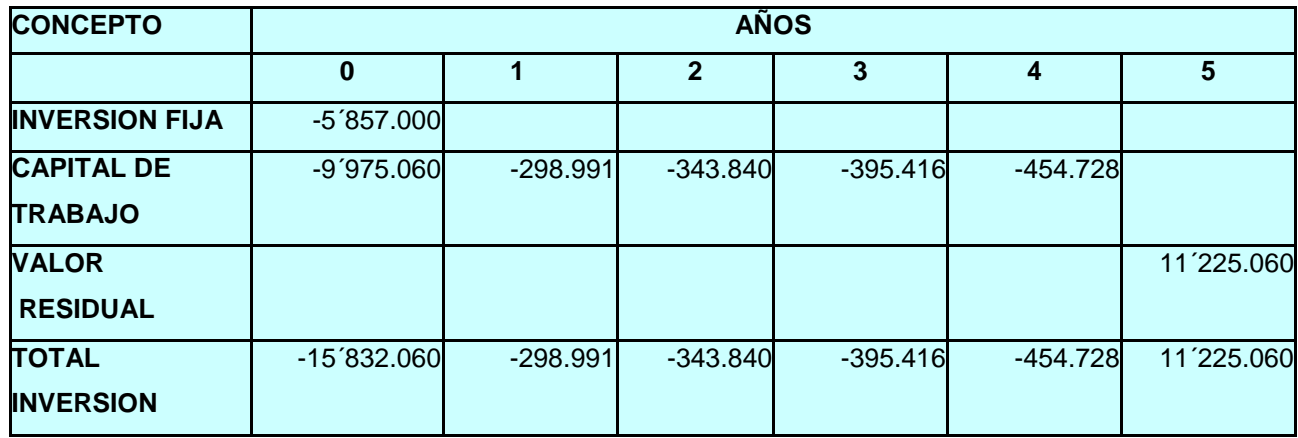

Es de observar que la única cantidad que no es negativa es la que corresponde al valor residual, ya que no corresponde a un egreso sino a un ingreso potencial

#### **10.19. PRESUPUESTO DE INGRESOS**

Para este cálculo retomamos la información del estudio técnico y la de mercado. A partir de programas de producción, las ventas y precios, se calculara el valor de los ingresos que se espera obtener para cada año.

En caso de la determinación de inversiones y costos, se tendrá en cuenta el momento en que se recibe el dineros no el momento en que se efectúa las ventas, por esta razón después de calcular volumen de producción y precio para determinación de ingresos, debe considerarse otros aspectos como el crédito se realizara, el descuento por pronto pago y los volúmenes de compras.

La evolución del proyecto se efectuara sobre el flujos reales o pagos y no sobre lo causados, en cambio los impuestos por pagar se calcula sobre los flujos causados sobre los datos contables.

#### **PRESUPUESTO DE INGRESOS POR VENTAS DE PRODUCTOS**

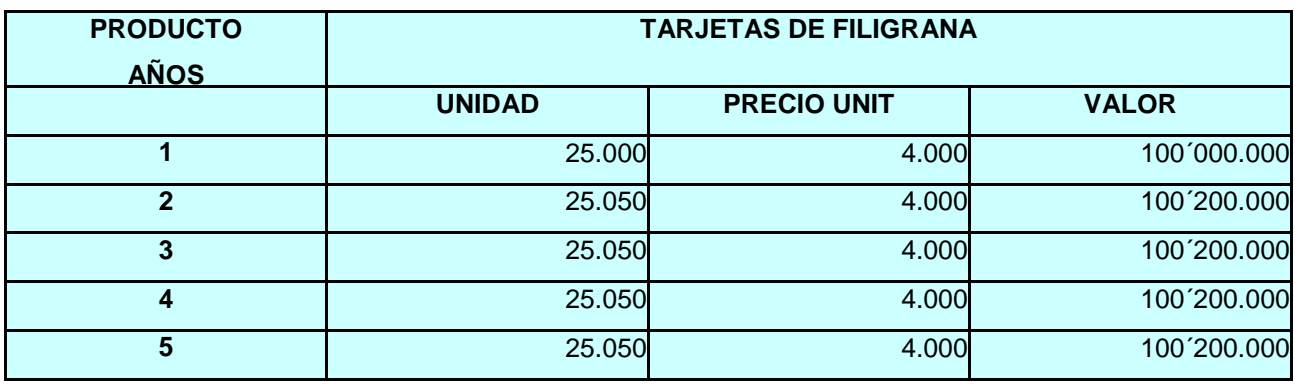

## **10.20. PRESUPUESTO DE COSTOS OPERACIONALES**

Se realiza mediante la elaboración de presupuesto de costos, para los años correspondientes de la evaluación del proyecto. Como la determinación de los costos se basa en los esquemas de contabilidad de costos, no es necesario realizar cálculos completos como lo requiere una empresa en funcionamiento. Los costos operacionales están constituidos en esencial por los costos de producción, los gastos de ventas y de administración.

# **PRESUPUESTO DE COSTOS DE PRODUCCION**

## **Con inventario = 0, al final del periodo**

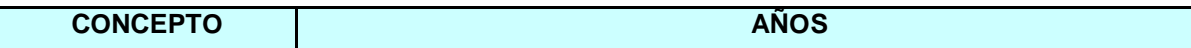

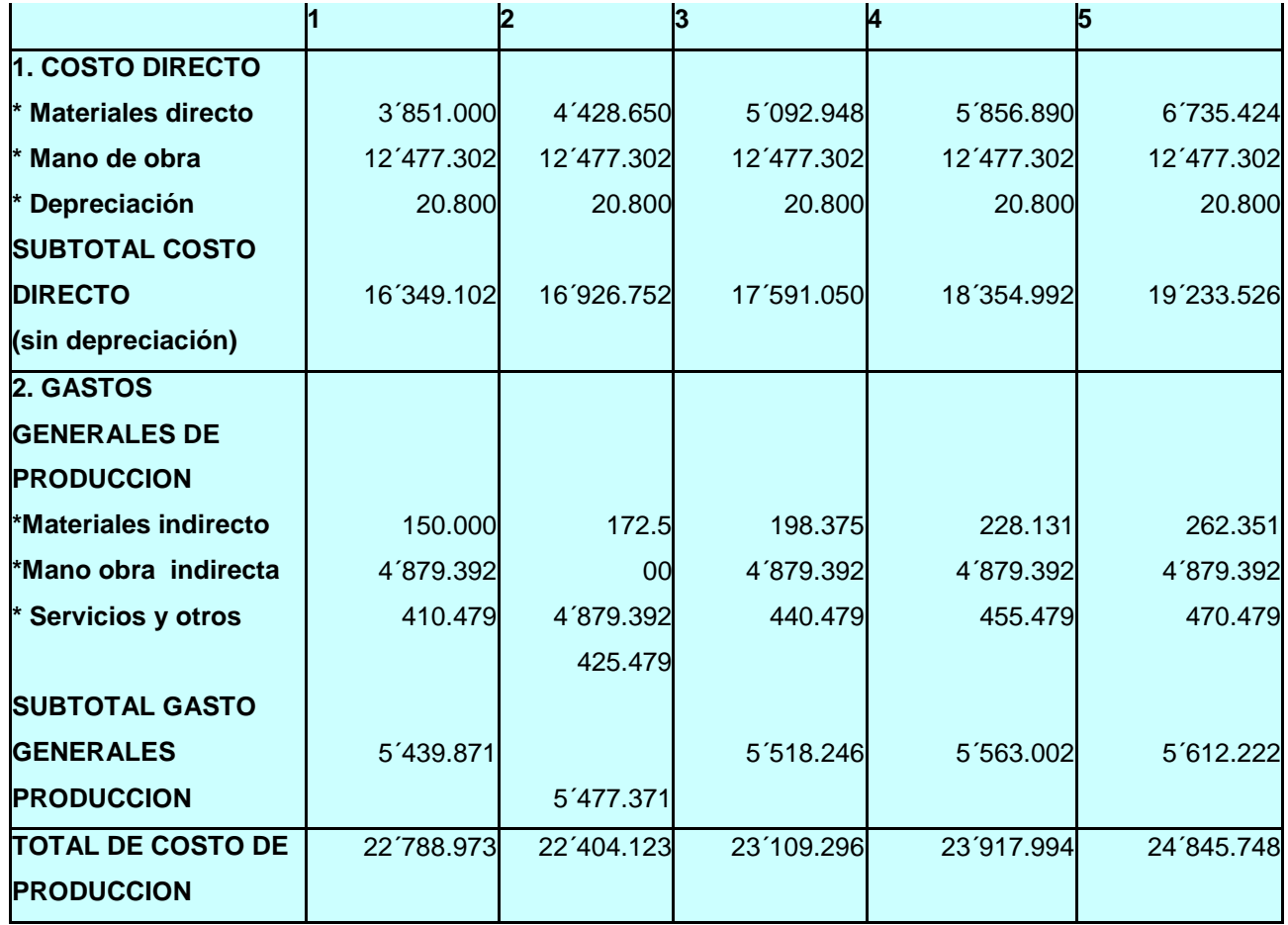

# **10.21. PRESUPUESTO DE GASTO DE ADMINISTRACION**

Los datos básicos para la realización de este presupuesto son los correspondientes al primer año, los cuales fueron calculados anteriormente.

## **PRESUPUESTO DE GASTOS DE ADMINISTRACION**

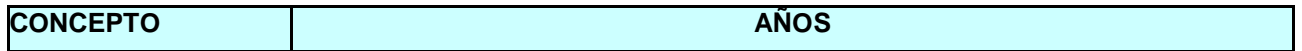

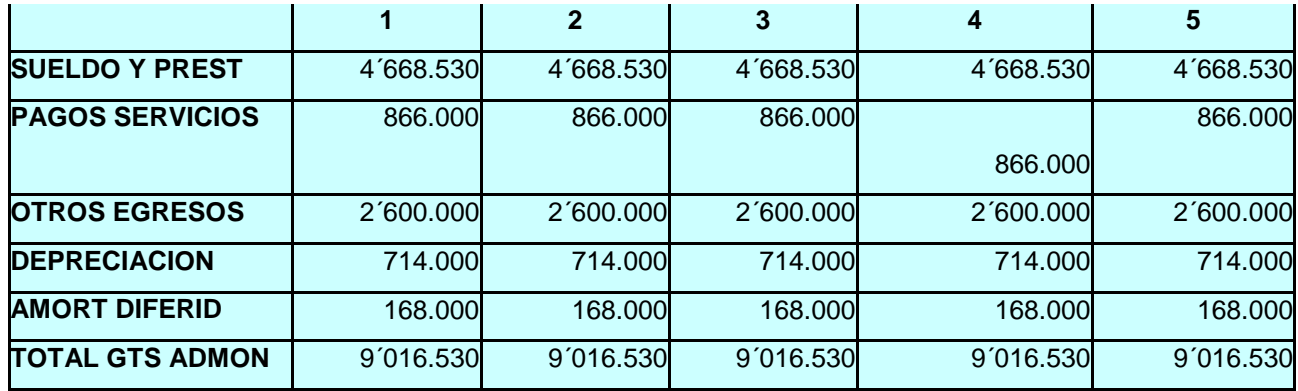

# **10.22. PRESUPUESTO DE GASTO DE VENTAS**

Se realizan de los datos calculados del primer año, teniendo en cuenta la variación del volumen de ventas del 15%, empaques y transportes.

# **PRESUPUESTO DE GASTOS DE VENTA**

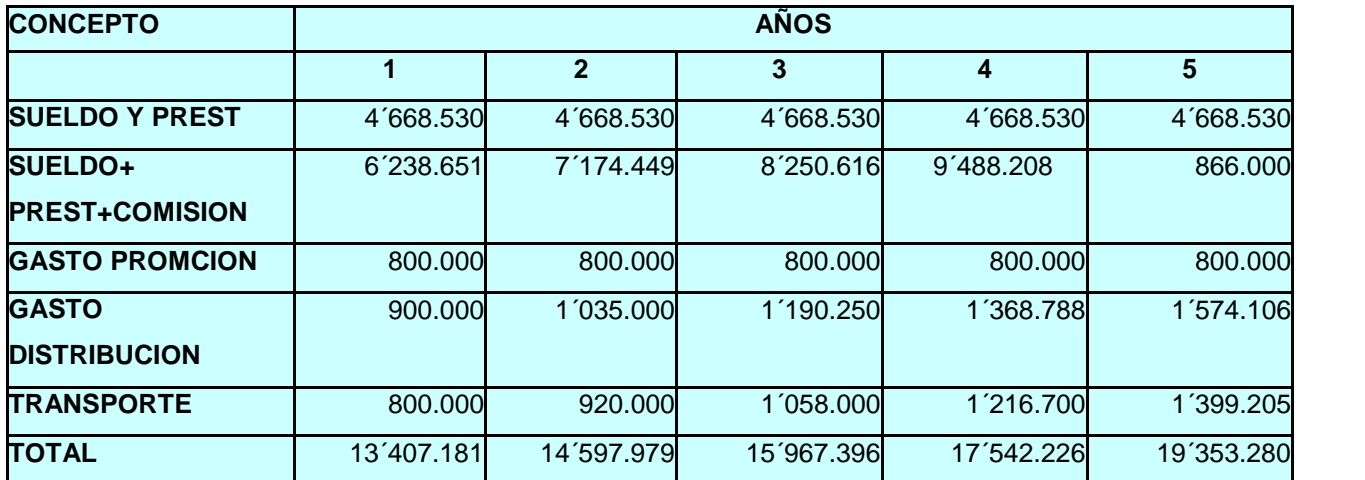

## **10.23. PROGRAMA DE COSTO OPERACIONALES**

Ahora reunimos los costos de producción, gasto de ventas y gastos de

administración.

Para hallar el total de ellos.

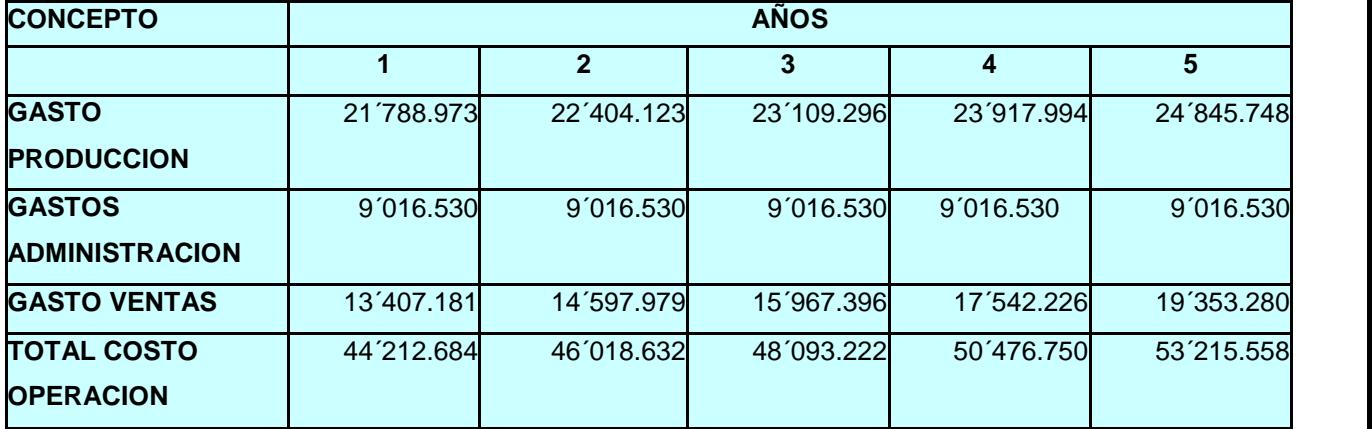

# **PROGRAMA DE COSTO OPERACIONALES**

# **10.24. FLUJO DEL PROYECTO, SIN FINANCIAMIENTO A TRAVES DE CREDITOS**

Anteriormente se preparo el flujo neto de inversión, ahora se elaborara el flujo neto de operación y flujo financiero neto del proyecto.

## **10.25. FLUJO NETO DE OPERACIÓN**

Este flujo se prepara a partir de los datos globalizados de los presupuestos de ingresos y lo costo operacionales.

La diferencia entre los ingresos y costos permite obtener la utilidad operacional, que son los ingresos gravables del proyecto.

Donde la tasa de impuesto sobre la utilidad operacional es de 35% hasta el año 2007.

Una vez calculado el impuesto a pagar sobre la renta se calculara la utilidad neta mediante la diferencia sobre los ingresos gravables y el valor de los impuestos.

El flujo neto de operaciones se concluye mediante un ajuste a partir de los valores de la depreciación de los activos y amortización de activos diferidos.

Los costos que se carga por depreciación y amortización en realidad no causan egreso de caja, la derogación realmente se hizo anteriormente en el momento de hacer las inversiones para dotar el proyecto de su capacidad dotada.

La depreciación es un mecanismo que se utiliza para la recuperación del capital, pero para su registro contable se asume como lo costo de los medios de producción en casos a su uso de tiempo. Los activos diferidos no se deben reponer, por que la interpretación de su amortización como una recuperación de la inversión es intangible, los cuales pierden su valor en el transcurso de la vida útil del proyecto.

Adicionalmente la aplicación de la depreciación y amortización como costos y gastos repercuten en otros beneficios. En los proyectos gravados con una tasa de impuesto por utilidad, los anteriores rubros aumentan los costos operacionales, con lo cual reducen las utilidades gravables disminuyendo el valor de impuesto a pagar de manera efectiva,, los demás recursos quedan a disposición del proyecto.

# **FLUJO NETO DE OPERACIÓN – SIN FINANCIAMIENTO MEDIANTE CREDITOS**

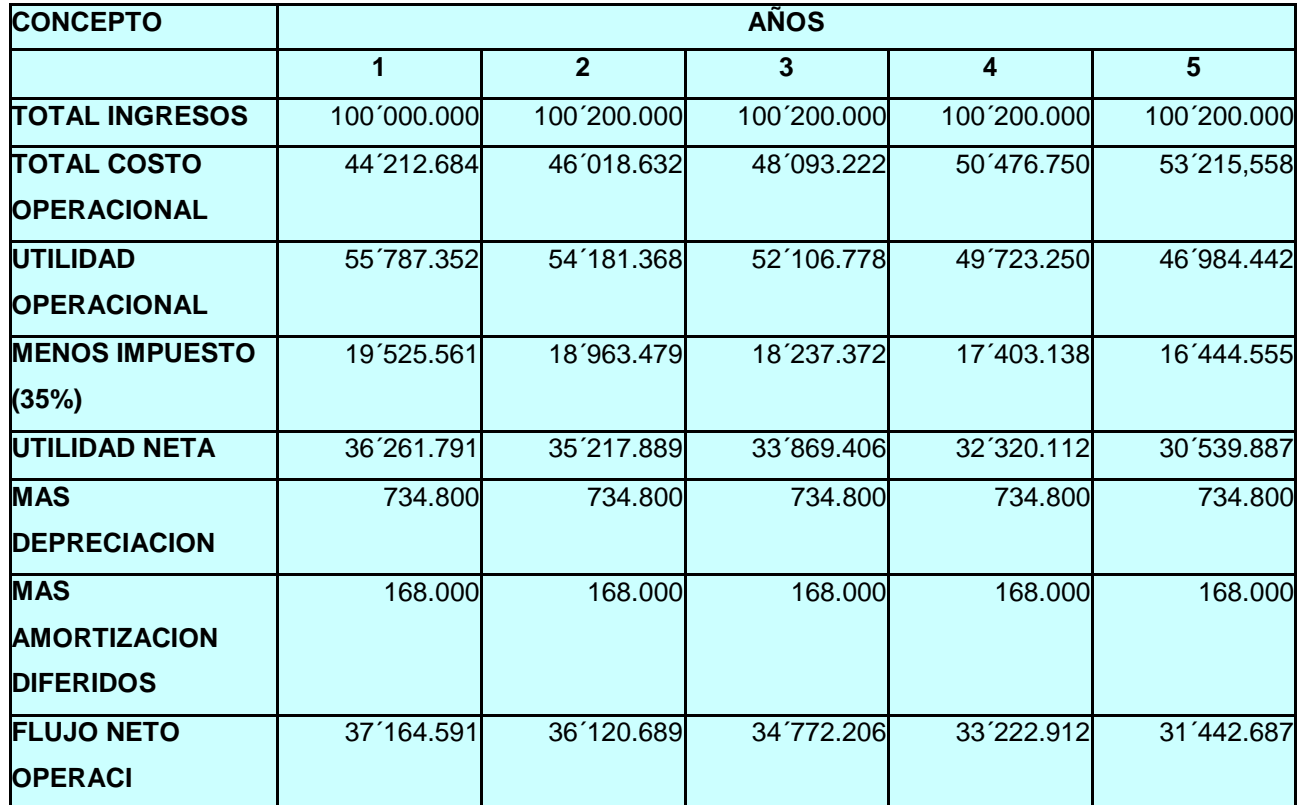

# **10.26. NANCIERO NETO DEL PROYECTO**

O el flujo de fondos del proyecto y es en realidad el propósito central de todo el estudio financiero, ya que reúnen los resultados que se esperan que se arroje en el transcurso del periodo que se esta evaluando.

El flujo financiero se obtiene integrando el flujo neto de inversión con el flujo neto de operación.

# **FLUJO FINANCIERO NETO DEL PROYECTO**

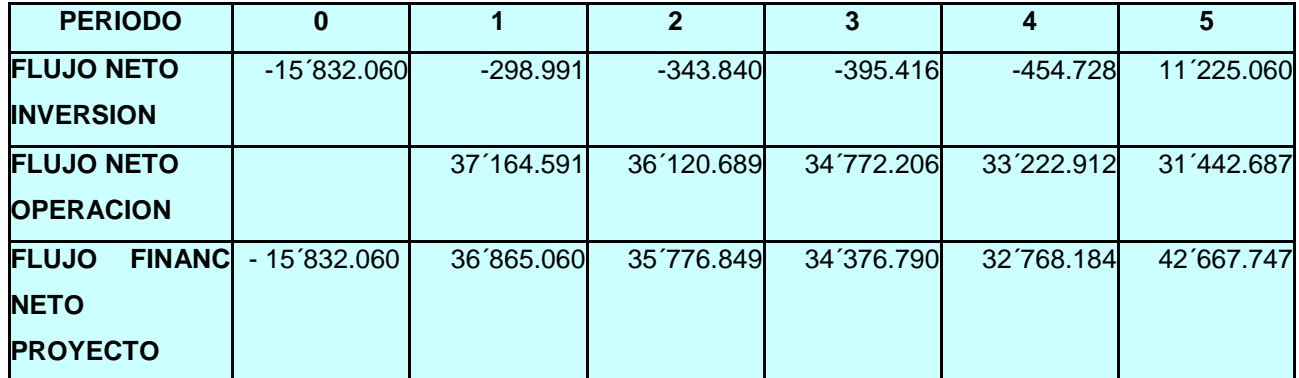

La representación grafica del flujo financiero en la siguiente:

# **GRAFICA: FLUJO FINANCIERO NETO DEL PROYECTO**

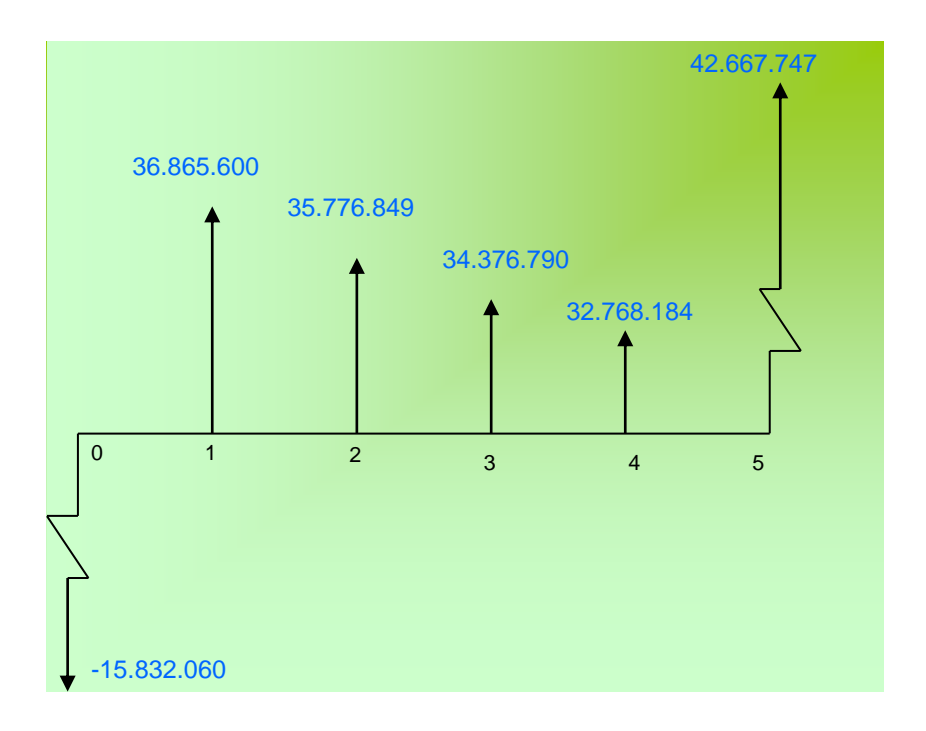

## **10.27. DEL FLUJO DE FINANCIAMIENTO**

Suministra la información respecto a la inversión del proyecto, con lo cual determinamos los montos de los recursos financieros requeridos tanto en la inversión inicial como para la inversión posterior. Con este estableceremos las necesidades del establecimientos establecemos la fuente de donde provienen los recursos.

A partir del flujo financiero se realizan la evacuación financiera y evaluación del proyecto, controlando los ingresos y egresos con la inversión realizadas. Verificando las inversiones y gastos, así como comprobamos la viabilidad y capacidad de los créditos.

#### **10.28. FINANCIAMIENTO**

Este nos permite identificar la fuente de los recursos financieros que serán necesarios para ejecutar y asegurar la operación normal, así como describir los mecanismos mediante los cuales se logra su aplicación y uso del proyecto.

## **10.28.1. FUENTES DE FINANCIAMIENTO**

Como se trata de una empresa nueva, la financiación interna no es posible.

El proyecto se financiara con aportes de las socias y créditos de la Cooperativa de Trabajadores del Gremio de CAFETERO.

Las socias aportaran 2´000.000 cada una, lo cual se utilizara para el pago de arriendo compra de materia prima y para lo que alcance para la maquinaria.

#### Total de aportes como son dos socias será 4´000.000

Los recursos faltantes se obtendrán a través del Gremio de CAFETERO, a un interés del 2% menos de 30 cuotas, y 2,5% mayor de 30 cuotas, pero las cuotas serán fijas.

#### **10.28.2. FLUJO FINANCIERO CON FINANCIAMIENTO**

l empleo de crédito para la financiación del proyecto tiene recuperación en el flujo financiero, los cuales demuestra en el programa de inversión, en el flujo neto de inversión, en el flujo neto de operación, así como el flujo neto del proyecto.

Al retomar el programa de inversión que el proyecto debe ejecutar, independiente de la forma como el mismo se va a financiar se calcula una necesidad inicial de inversión por un valor de \$15´832.060.

Teniendo en cuenta los aportes de las socias, este proyecto se financiara con 10% con recursos propios y un 90% con recursos de crédito.

Los recursos de crédito que se necesitan ascienden de \$11´832.060 que será utilizado en la diferentes actividades que se desarrollen.

#### **10.28.3. CONDICIONES DE CREDITOS**

Son todas las condiciones que será obtenida en el crédito: PLAZO: 3 años TASA DE INTERES: 2,5% mensual, 30% anual

Conocidas las siguientes condiciones se proceden a calcular el valor de las cuotas anuales, mediante la formula de Anualidad.

A= P <u>| \_i (1+i) n</u> | Para P = 11´832.060 (1+i)n -1

A= 11'832.060 
$$
\begin{pmatrix} 0,3 (1+0,3)3 \\ (1+0,3)3 -1 \end{pmatrix}
$$

A= 11´832.060 (0,550626566)

A= -6´515.047 (el signo es negativo es por que es un egreso)

Los intereses se calculan siempre sobre el último saldo. El valor a amortizar se obtiene de la diferencia entre el pago anual y los intereses. El nuevo saldo resultan de la diferencia entre los valores amortizados y el ultimo saldo, donde el saldo final debe dar cero (0).

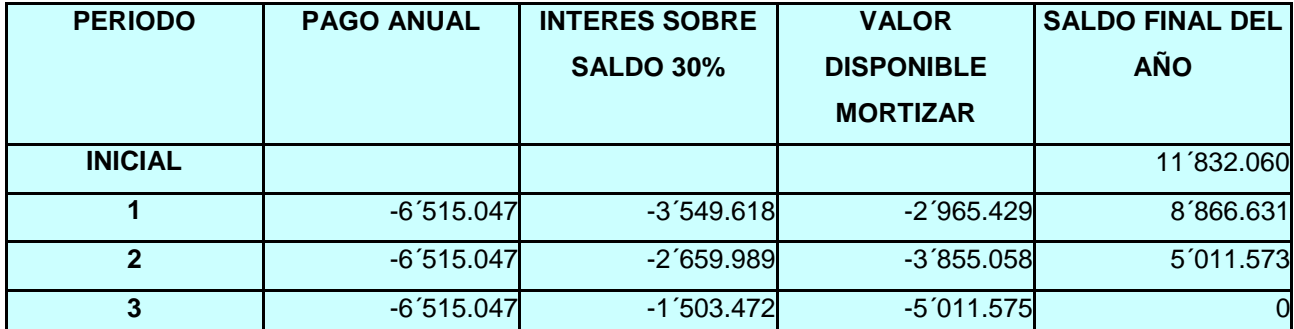

#### **PROGRAMA DE AMORTIZACION AL CREDITO**

En todos los casos cada pago entregado al acreedor sirve para cancelar los intereses causados y reducidos, con lo que quede disponible el importe de deuda hasta extinguirla.

En el cuadro anterior todas las cifras están expresadas en términos corrientes, ya que corresponden a los valores monetarios que van hacer cancelados en la realidad., pero al trabajar términos constantes se debe tener en cuenta que se van pagando menos, en pesos actuales, tanto por amortización al capital adeudado como al concepto por interés, ya que al pactar el crédito se establece una suma fija de dinero para pagar al año siguiente, por lo cual los pagos decrece en términos reales por defecto del poder adquisitivo en dinero del tiempo, como consecuencia en la inflación.

Para trabajar en términos corrientes se deberá deflactar los valores correspondientes a los intereses y amortización a capital. Una vez deflactado los valores se podrán llevar a los flujos respectivos.

F  $P =$  —— (1+i)n

Donde:

F: valor a deflactar

i : tasa de inflación

n: numero de años transcurridos con respecto a cero

# **DATOS DEFLACTADOS PARA INTTERESES Y AMORTIZACION A CAPITAL**

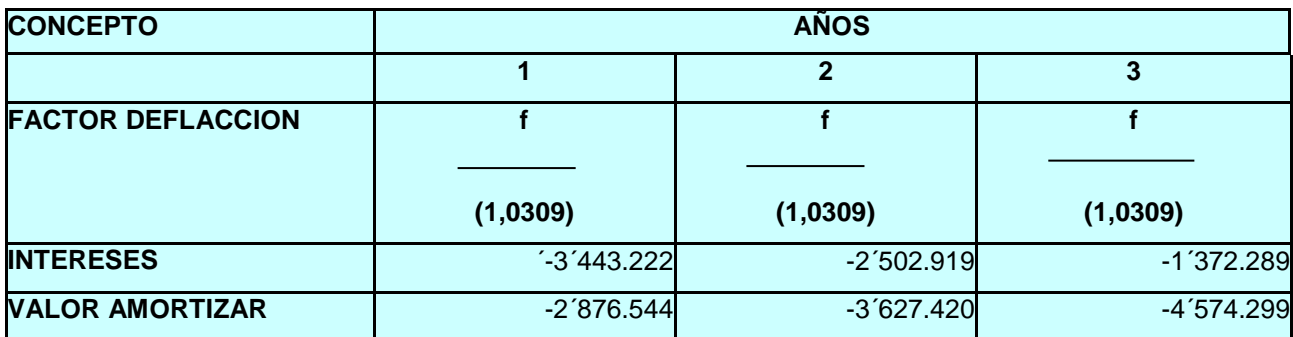

# **10.28.4. ELAVORACION DE FLUJO DEL PROYECTO CON FINANCIAMIENTO**

Basta con tomar los flujos realizados, sin financiamiento e incluir en ello los valores correspondientes en los intereses causados por los créditos, durante el periodo de implementación.

Este flujo neto de inversión se diferencia de sin financiamiento, cuando se causa intereses durante la implementación, de lo contrario será iguales.

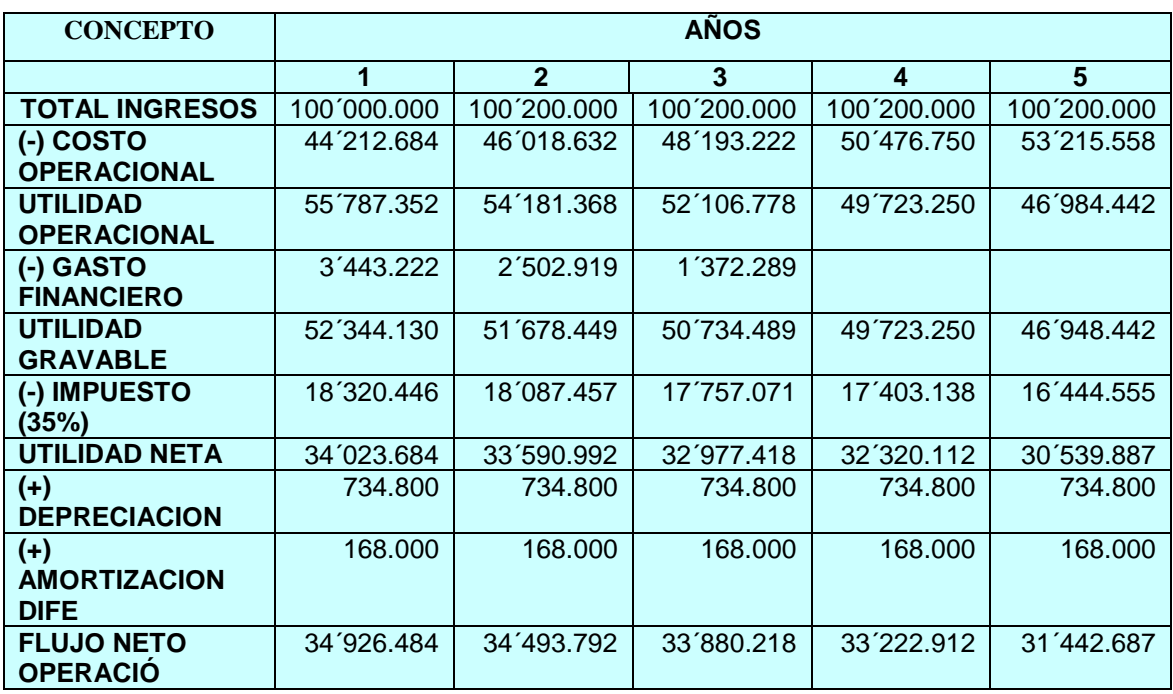

## **FLUJO NETO DE OPERACIÓN CON FINANCIAMIENTO**

Con los datos correspondientes a los flujos de inversión y de operación podemos proceder a establecer el flujo financiero neto para el proyecto.

## **FLUJO FINANCIERO NETO DEL PROYECTO CON FINANCIAMIENTO**

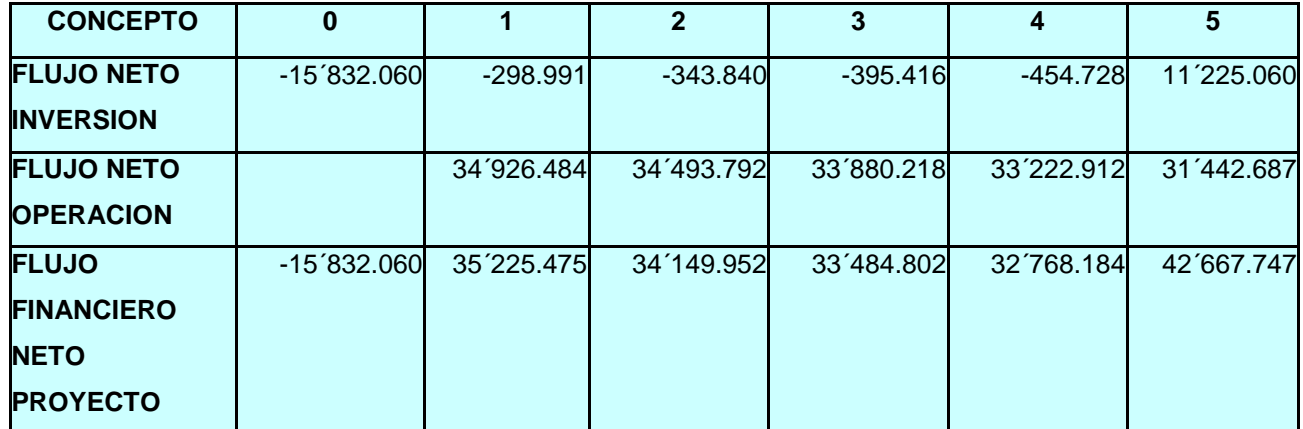

# **GRAFICA: FLUJO FINANCIERO NETO DEL PROYECTO CON FINANCIAMIENTO**

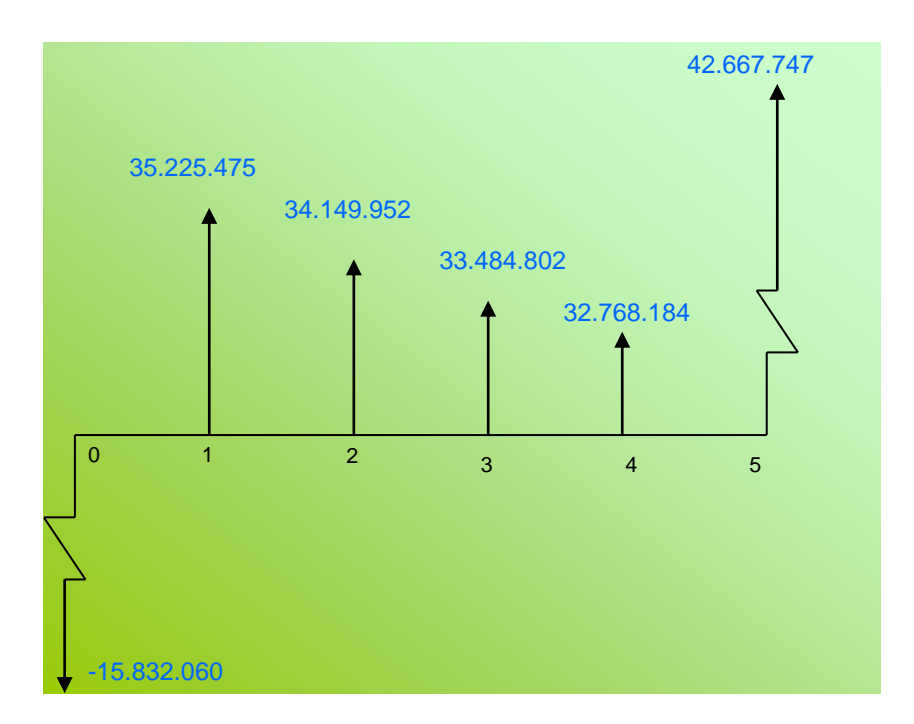

El flujo financiero del proyecto con financiamiento nos muestra los dineros que arrojan la operación del mismo como una retribución a la inversión hecha. **10.28.5. ELABORACION DE LOS FLUJOS CON FINANCIAMIENTO PARA** 

# **EL INVERSIONISTA O LA EMPRESA PROPIETARIA DEL PROYECTO**

Al observar los flujos anteriores veamos que en ninguno se han incluido la amortización al capital del pago del crédito. Esto se debe a que el flujo del proyecto muestra los resultados que se arroja, sin importar de donde a parece el dinero para financiar ni la forma que se va a pagar los créditos.

Los pagos de amortización no afectan al flujo neto de operación, pero si refleja el flujo neto de inversión y flujo financiero neto del inversionista.

Podemos observar que los únicos valores positivos son los correspondientes al crédito recibido y al valor residual, ya que se constituyen en ingresos; los de más valores son egresos por inversión.

El crédito recibido disminuye el valor de la inversión que debe efectuar el inversionista, de su propio patrimonio. Es decir lo que esta comprometiendo el inversionista en el año cero es los 4´000.000.

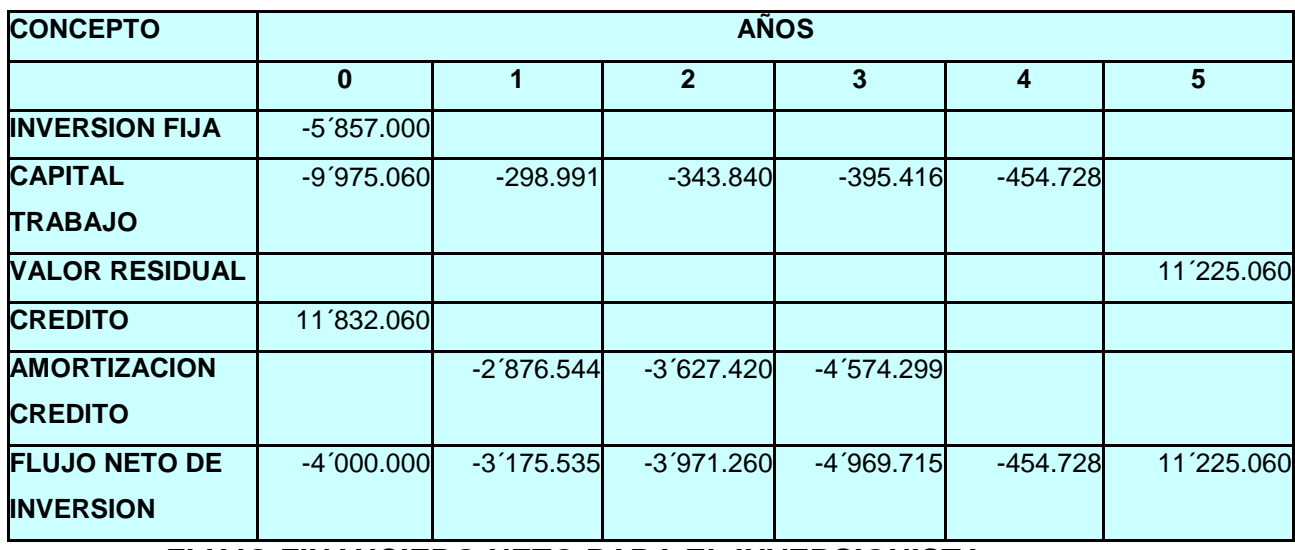

## **FLUJO NETO DE INVERSION PARA EL INVERSIONISTA**

**FLUJO FINANCIERO NETO PARA EL INVERSIONISTA**

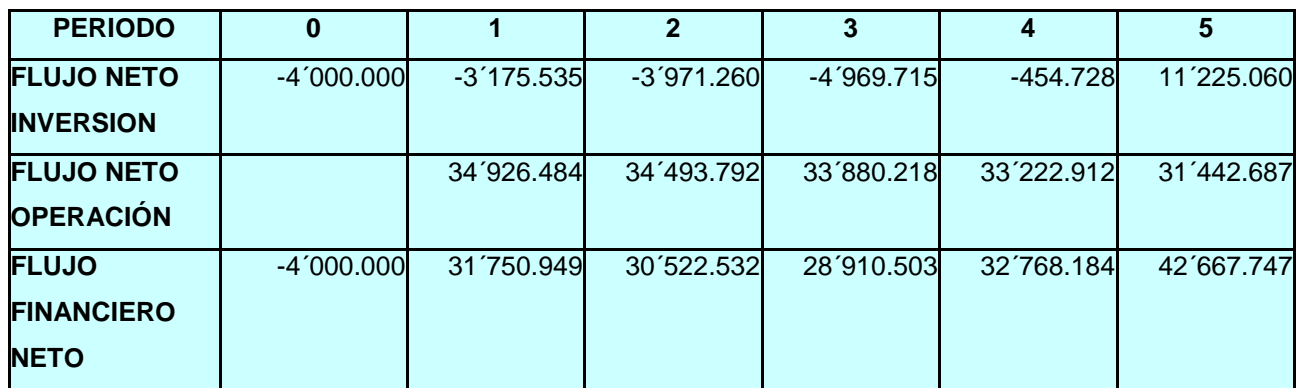

Este flujo no esta indicando los dineros que se esta colocando en el proyecto a disposición del inversionista, año por año, como retribución al capital que este realmente invirtiendo (\$4´000.000) a las acciones operativas y a las administrativas dada.

# **GRAFICA: FLUJO FINANCIERO NETO PARA EL INVERSIONISTA**

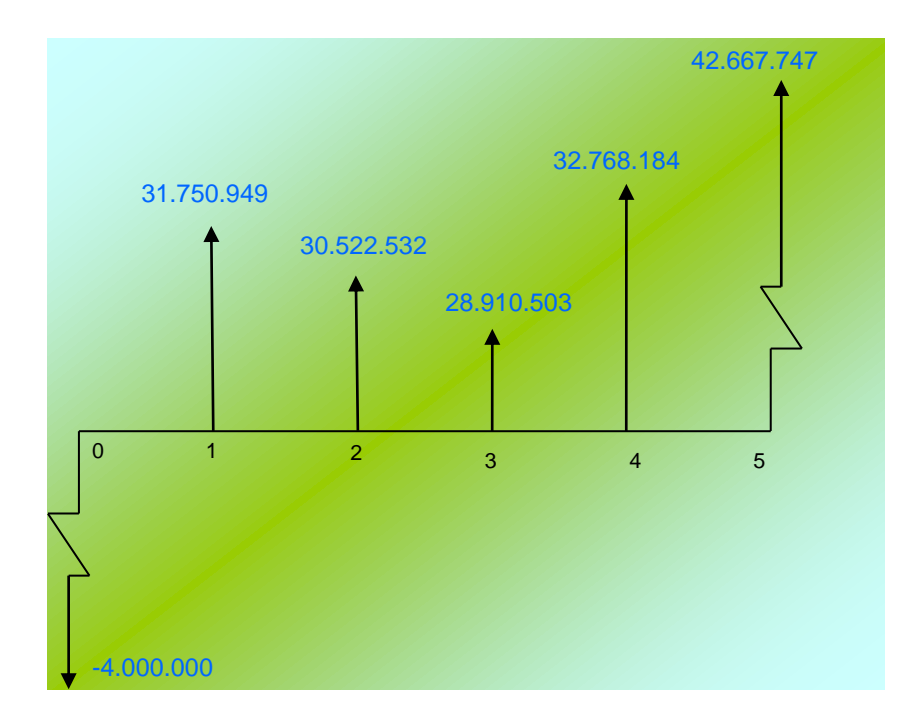

## **10.29. PRESENTACION DE LAS PROYECCIONES EN FLUJO UNICO**

Hasta ahora se han presentado en el estudia financiero varios flujos tanto para el proyecto con y sin financiamiento, en este presenta los dos casos para el inversionista que son: flujo neto de operación, flujo financiero neto del proyecto.

Ahora se integraran los tres en uno para obtener una visión global del comportamiento integrado del proyecto para el inversionista.

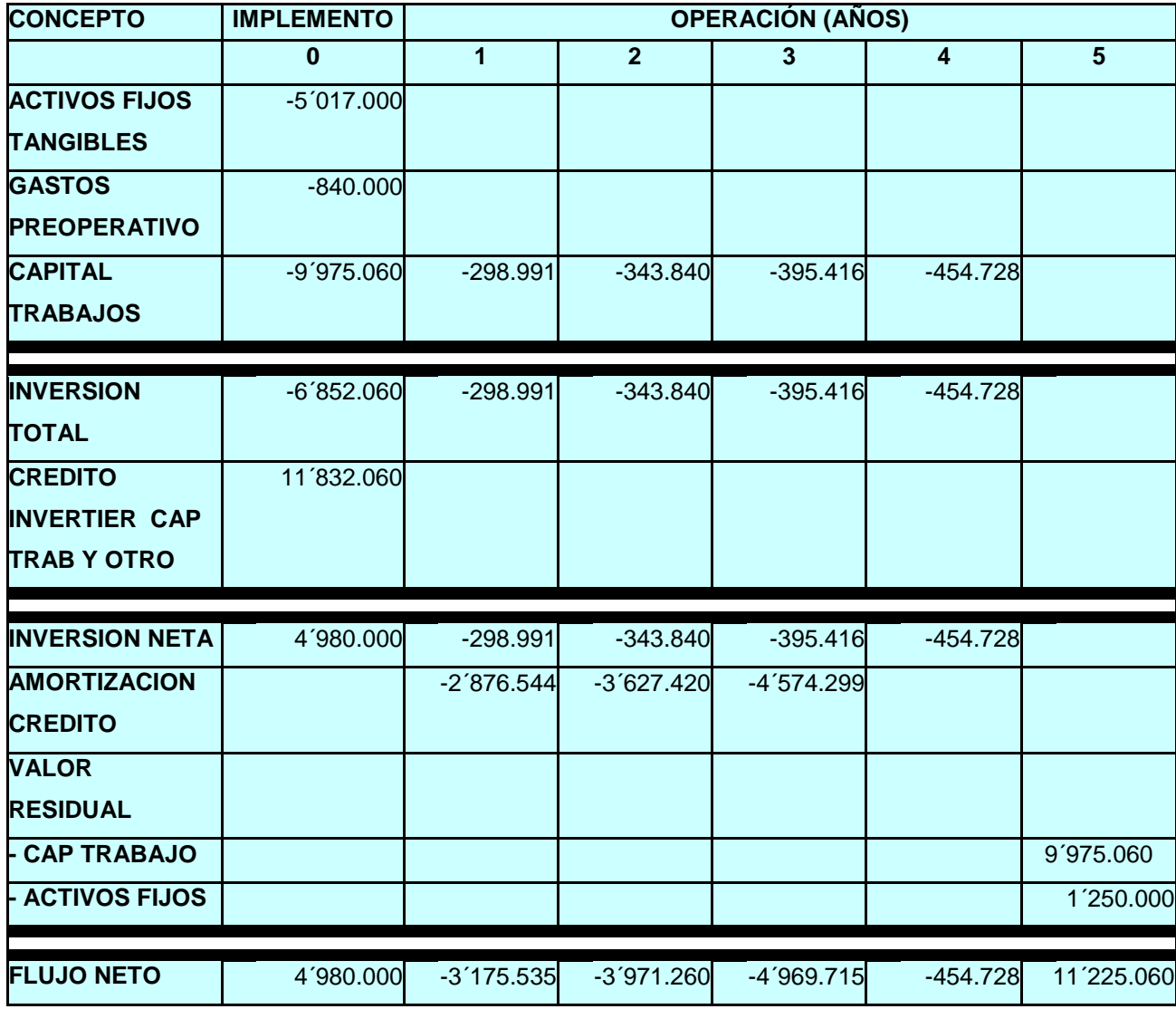

#### **FLUJO DE FONDOS PARA EL INVERSIONISTA**

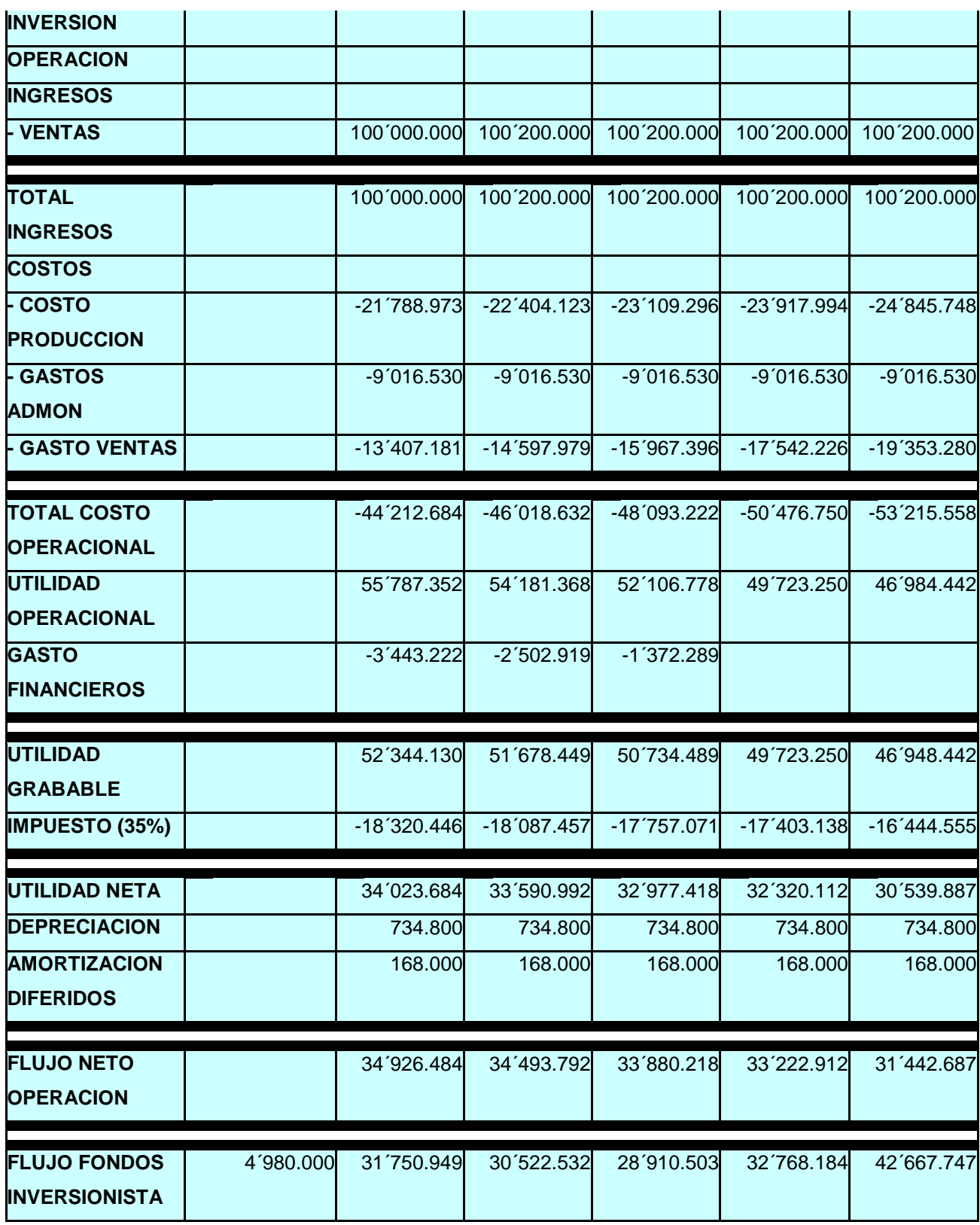

#### **10.30. ESTADO FINANCIEROS**

Es normal que los proyectos presente el Estado de Pérdidas y Ganancias y el Balance General. Esto se hace con el fin de mostrar la situación de la empresa desde el punto de vista contable, pero su aplicabilidad en el análisis y evaluación del proyecto es muy limitada, por eso se elaboran estos estados para un solo año.

## **10.31. BALANCE GENERAL INICIAL**

Este esta elaborado al finalizar el año o periodo cero y muestra el estado financieros de la empresa en el momento en que se inician las operaciones.

Presenta el total de los activos, derechos o pertenencias, deudas y patrimonio.

# **FABRICA DE TARJETA EN FILIGRANA ¨YIPA¨ BALANCE INICIAL A 1 DE ENERO DE 2006**

# ACTIVOS BANCOS…………………………………………..\$11.832.060 ACTIVOS FIJOS……………………………………\$4.000.000 TOTAL ACTIVOS……………………………………………….. \$15´832.060 PASIVOS CUENTA POR PAGAR A LARGO PALZO…... \$ 11´832.060 TOTAL PASIVO A LARGO PLAZO…………………………… \$ 11´832.060 PATRIMONIO

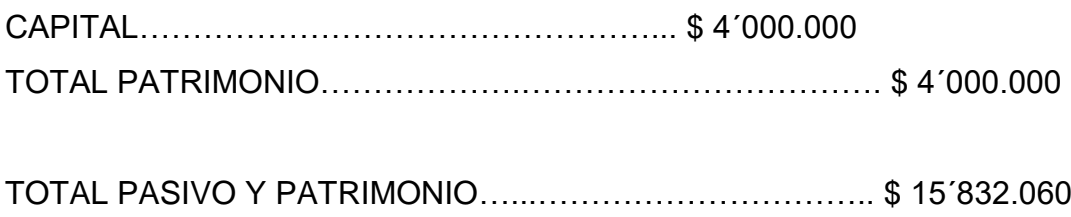

# **ESTADO DE PERDIDAS Y RESULTADOS A DICIEMBRE 31 DE 2007 FABRICA DE TARJETAS EN FILIGRANA ¨YIPA**¨

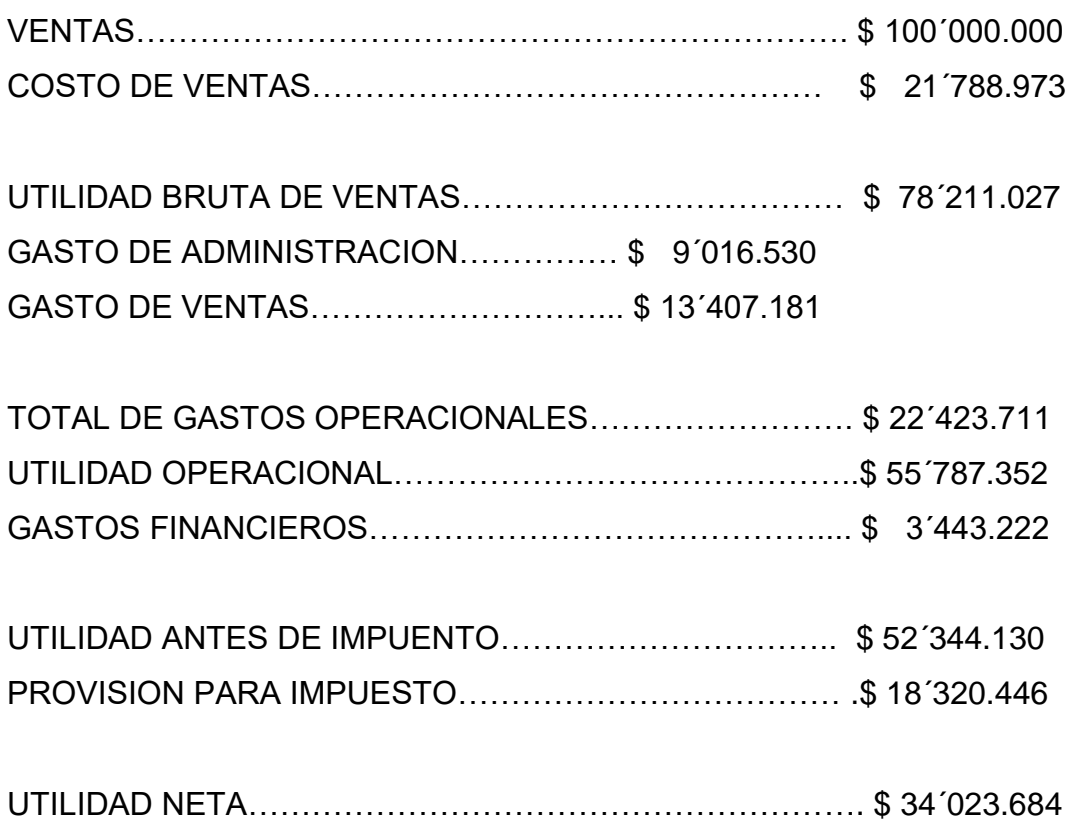

# **11. EVALUACION DEL PROYECTO**

## **11.1. ASPECTOS GENERALES DE LA EVALUACION**

## IMPORTANCIA

Una vez formulado el proyecto empresarial mediante la realización de los estudios de mercadeo, técnico y financiero, se procede a establecer ventajas y determinar si es o no conveniente su realización.

La evaluación nos permite comparar los resultados que se esperaban obtener, con los objetivos fijados anterior mente mediante criterio de evaluación específica.

La evaluación del proyecto nos va a permitir:

- Decidir si se realiza o no
- Con frotar el proyecto con otras razón de la rentabilidad o beneficio social
- $\triangleright$  Presentarlo ante las entidades financieras que obviamente lo estudiaran y evaluaran para decidir, si otorgan el crédito o no.

## **11.2. TIPOS DE EVALUACION**

Evaluación Financiera:

Se establecerá los aspectos a favor y en contra de un proyecto de inversión desde el punto de vista de los inversionistas del sector privado.

Se basa en los flujos monetarios que recibe o que desembolsa el proyecto a lo
largo del periodo de evaluación. El flujo esta constituido por: Inversiones, Financiación, Ingresos y Egresos Operacionales y Valor Residual.

#### Evaluación Económica:

Se basa en los flujos de beneficios y costos que afectan positiva o negativamente a los individuales de un país, región o localidad según el tamaño o el área de influencia del proyecto.

#### Evaluación Social:

Permite establecer, de manera cuantitativamente, su incidencia sobre la comunidad que constituyen el área de influencia, como en la parte inicial de este proyecto se investigaron las características regionales, a hora se establecerá la manera como contribuye este proyecto a la solución de algunas necesidades y los efectos secundarios que puedan causar en la comunidad ya sea positiva o negativa.

## **11.3. EVALUACION FINANCIERA**

Determina el rendimiento financiero de los recursos que se van a invertir y tiene como fin establecer si el proyecto es recomendable desde el punto de vista financiero.

Una ves determinada el monto de los recursos financiero necesario para la ejecución y operación del proyecto debe verificar si estamos en capacidad de conseguir dichos fondos, ya sea con recursos propios, prestamos etc., a hora se determina si es o no recomendable o factible su realización.

Métodos Para Realizar La Evaluación Financiera

Existen dos métodos que se utiliza para la evaluación financiera:

 Los métodos que se tienen encuesta el valor del dinero en el tiempo, tales como:

- Valor presente neto (V.P.N)
- **Tasa interna de rentabilidad (T.I.R)**
- $\blacksquare$  Relación beneficio costo (R.B/C)
- Costo anual equivalente (C.A.E)
- los métodos que no tienen en cuenta el valor del dinero en el proyecto:
	- Periodo de repago
	- Entradas en efectivos por pesos invertidos
	- Entrada promedio anuales invertido
	- Razones financiera.

Valor Presente Neto (V.P.N)

El V.P.N esa el valor monetario que resulta de la diferencia entre el valor presente de todos los ingresos y el valor presente de todos los egresos calculado en el flujo financiero neto, teniendo en cuenta el interés de oportunidad.

Tasa De Interés De Oportunidad

En n un concepto que depende de cada individuo o inversionista, de acuerdo con la oportunidad de su utilización de los recursos monetarios y de la generación de riquezas que estos permitan lograr. Esta tasa varia en el momento en que cambia las oportunidades de inversión.

Para este proyecto se asumirá como tasa de interés de oportunidad el costo promedio ponderado de capital, que se obtiene a partir de los costos de cada fuente de financiamiento y de la participación de estos en la financiación de la unidad empresarial.

Rentabilidad En El Mercado financiero

 Asumimos una tasa de oportunidad corriente de 30 %, como estamos llevando el proyecto en términos constantes establecemos la equivalencia entre la tasa de interés corriente y la tasa de interés real o constante.

$$
(1 + iC) = (1 + i r) (1 + i i)
$$

Donde:

 $iC =$ Tasa de intereses en términos corriente =  $30\%$ 

i r = Tasa de interés constante o real

 $i$  i = Tasas inflacionarias = 3.09 % (2005)

$$
(1 + i C)
$$
\n(1 + i C)\n  
\n(1 + i i)\n  
\n(1 + i i)\n  
\n(1 + 0.0309)\n  
\n(1 + 0.0309)\n  
\n(1 + 0.0309)\n  
\n(1 + 0.0309)\n  
\n(1 + 0.0309)\n  
\n(1 + 0.0309)\n  
\n1.0309

Que es la tasa de oportunidad, para valor constantes que se emplean en esta evaluación.

El V.P.N Para Evaluar El Proyecto Sin Financiamiento

Asumiendo un periodo de implementación corto y una tasa de oportunidad del 26%, procedemos al cálculo del V.P.N tomando el flujo financiero sin financiamiento a partir de la formula:

 $F = P(1 + i)$  n exponente

Despoja  $P = F$ 

$$
(1+i) n
$$

Donde:

P = Valor presente del periodo cero

 $F = EI$  valor futuro que aparecen en el flujo

n = El numero de periodos transcurridos a partir de cero

## **FLUJO FINANCIERO NETO DEL PROYECTO SIN FINANCIAMIENTO**

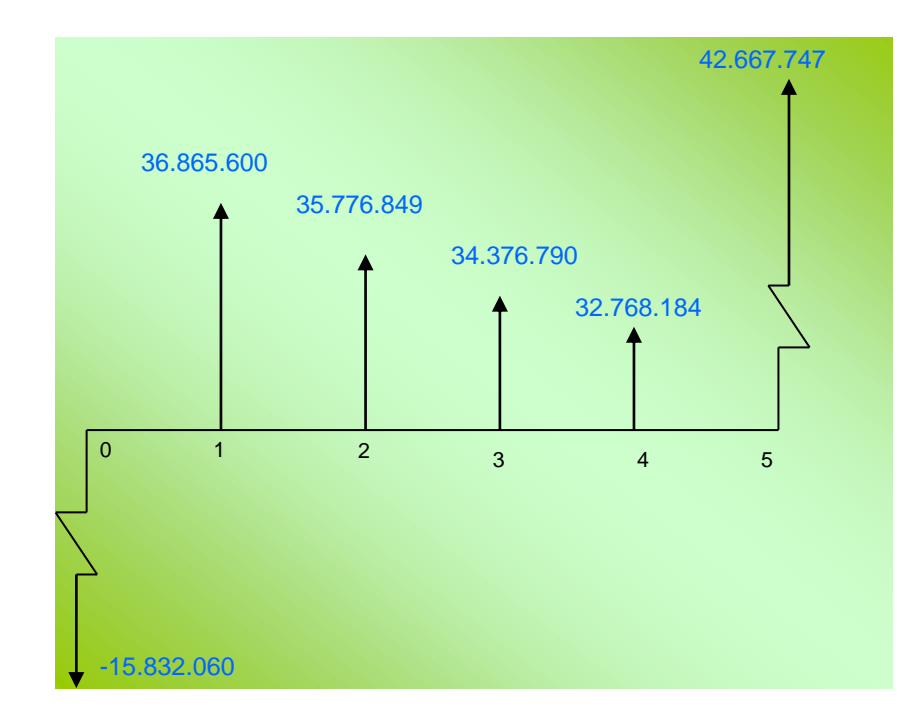

Valor Presente del Ingresos:

36.865.600 35.776.849 34.376.790 32.768.184 42.667.747 + + + +  $(1 + 0.26)^{-1}$   $(1 + 0.26)^{-2}$   $(1 + 0.26)^{-3}$   $(1 + 0.26)^{4}$   $(1 + 0.26)^{5}$ 

95.414.846

Valor Presente de Egresos:

15.832.060

 $-$  = 15.832.060  $(1 + 0.26)^{0}$ 

V.P.N ( $I = 0.26$ ) o 79.582.786

Este resultado nos indica:

- El proyecto es financieramente muy atractivo y se debe llevar a cabo
- El dinero invertido en el proyecto tiene una rentabilidad superior de 26% que es la tasa de oportunidad empleada.
- el proyecto genera una riqueza adicional de \$79.582.786 en relación con la que se obtendría al invertir en la alternativa que produce el 26%.

El V.P.N Para La Situación Con Financiamiento

Antes de proceder al cálculo del V.P.N para el proyecto con financiamiento, es necesario calcular la tasa mínima de rendimiento para el proyecto.

Dado que en este caso, se va analizar el rendimiento que ofrece el proyecto

para todos los dineros que se inviertan en el, es lógico tener en cuenta que una parte de las inversiones va hacer financiadas con crédito y otra con aporte de los inversionistas, lo cual implica el calculo de los costos promedios ponderados de capital que a su vez presenta la tasa mínima de rendimiento que es aceptada para el proyecto con financiamiento.

## **CALCULO DE LA TASA MINIMA PARA EL PROYECTO CON FINANCIAMIENTO**

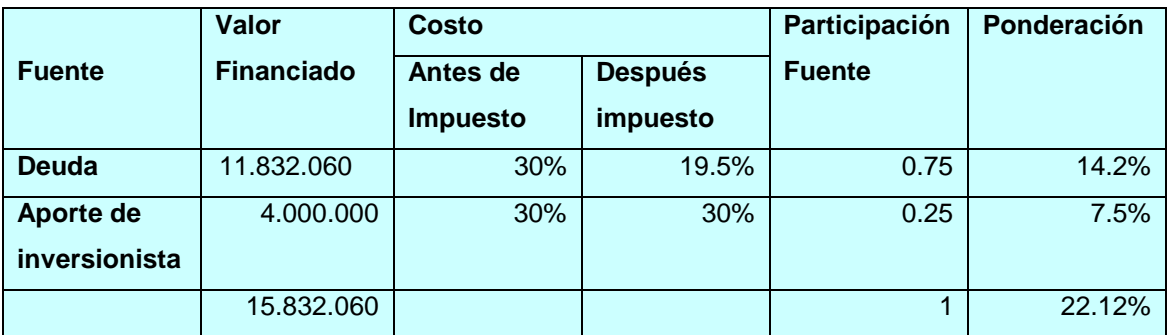

El impuesto para sociedades limitadas es del 35% sobre la utilidad

Como este proyecto se ha venido trabajando con mitologías de términos constantes, debemos hallar la tasa de rendimiento real.

 $1 + 1$  C  $1 + 0.2212$  1.2212  $1 + i r =$   $=$   $+ i r =$   $-1 = i \bar{r} =$   $-1 = 1$ 0.18 1 + i i 1 + 0.0309 1.0309

Ahora calculamos el V.P.N para el proyecto con financiamiento

## **FLUJO FINANCIERO NETO DEL PROYECTO SIN FINANCIAMIENTO**

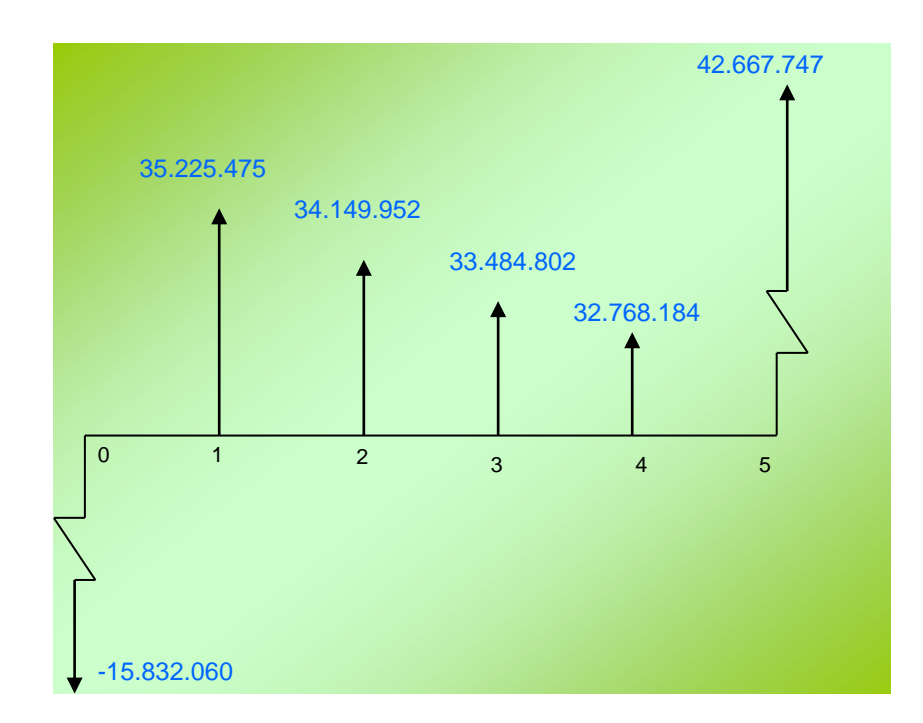

 $V.P.N$  ( $i = 0.18$ )

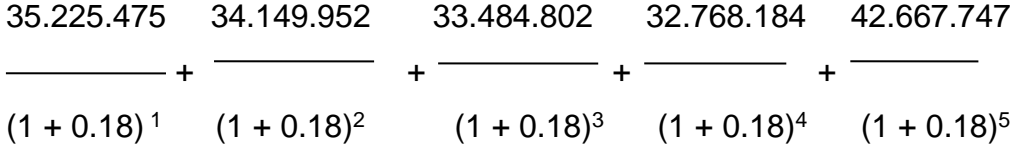

15.832.060

-

 $(1 + 0.18)^{0}$ 

 $V.P.N (I = 0.18) = 94.477.815$ 

El proyecto es financieramente atractivo.

 El dinero invertido del proyecto rinde una rentabilidad superior a la tasa de oportunidad ( 26% )

V. P. N Para El Flujo Financiero Neto Del Inversionista

Como se trata de analizar los resultados financieros que obtendrá el dinero invertido por el inversionista es lógico que se tome la tasa de oportunidad de este como tasa de retorno.

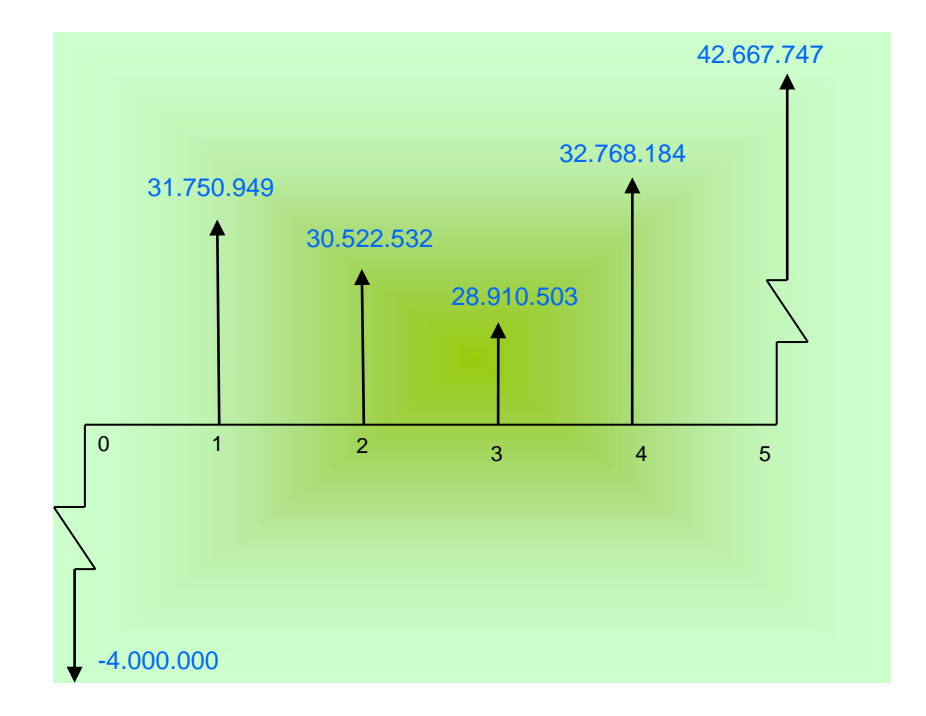

## **FLUJO FINANCIERO NETO DEL INVERSIONISTA**

 $V.P.N (i = 0.26)$ 

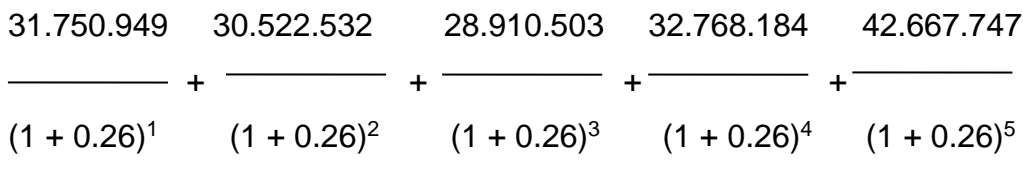

4.000.000

-

 $(1 + 0.26)^{0}$ 

 $V.P.N (I = 0.26) 81.313.372$ 

Al compara los resultados obtenidos en cada situación tenemos:

- Situación Sin Financiamiento V.P.N para el proyecto : \$79.582.786 V.P.N para el inversionista : \$79.582.786
- Situación Con Financiamiento V.P.N para el proyecto : \$94.477.815 V.P.N para el inversionista : \$81.313.372

Con esto podemos concluir que todas las situaciones el V.P.N nos indican que el proyecto es recomendable, al tener un valor positivo. Se puede observar que la situación mas favorable, en este caso, es para el inversionista en el evento de proyecto con financiamiento, dado que únicamente se involucra el capital que el invierte en el proyector recibe todos los beneficios de la operación, una vez deducidos los gastos financieros. Es decir se observa el efecto del Apalancamiento Financiero.

Calculo De La T.I.R (Tasa Interna De Retorno) Sin Financiamiento

Retomando el flujo de fondos sin financiamiento del proyecto, vemos que solo existe un cambio de signo.

### **FLUJO DE FONDOS PARA EL PROYECTO SIN FINANCIAMIENTO**

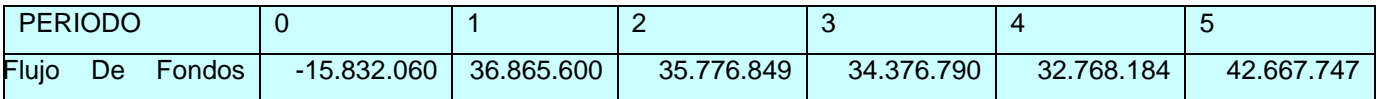

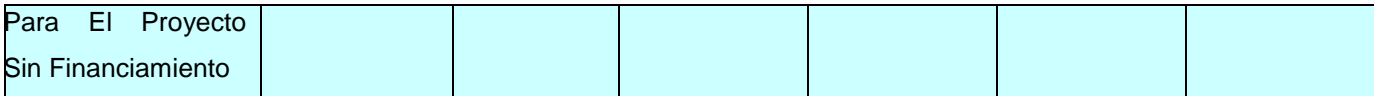

Como la T.I.R es la tasa de interés que hace el V.P.N igual a cero, tenemos la siguiente ecuación:

 $V.P.N$  ( $i = T.I.R$ )

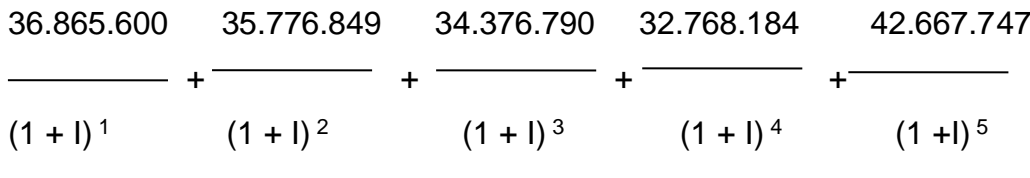

15.832.060

 $= 0$  $(1 + i)^0$ 

Hallamos i por medio de aproximación por interpelación, el método consiste en encontrar dos tasas que se aproximen a la T.I.R, para luego continuar el cálculo por interpelación.

Para el calculo del V.P.N utilizamos una tasa de oportunidad del 26% obteniendo un valor de \$79.582.786 esto nos indica que debemos utilizar una tasa superior, por ejemplo el 36%

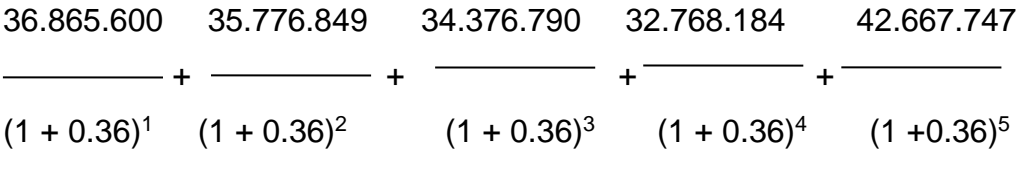

15.832.060

 $= 0$  $(1 + 0.36)^{0}$ 

 $V.P.N$  (i = 0, 36) = 63.033.485

 $V.P.N (i = 2.29)$ 

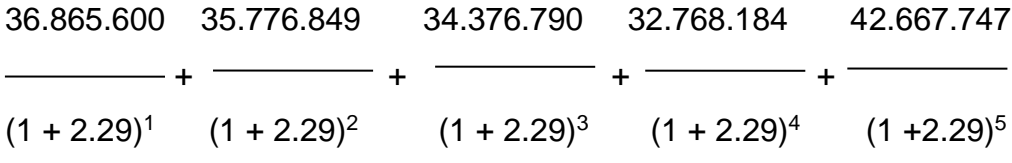

15.832.060

- $= 0$  $(1 + 2.29)^{0}$
- $V.P.N$  (i = 2.29) = 34.297

 $V.P.N$  ( $i = 2.30$ )

36.865.600 35.776.849 34.376.790 32.768.184 42.667.747 - + --------- + ---------- + -------- + - $(1 + 2.30)^1$   $(1 + 2.30)^2$   $(1 + 2.30)^3$   $(1 + 2.30)^4$   $(1 + 2.30)^5$ 

15.832.060

 $\overline{\hspace{2cm}} = 0$  $(1 + 2.30)^{0}$ 

 $V.P.N$  (i = 2.30) = -33.451

Con esto últimos datos nos damos cuenta que la T.I.R tiene un valor entre el 2.30% y el 2.29%. Interpolando tenemos.

## **CUADRO DE INTEROLACION PARA LA T.I.R**

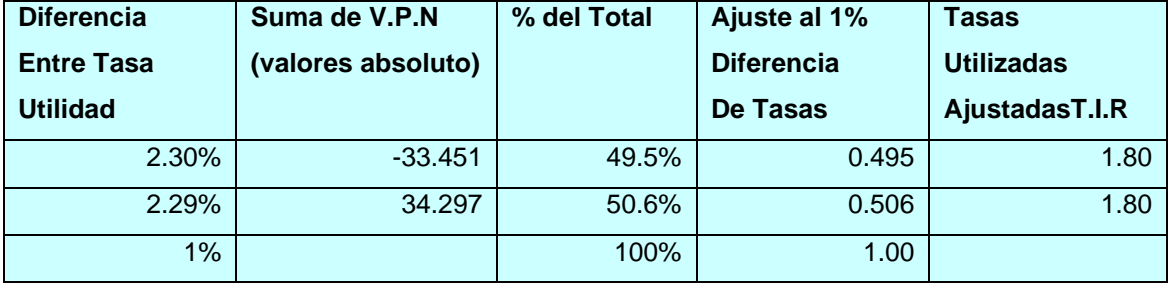

El resultado nos indican que la T.I.R es de 1.80 % aproximadamente esto significa que los dineros invertidos en el proyecto, sin importar de donde provengan tienen una rentabilidad de1.80% anual. Por otra parte como la T.I.R es mayor que la tasa de oportunidades se puede afirmar que el proyecto es factible financieramente

( i r =26 %, tas de oportunita).

Calculo Del T.I.R Para El Proyecto Con Financiamiento

## **FLUJO DE FONDOS PARA EL PROYECTO CON FINANCIAMIENTO**

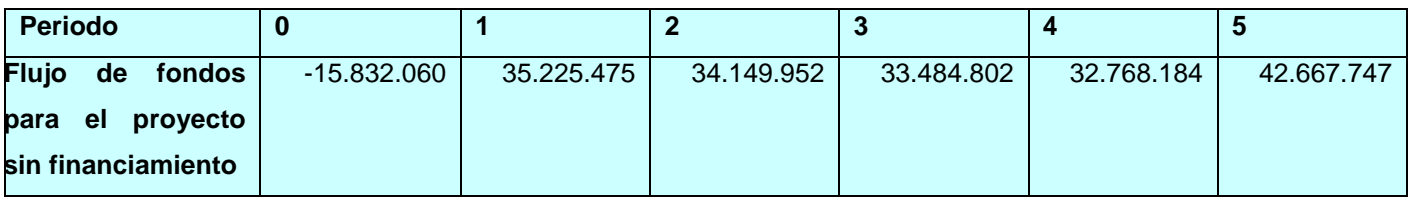

Si el V.P.N para i = 18% obtuvimos un V.P.N = 94.477.815 para hallar el T.I.R.

 $V.P.N$  ( $i = 2.19$ ) 35.225.475 34.149.952 33.484.802 32.768.184 42.667.747

 $(1 + 2.19)^1$   $(1 + 2.19)^2$   $(1 + 2.19)^3$   $(1 + 2.19)^4$   $(1 + 2.19)^5$  15.832.060  $\overline{\phantom{0}}$  = 0  $(1 + 2.19)^{0}$  $V.P.N$  (i = 2.29) = 43.426  $V.P.N (i = 2.20)$ 

+ + + +

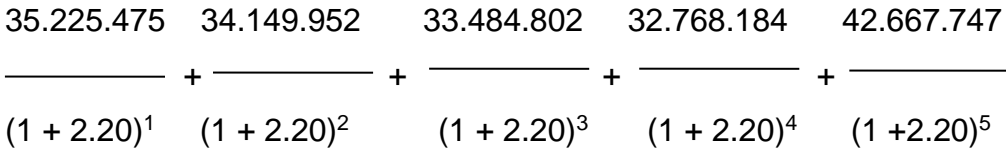

15.832.060

 $\frac{1}{2}$  = 0  $(1 + 2.20)^{0}$ 

 $V.P.N$  (i = 2.29) = -27.606

## **CUADRO DE INTEROLACION PARA LA T.I.R**

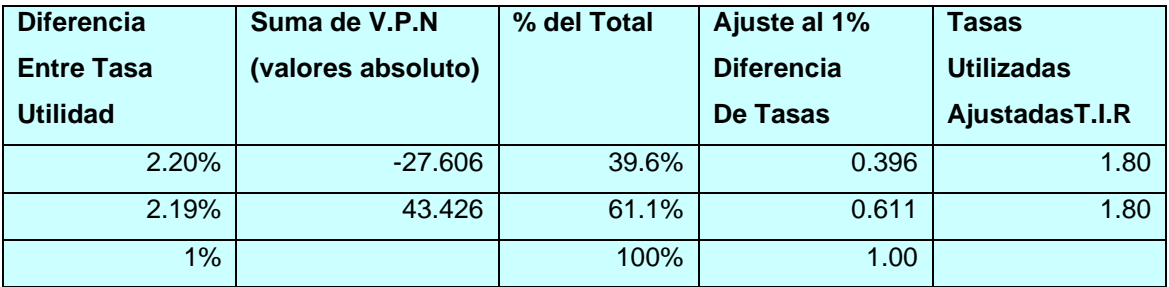

El T.I.R nos da 1.80% que es la rentabilidad del proyecto con financiamiento.

Calculo Del T.I.R Para El Inversionista Del Proyecto

## **FLUJO DE FONDOS DEL PROYECTO PARA EL INVERSIONISTA**

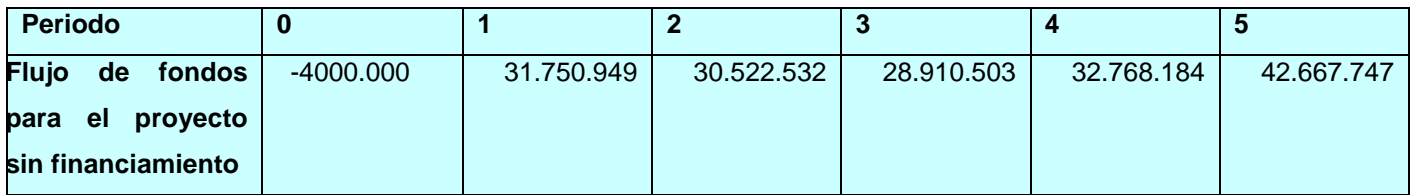

Si el V.P.N = 81.313.372 para i r = 26 % (tasa de oportunidad).

 $V.P.N (i = 7.89)$ 31.750.949 30.522.532 28.910.503 32.768.184 42.667.747 + + + +  $(1 + 7.89)^1$   $(1 + 7.89)^2$   $(1 + 7.89)^3$   $(1 + 7.89)^4$   $(1 + 7.89)^5$  4.000.000 -  $(1 + 7.89)^{0}$  $V.P.N (I = 7.89) = 4.901$  $V.P.N (i = 0.26)$ 31.750.949 30.522.532 28.910.503 32.768.184 42.667.747 + + + +  $(1 + 7.90)^1$   $(1 + 7.90)^2$   $(1 + 7.90)^3$   $(1 + 7.90)^4$   $(1 + 7.90)^5$  4.000.000 -

$$
(1 + 7.90)^0
$$

 $V.P.N (I = 7.90) = -148$ 

#### **CUADRO DE INTEROLACION PARA LA T.I.R**

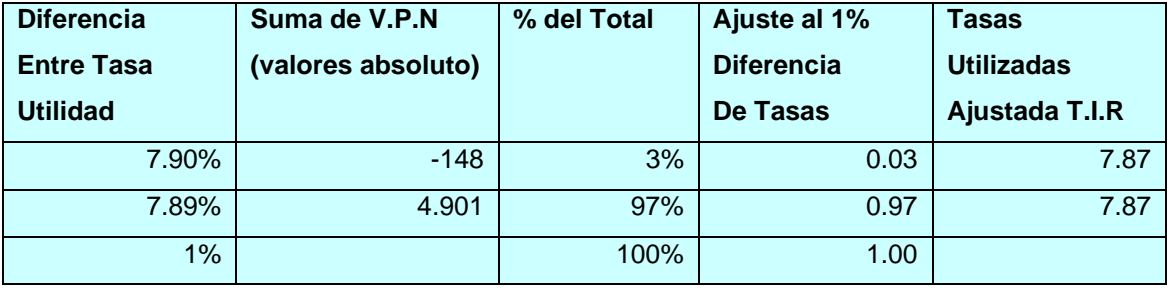

Sintetizando tenemos:

- Situación Sin Financiamiento V.P.N para el proyecto : 1.80% V.P.N para el inversionista : 1.80%
- Situación Con Financiamiento

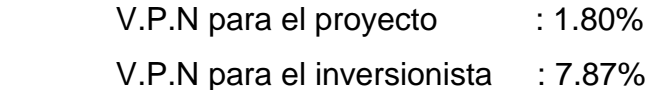

Si tomamos la tasa de interés de oportunidad utilizada en cada caso y la comparamos con cada T.I.R, esta nos indica que en todos los casos el proyecto es recomendable o sea que es factible financieramente.

En el primer caso el proyecto ofrece un rendimiento del 1.80% a los dineros que se mantengan invertidos en el y esta rentabilidad es igual para el inversionista y para el proyecto, ya que no hay una verdadera distinción entre los dos.

Además, la T.I.R sin financiamiento indica que este valor es la máxima tasa de interés que se puede pagar en caso de solicitar créditos. En otras palabras,

esta T.I.R equivale a la máxima tasa de interés que soporta el proyecto si se debe financiar la inversión con préstamos, ya que al pagar mas se rendirán perdidas.

Para el proyecto con financiamiento la T.I.R esta indicando que este ofrece un rendimiento del 1.80% a todos los dineros invertidos en el proyecto, después de haber deducido los gastos financiera.

La situación para el inversionista, con financiamiento, indica que el proyecto ofrece una rentabilidad del 7.87 % a los dineros que el inversionista mantiene en el proyecto. Observase que esta es superior porque se pagaron intereses a una tasa inferior a la T.I.R del proyecto sin financiamiento. Esta ultima tasa (7.87%) es la que realmente importa a quienes van a comprometer su capital en la ejecución y operación del proyecto porque será la retribución que reciban por el mismo. En este caso se vuelven a ver los efectos positivos del apalancamiento financiero.

## **11.4. INCIDENCIA DEL PROYECTO EN SU ENTORNO**

Efectos Externos Del Proyecto Como Inversión

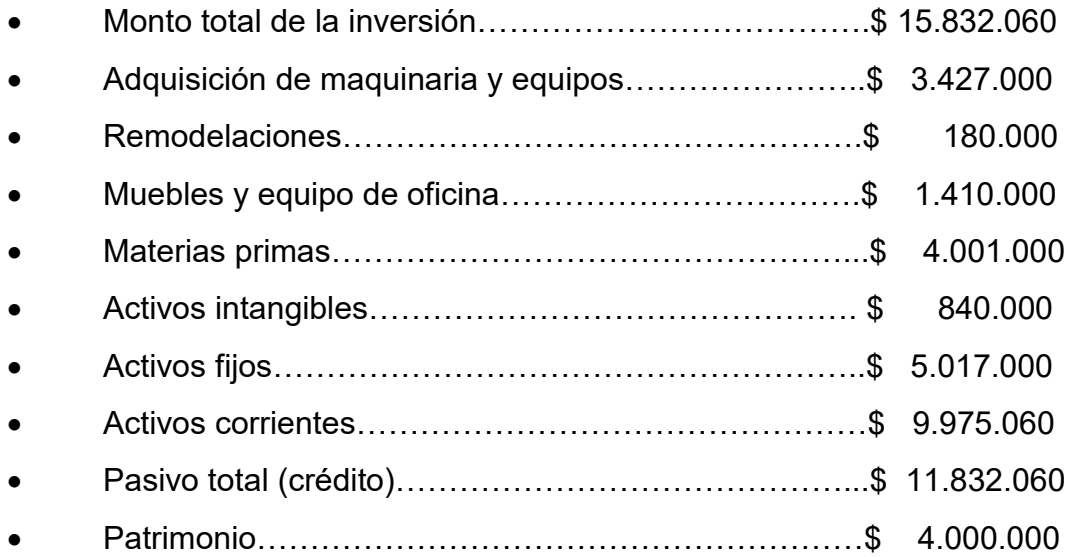

Paga servicios…………………………………………….\$ 410.479

Cada inversión sobre el medio local tiene un impacto transitorio, pues la remodelación se hará (3 días) y los muebles se adquirirán en expendio de estos

(Se hará 1 sola compra).

En cuanto al empleado, se ocuparan 2 operarios especializados en la elaboración de las tarjetas en filigrana, que estén desempleados, También se ocupara una aseadora.

Relación mano de obra - capital

15.832.060

= 3.958.015/ empleados

4

En caso de que el proyecto fracase, cosa que no se espera pero que muy eventualmente se puede dar, la infraestructura de la empresa se entregara por que es en arriendo y la maquinaria no es costosa no tiene mucha perdida, y se instalaría una papelería ya que tiene gran relación.

En cuanto a que el proyecto incentive la creación de otras empresas en la misma rama de artesanía, es muy posible y seria positivo siempre y cuando la línea de producción no sea la elaboración de tarjetas, pues de ser así seria contraproducente para nosotros.

#### Efectos Externos Del Proyecto Como Programa De Producción

Los insumos a pesar de que dentro del proyecto en si no pesan monetariamente, esto puede ser generador de ingresos ya que le puede en cargar la creación de las bolsas para las tarjetas individual, también se buscara una empresa que nos abastezca de la materia prima y si es posible con seguirla en otra ciudad ya que nos saldría mas económica.

Los almacenes se benefician también con nuestro producto pues sus actividades tendrían un ingreso adicional, también el sector del transporte para traer la materia prima que se utiliza.

Plan de Implementación:

La constitución jurídica se realiza por escritura pública como Microempresa productora de tarjetas denominada TARJETAS YIPA, esto es debido a que es todo artesanal y será de propiedad de 2 personas. Esta se inscribirá en la Cámara de Comercio de Neiva mediante el diligenciamiento del Registro Mercantil. Y en la DIAN se realizara el diligenciamiento del RUT Registro Único Tributario, este con el fin de que la microempresa quede legalmente constituida.

## **CONCLUSIONES**

Una vez terminado este estudio podemos concluir lo siguientes:

 Que la demanda actual y futura se encuentra insatisfecha, brindando una gran oportunidad de que nuestro producto sea de gran aceptación por el consumidor, destacando la importancia y la creatividad de nuestras tarjetas artesanales.

 Que nuestro producto a un no se encuentra en el mercado, permitiendo incursionar eficazmente en el mercado, debido a que nuestra competencia no ofrecen este estilo de tarjetas.

 También nos permitió identificar los posibles canales de distribución de nuestro producto y las característica del usuario al que va dirigido nuestro producto

 Des pues de realizar este estudio podemos afirmar que nuestro proyecto es viable, debido a que requiere de poca inversión, tanto en sus materia prima, como en el recurso humano.

NOTA DEL JURADO

NOMBRE DEL JURADO\_\_\_\_\_\_\_\_\_\_ 

<u> 2000 - Jan James James James James James James James James James James James James James James James James J</u>

<u> 1989 - Johann Harry Harry Harry Harry Harry Harry Harry Harry Harry Harry Harry Harry Harry Harry Harry Harry</u> <u> 1989 - Johann Barbara, martxa alemaniar a</u> 

NOMBRE DEL JURADO

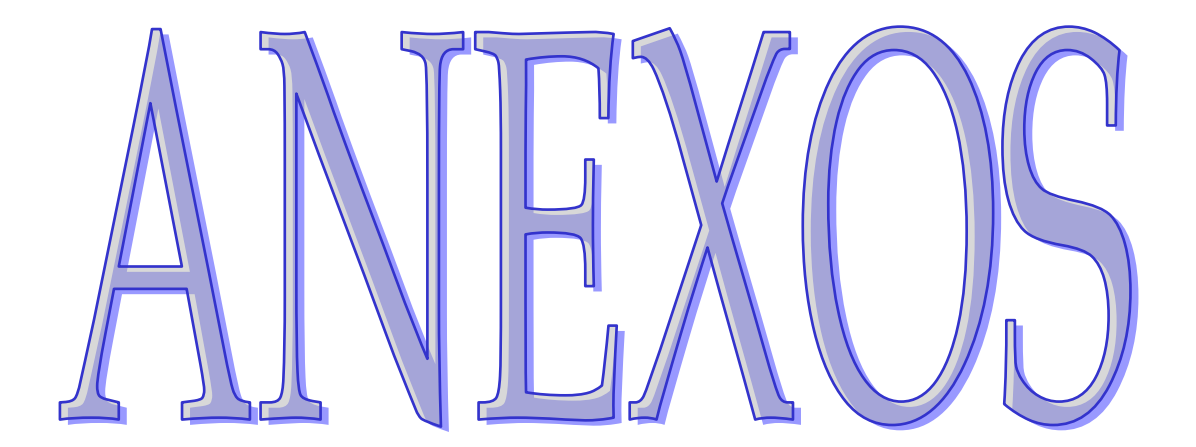

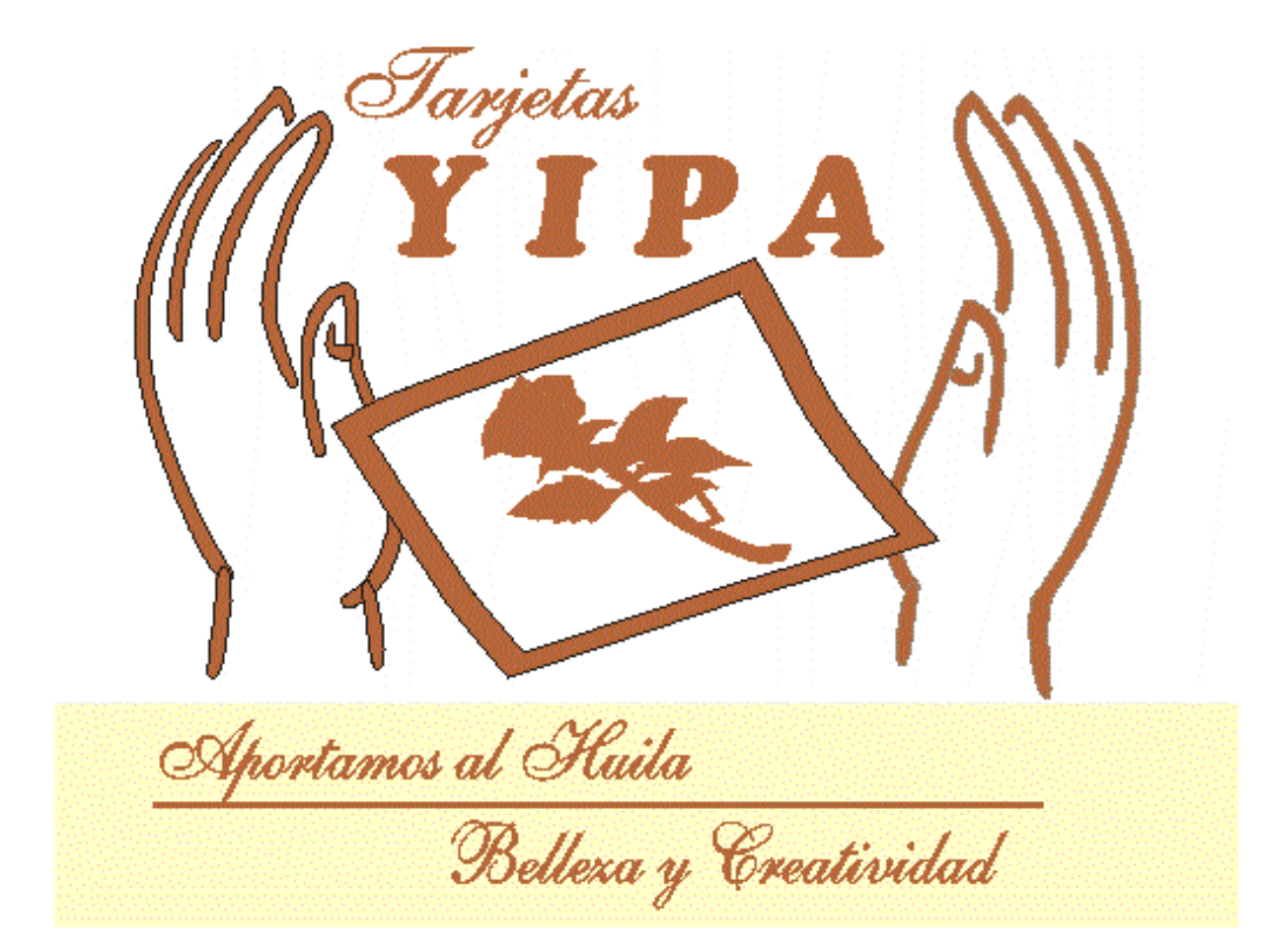

#### UNIVERSIDAD ABIERTA Y A DISTANCIA UNAD NEIVA Administracion de Empresa V Semestre

# ENCUESTA A:

Usuarios para obtener conocimiento sobre las compras de las diferentes tarjetas que se observan en el mercado de Neiva.

Nombre del encuestado:<br>
Fecha:

Dirección: Teléfono

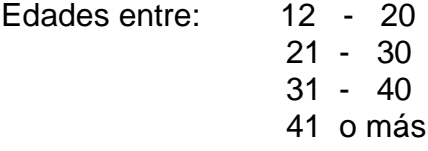

1. ¿Compra tarjetas?

 $Si( )$  No ()

2. ¿Si la respuesta es afirmativa por que motivo?

Fiesta \_\_\_\_ Amistad<br>Amor Amor \_\_\_\_\_\_\_ Días especiales \_\_\_\_ Otros Cual\_\_\_\_\_\_\_\_\_\_\_\_\_\_\_\_\_\_\_\_\_\_\_\_\_\_\_\_\_\_\_\_\_

3. ¿tiene preferencia por algunas?

 $Si( )$  No ()

Menciónelas: \_\_\_\_\_\_\_\_\_\_\_\_\_\_\_\_\_\_\_\_\_\_\_\_\_\_\_\_\_\_\_\_

4. ¿Con que periodo compra estas tarjetas?

Cada mes \_\_\_\_ Cada trimestre Cada semestre Cada año \_\_\_\_

5. ¿Le satisface el producto adquirido?

 $Si( )$  No ( )

6. ¿Le gustaria comprar tarjetas echas artesanalmente?

 $Si( )$  No ()

7. ¿Que precio le gustaría adquirir las tarjetas?

1000 - 2000 2000 - 3000 4000 - 5000 5000 o más

8. ¿Le gustaría conocer otros estilos de tarjetas a lo que existen en el mercado?

 $Si( )$  No ()

9. ¿Le gustaría encontrar un sitio que le ofrezca otro estilo de tarjetas?

 $Si( )$  No ()

10. ¿En que sitio le gustaría que se ubicara la microempresa de las tarjetas?

Norte Sur \_\_\_\_ Occidente Oriente \_\_\_\_ Otro cual

Gracias por su atención y colaboración

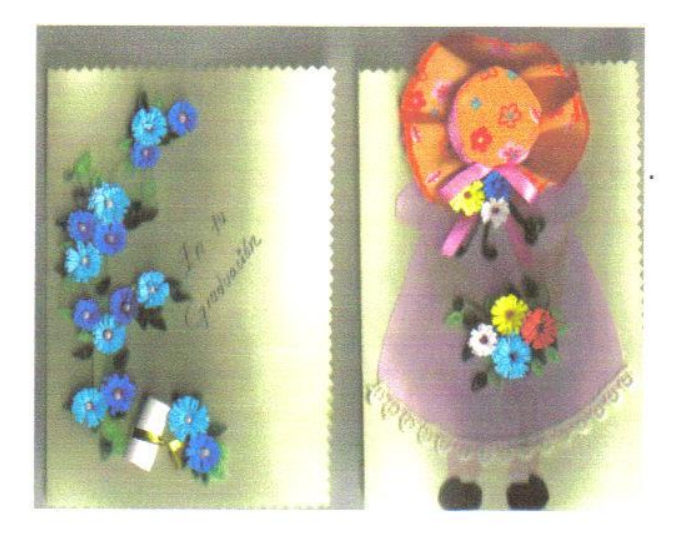

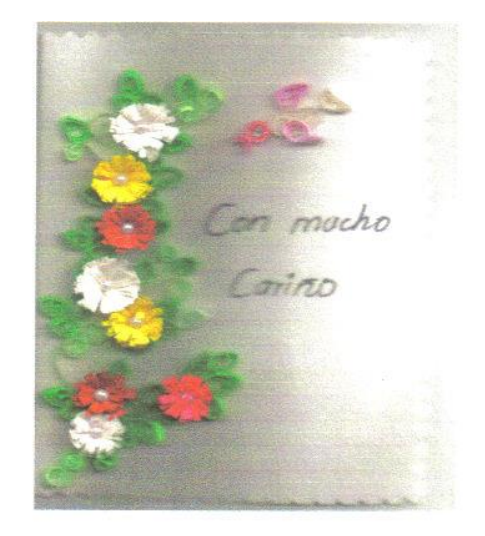

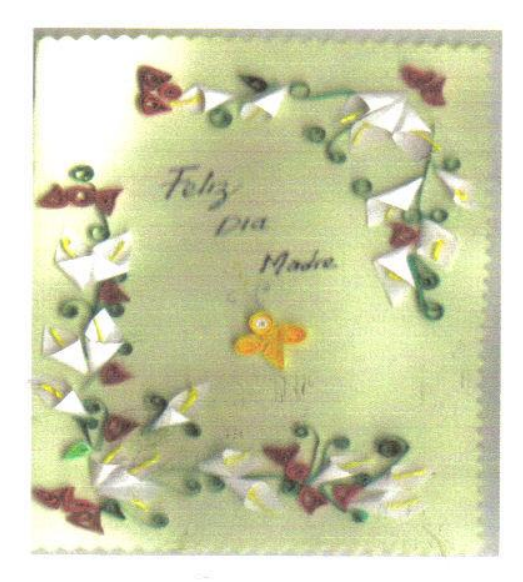

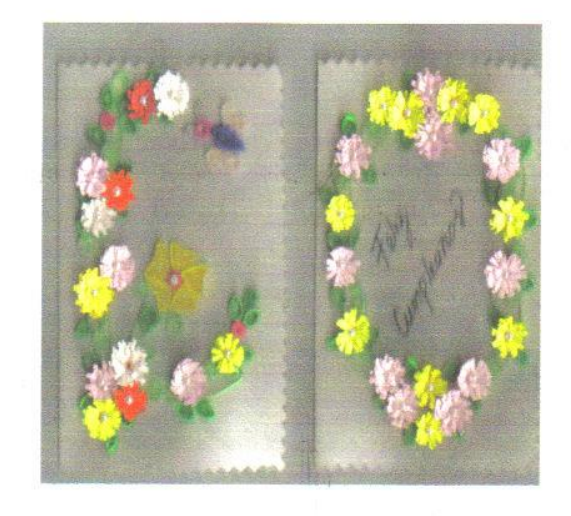

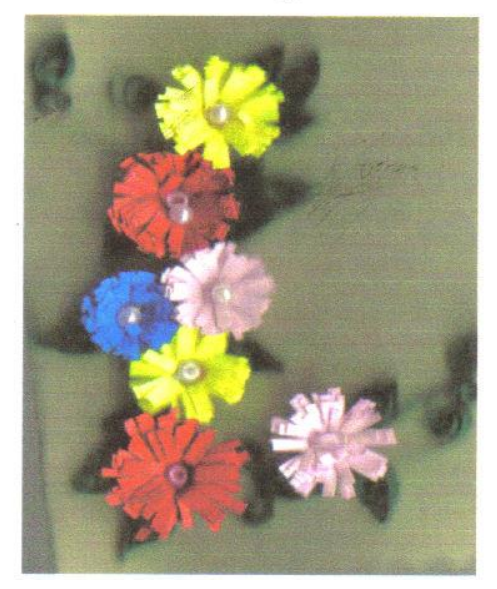

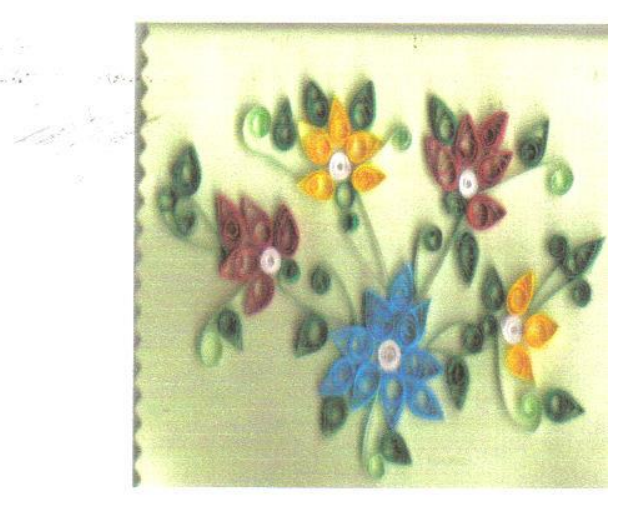

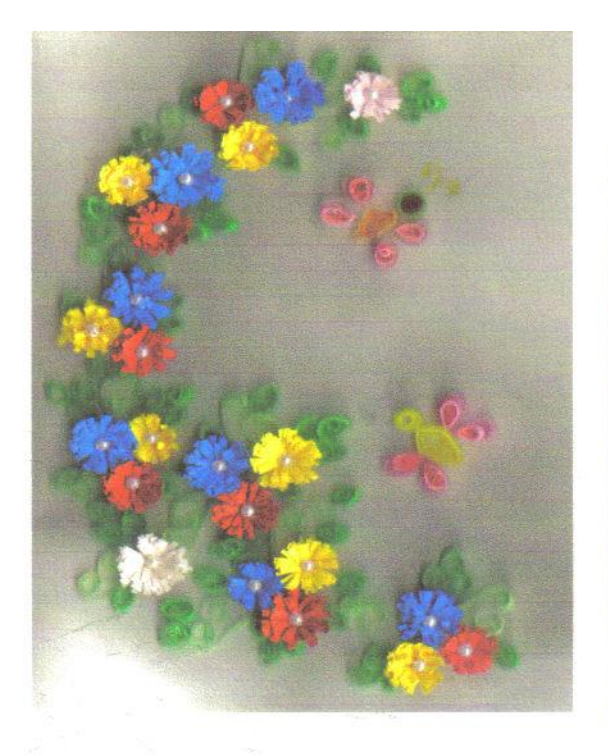

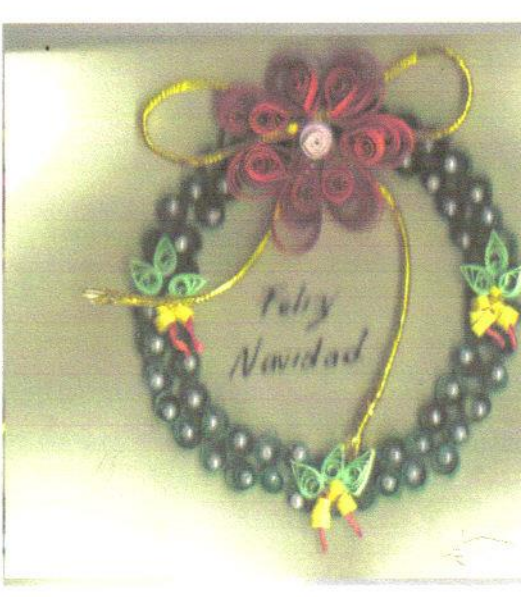

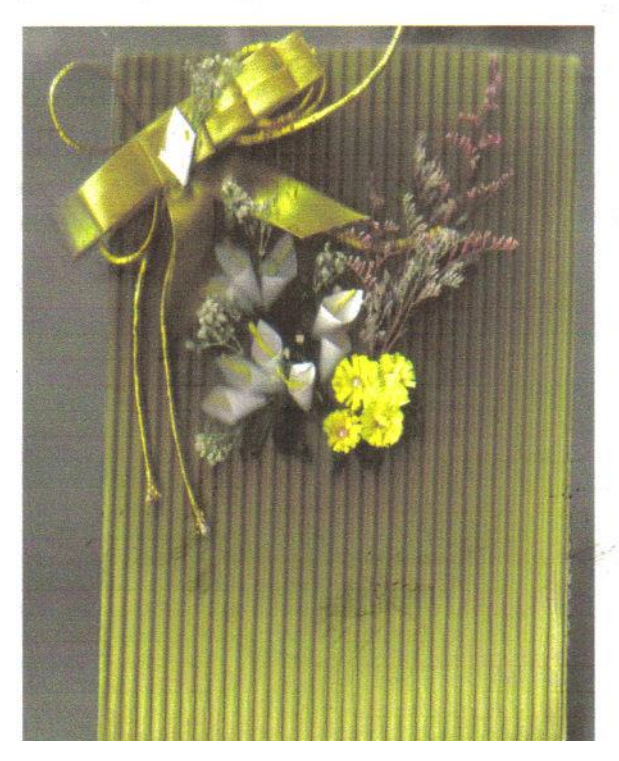

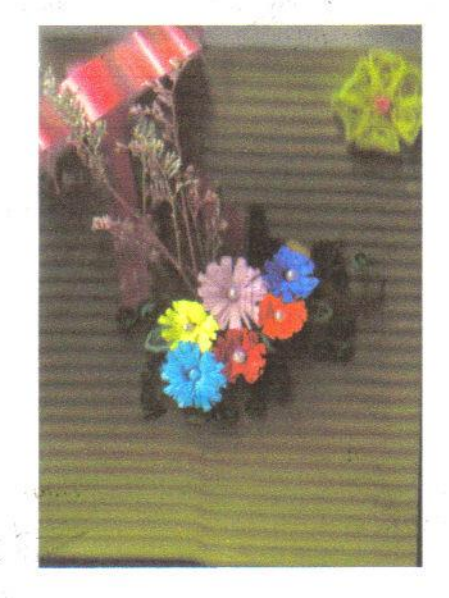